# Bloque **9**

## "Las proporciones y su aplicación en la economía doméstica"

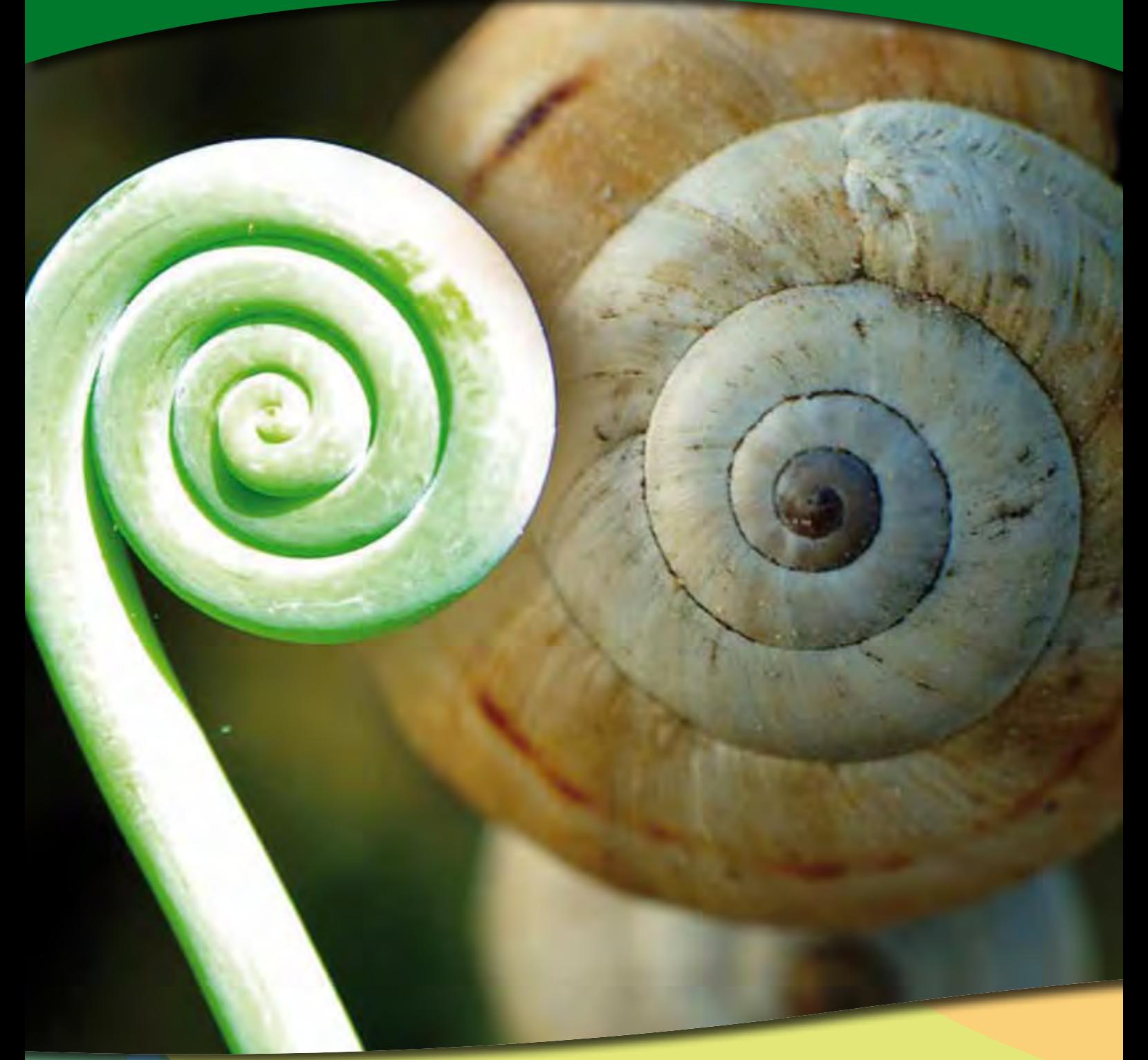

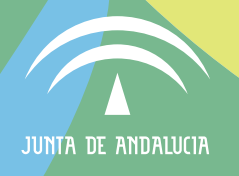

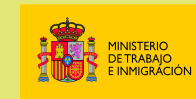

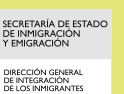

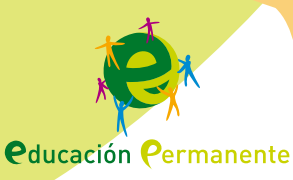

## 1. Presentación.

El tratamiento de este bloque, está estructurado en función de los objetivos, contenidos y criterios de evaluación reflejados en el Bloque 9 del ámbito Científico tecnológico del Plan de Formación Básica para Personas Adultas: *"Las proporciones y su aplicación en la economía doméstica"*.

La economía es la ciencia que se encarga básicamente de administrar adecuadamente los bienes de los que se dispone con objeto de satisfacer diversas necesidades, tanto primordiales como superfluas, de la manera más eficiente posible.

En realidad, economizar en el hogar no es sinónimo de restricción, sino de priorizar las necesidades básicas, intentando atender otros gastos no tan imprescindibles, pero sí precisos, en función de las distintas actividades que desarrollen o planifiquen las personas que integran una familia. También es sinónimo de aplazar necesidades presentes para satisfacer otras futuras, mediante el ahorro. También lo es aplazar cualquier tipo de necesidad a cambio de obtener mayores ingresos en el futuro, mediante inversión del dinero presente.

En nuestra sociedad actual existen tipos de familias diversas, pero con un denominador común: buscan el bienestar personal, social y económico. Por este motivo, cada una de las personas que conviven en la unidad familiar, debe sentirse responsable de la administración de los ingresos y gastos compartidos.

Desde siempre, cada familia ha subsistido administrando sus recursos en la forma que mejor se adaptara a sus peculiaridades. Actualmente, la sociedad ha evolucionado y las necesidades son diferentes a las de años atrás. En un solo día se manejan datos numéricos, facturas, recibos, extractos bancarios y todo ello invadido por infinidad de mensajes publicitarios que nos llegan a través de los medios de comunicación, carteles, Internet, etc.

Una actividad tan simple y habitual como la adquisición de un vehículo puede convertirse en un despliegue de folletos, números, seguros y préstamos, lo cual hace necesario discriminar las distintas informaciones que nos llegan para decidir lo que más nos conviene.

Es primordial para la autonomía personal que sepamos manejar un presupuesto doméstico de modo que podamos elegir y decidir sobre las distintas posibilidades que nos ofrecen nuestros ingresos, por mínimos que sean.

Cuanto mayor sea el conocimiento sobre el manejo de datos relacionados con el consumo y el hogar, mejor será la forma de administrar los recursos económicos de los que dispone cada persona, a nivel individual o familiar.

En este sentido, en los mensajes diarios que nos llegan a través de expresiones numéricas se incluyen con frecuencia los números naturales, decimales, fraccionarios y enteros, por lo

que es esencial entender la información que transmiten y su aplicación en la economía doméstica.

También aparecen constantemente en la prensa y en otros medios de comunicación porcentajes y escalas como aplicaciones de proporciones, por lo que saber interpretarlas ayuda a comprender muchas de las cuestiones en ellos planteadas.

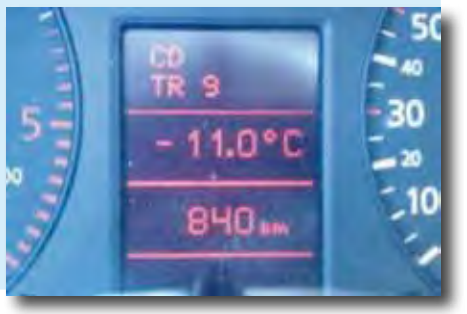

Fotografía en Flickr de José A. Herrán bajo licencia Creative Commos

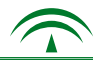

Otra forma usual de comunicar datos es a través de representaciones gráficas. Los niveles de consumo, gastos, ahorros, estudios estadísticos o encuestas relacionados con cualquier actividad, se expresan mediante tablas y gráficas, por lo que es un lenguaje que debemos comprender para seguir participando de aquellos aspectos que influyen en nuestra vida.

Esto no quiere decir que las relaciones humanas se sustituyan por las económicas, sino que ambas se complementan en todos los elementos de la economía doméstica.

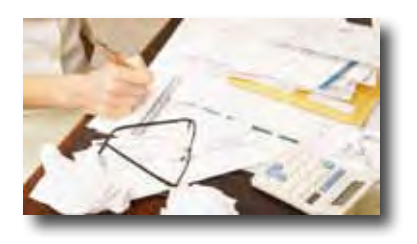

Fotografía en Google de comparador bancos.com

*"Si sabes gastar menos de lo que ganas, has encontrado la piedra filosofal." (Adaptación de Thomas Fuller, clérigo inglés del siglo XVII.)*

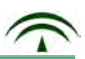

#### **2. Orientaciones para el profesorado.**

El tratamiento de los contenidos de este bloque, va encaminado a capacitar al alumnado en la discriminación de los distintos mensajes e informaciones que nos llegan a través de expresiones numéricas relacionadas con las proporciones: tantos por ciento, escalas, tabulaciones y representaciones gráficas.

El manejo de los números naturales, fraccionarios, decimales, enteros y su aplicación, se pone de manifiesto en las distintas actividades económicas personales y familiares tanto a nivel doméstico, laboral y social. En los diferentes gráficos adquieren protagonismo estos tipos de números y saber utilizarlos en su contexto adecuado, facilita la comprensión y transmisión de mensajes precisos.

Desde cubrir las necesidades básicas, hasta programar un viaje al extranjero, son cuestiones que afectan directamente a nuestra economía. Constantemente las expresiones mediante porcentajes nos invaden: en el supermercado, en los grandes almacenes, en la adquisición de algunos productos, en los contratos de seguros, en la solicitud de una beca, etc.

Tanto los porcentajes como la escala, deben entenderse como aplicaciones de la proporcionalidad, sobre todo para que el alumnado sea capaz de comprender estos conceptos y aplicarlos en la variedad de sus actividades.

Para facilitar la realización de operaciones numéricas, la calculadora es una buena herramienta, por lo que es necesario insistir en su uso.

Se incluyen en este bloque las representaciones gráficas y las tablas por su relación con las proporciones. Son formas de transmitir información que de otra manera pasarían inadvertidas, ya que se visualizan mejor y nos dan una idea global sobre un acontecimiento.

Se continúa con la utilización de un procesador de textos, haciendo hincapié en darles a los distintos tipos de textos un formato adecuado, según las características e intencionalidad comunicativa que se pretenda en cada caso.

Actualmente y de forma paulatina, se va sustituyendo el papel por la pantalla, en el envío y recepción de mensajes. Por este motivo, se incluyen en este bloque nociones sobre las distintas herramientas de comunicación en el entorno virtual: plataforma digital, correo, foro y Chat. Se insistirá sobre la utilidad de cada una, así como los aspectos éticos relacionados con su uso.

Por último, se contemplan nociones sobre algunas de las posibilidades que ofrece la domótica a nivel doméstico, cuyas aplicaciones se están imponiendo cada vez más,

relacionadas con la gestión de los recursos energéticos, la seguridad y la comodidad en el hogar.

Para abordar los contenidos de este bloque deberá tenerse en cuenta:

Este material didáctico contiene vínculos y enlaces a Internet que complementan y amplían algunas informaciones y tareas. Se puede acceder a ellos mediante el clic del ratón sí se usa en soporte informático o a través de los anexos que aparecen al final del bloque si se usa la edición impresa.

Se parte de un supuesto. Éste plantea una serie de cuestiones que el alumnado deberá resolver una vez que haya leído todas las informaciones y realizado todas las tareas que se ofrecen.

Al comienzo del apartado de "Informaciones y Tareas", se incluye un guión donde se reflejan los distintos aspectos que se van a tratar.

Las tareas asociadas a cada información, constan de actividades "tipo", las cuales están formuladas de formas diferentes para que de este modo el alumnado aprenda a responder cuestiones planteadas de distinta manera.

Es conveniente insistir en la lectura de cada información antes de realizar las tareas relacionadas con ella.

Se incluyen actividades en grupo para que el alumnado vaya adquiriendo cada vez más habilidades sociales necesarias para desarrollar la autonomía personal y el trabajo en equipo.

Se ofrece un cuestionario orientativo de evaluación cuyas preguntas están planteadas de diversas formas. De este modo se podrá comprobar las capacidades para interpretar y responder las cuestiones.

Por último, se incluye un cuestionario de autoevaluación. Debe insistirse en la cumplimentación del mismo ya que el alumnado debe acostumbrarse a valorar su propio proceso de aprendizaje en relación a los conocimientos, habilidades y destrezas adquiridas.

*"Quién no ama la ciencia, no ama la humanidad"*  **(Hipócrates**)<br>  *Caren no ama la siemela, no ama la mamamada***<br>
(Hipócrates)** 

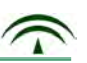

#### **3. Orientaciones para el alumnado.**

Este bloque contempla contenidos relacionados con las proporciones y su aplicación en actividades diarias y en la economía doméstica.

Se parte del concepto de magnitud y proporcionalidad, ya que son fundamentales para continuar con la aplicación del tanto por ciento y la escala.

Podrás resolver problemas relacionados con los datos que ofrecen los recibos, facturas, folletos, mensajes publicitarios y otras informaciones que te llegan desde distintos medios de comunicación. Para ello, son fundamentales los procedimientos llevados a cabo a la hora de plantearlos e interpretar las soluciones.

 La calculadora es una herramienta que te facilitará las distintas operaciones numéricas, no sólo en las actividades de clase sino en todos aquellos cálculos que te surgen diariamente, por ello debes manejar con soltura su cuadro menú.

Como habrás observado, en numerosas informaciones y mensajes publicitarios, las representaciones gráficas y tablas aparecen con mucha asiduidad, por ello se incluyen en este bloque las que se utilizan con mayor frecuencia para que seas capaz de interpretarlas y distinguir la aplicación de cada una de ellas.

Se continúa con la utilización del procesador de textos, insistiendo en dar un formato adecuado a tus trabajos, según la utilidad de cada uno o de ellos, sus características y a quienes vayan dirigidos.

Con objeto de que te desenvuelvas en el entorno virtual, se ofrecen informaciones para que conozcas las distintas herramientas de comunicación que se utilizan en el mismo: correo electrónico, foro, Chat y las plataformas virtuales, valorando sobre todo los aspectos éticos relacionados con su finalidad y su uso.

También te acercarás al mundo de la domótica, para que puedas valorar las

posibilidades que ofrece para la gestión de recursos y el hogar.

Para trabajar los contenidos de este bloque deberás tener en cuenta lo siguiente:

Este material didáctico contiene vínculos y enlaces a Internet. Se puede acceder a ellos mediante el clic del ratón, si usas un ordenador o a través de los anexos

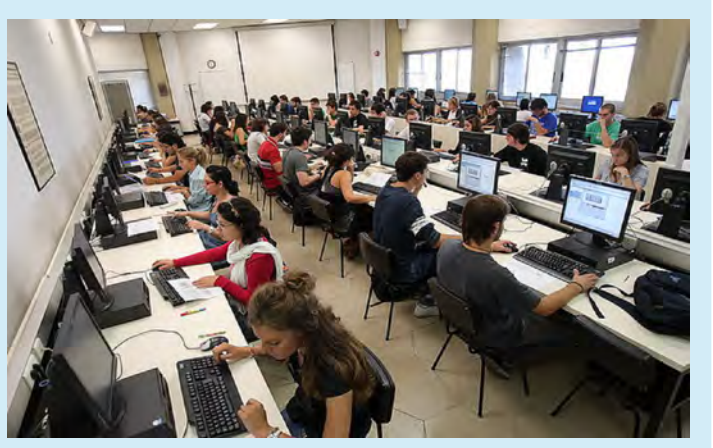

Fotografía en Flickr de [U. de Navarra](http://www.flickr.com/photos/unav/3995389144/) bajo CC.

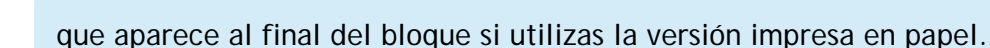

Se parte de un supuesto, que te dará una idea global sobre los contenidos a tratar y que deberás resolver al final del mismo.

Se ofrecen una serie de tareas con informaciones previas. De este modo irás adquiriendo capacidades y habilidades necesarias para la resolución del supuesto.

No debes realizar ninguna tarea sin antes haber leído la información relacionada con ella.

Se plantean también una serie de actividades en grupo. El trabajo en equipo desarrolla capacidades y habilidades que potencian actitudes de cooperación y buen entendimiento.

Por último, debes completar los cuestionarios de evaluación y autoevaluación. De este modo podrás comprobar tus conocimientos, capacidades y habilidades desarrolladas en el tratamiento de los contenidos del bloque.

> *"Si he conseguido ver más lejos, es porque me he aupado en hombros de gigantes"* **(Isaac Newton)**

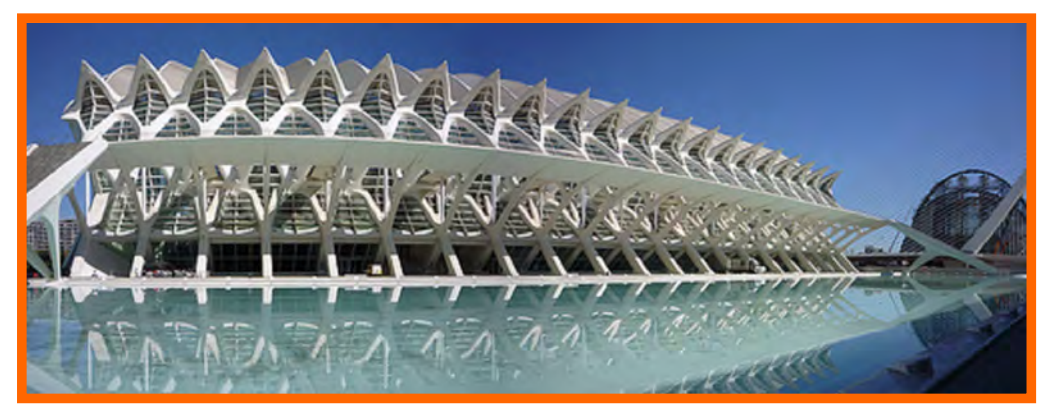

Fotografía en Flickr de Sandwise G. bajo CC

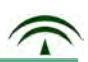

#### **4. Planteamiento del supuesto.**

*Andrea y Manuel ya han puesto en marcha su negocio. Son muchos los gastos que deben afrontar, pero por ahora todo marcha según sus expectativas. Están pensando en la compra o alquiler de una vivienda. Andrea se inclina por un apartamento en las afueras de la ciudad y Manuel está buscando un piso cerca del trabajo. Saben que tendrán que afrontar unos gastos fijos todos los meses. Buscando información en Internet sobre préstamos e hipotecas, leen la siguiente noticia que les llama la atención.*

**"Los gastos relacionados con la vivienda suponen un 25% del consumo doméstico"**

La factura del agua y electricidad, el recibo del gas, la cuota de comunidad, reparar desperfectos… Todo lo relacionado con mantener un hogar en funcionamiento implica gastar, como media, el 25% de la fracción del sueldo que destinamos al consumo doméstico. Todo ello, sin contar los gastos de hipoteca que se consideran como una inversión.

Resumiendo, la suma de los conceptos anteriores revela que la casa se "come" una cantidad considerable del dinero disponible.

Ante esta situación, personas expertas en economía, recomiendan que "hay que controlar el consumo, que es la única manera de mantener a raya el gasto de la familia".

Desde la FUCI, apuntan que también es fundamental para ajustar nuestro presupuesto, tener cuidado con algunos tipos de préstamos que nos pueden llevar a endeudarnos.

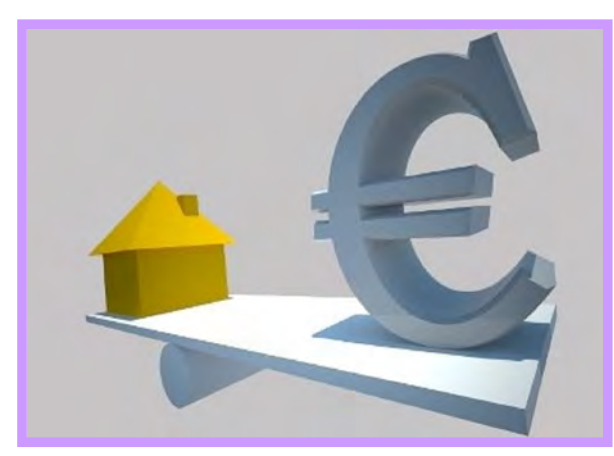

Fotografía en Google de [gurusblog.com](http://www.google.es/imgres?imgurl=http://www.gurusblog.com/jordi/wp/wp-content/uploads/2009/11/casa-euro-cancelacion-hipoteca.jpg&imgrefurl=http://www.gurusblog.com/archives/revisar-tarifas-notariales-cancelacion-hipotecas-prestamos/02/11/2009/&u)

**Una vez leídas todas las informaciones y realizadas todas las tareas asociadas, responde a las siguientes cuestiones:**

- **1.** En primer lugar, explica qué es un presupuesto y qué utilidad tiene, a nivel doméstico.
- **2.** Representa en forma de fracción y en diagrama de sectores la cantidad empleada en mantener el funcionamiento del hogar, es decir, el 25%.
- **3.** En el presupuesto de gastos de una familia:
- **4.** ¿Qué gastos relacionados con el mantenimiento de la vivienda deben contemplarse?
- **5.** ¿A qué piensas que se dedica el resto del dinero? Exprésalo de forma numérica.
- **6.** Actividad en pareja: Elabora un presupuesto contando con unos ingresos de 1.800 euros mensuales, teniendo en cuenta que debes reflejar los gastos del funcionamiento del hogar y las inversiones. Utiliza el procesador de textos y la calculadora para realizarlo.
- **7.** Imagínate que te compras una casa, te dan el plano y aparece la escala: 1:100 ¿Podrías decir qué dimensiones reales tiene la cocina, si en el plano aparece como un rectángulo de 4 centímetros de largo y 3,5 de ancho?
- **8.** Envía un correo a alguien de tu clase comentándole que te has comprado una casa, explícale sus características principales.
- **9.** Actividad en grupo: ¿Qué opinas sobre el último párrafo del supuesto? ¿Tiene alguna relación la domótica con el consumo doméstico?

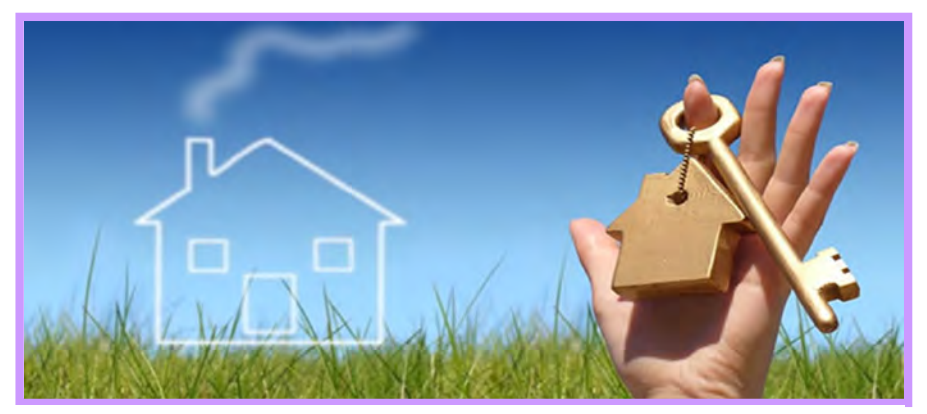

Fotografía en Google de **hipocaja.com** 

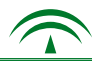

## 5. Informaciones y Tareas.

A continuación se ofrecen las informaciones relacionadas con los contenidos del bloque. Cada una lleva asociada una serie de tareas con las que se pretende que el alumnado adquiera los conocimientos y capacidades necesarias para responder a las cuestiones planteadas en el supuesto inicial.

#### Información y Tarea nº 1. Magnitudes y proporciones.

- Concepto de magnitud.
- Magnitudes directa e inversamente proporcionales.
- Razón y proporción.

#### Información y Tarea nº 2. El tanto por ciento como aplicación de la proporcionalidad.

- Concepto de tanto por ciento.
- Expresión gráfica, decimal, fraccionaria y porcentual de la misma cantidad.
- Resolución de problemas mediante el tanto por ciento.
- Uso de la calculadora para operaciones con porcentajes.

#### Información y Tarea nº 3. La escala y su semejanza con la realidad.

- Noción de escala.
- Representaciones de la escala.
- Resolución de problemas de escalas.

#### Información y Tarea nº 4. Representación gráfica y tablas.

- Nociones elementales de estadística.
- Procedimiento para un estudio estadístico.
- Distintos tipos de representaciones gráficas.

#### Información y Tarea nº 5. Manejo de un procesador de textos según su utilidad.

- Elaboración de distintos tipos de textos.

#### Información y Tarea nº 6. Herramientas de comunicación en el entorno virtual.

- Asincrónicas: correo, foro y plataforma virtual.
- Sincrónica: Chat.

#### Información y Tarea nº 7. La domótica en el hogar.

- Aplicaciones de la domótica en el hogar.

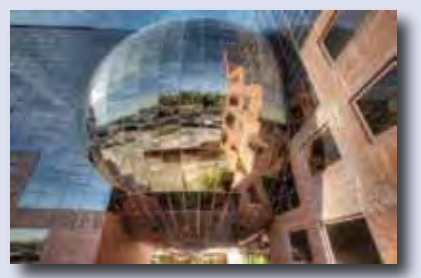

Fotografía en Flickr de Marcp\_dmo bajo licencia Creative Commos

## 5.1. Magnitudes y proporciones.

#### 1. Concepto de magnitud

La palabra magnitud se expresa en muchos contextos. En el campo de la ciencia, se denomina magnitud a todo aquello que se puede cuantificar, es decir, que se puede medir, o dicho de otro modo, que se puede expresar mediante una cantidad numérica.

A cada magnitud le corresponde una unidad. Medir es comparar cantidades de la misma magnitud. Cuando decimos que la temperatura es de 19º, o que la cocina de mi casa tiene 4 metros de largo, estoy dando unos valores numéricos. La temperatura, la longitud, la masa, etc., son algunos ejemplos de magnitudes.

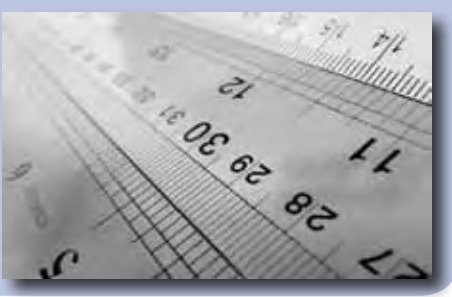

Fotografía en Flickr de Catalina bajo licencia Creative Commos

#### 2. Magnitudes directa e inversamente proporcionales

En la economía doméstica, nos damos cuenta que existe una relación entre lo que consumimos y lo que pagamos. Por ejemplo, cuanto más gastemos de luz, mayor será el coste del recibo; pagaremos más cuanta más gasolina repostemos.

Sin embargo, si nos desplazamos de una ciudad a otra en coche, es obvio que a mayor velocidad, menos tiempo tardaremos.

En las magnitudes anteriores existe una relación o proporción. Puede ser directa o inversa.

- Dos magnitudes son directamente proporcionales si varían en el mismo sentido, es decir, las dos aumentan o disminuyen en la misma proporción. Ejemplo: la gasolina y el dinero que me gasto en repostar.
- Dos magnitudes son inversamente proporcionales si varían en sentidos opuestos, es decir, cuando aumenta una, la otra disminuye en la misma proporción y viceversa. Ejemplo: velocidad y tiempo.

#### 3. Razón y proporción

Una razón es el cociente indicado entre dos números. La razón se define entre dos medidas de una misma magnitud, expresadas en las mismas unidades, es decir, indica una relación entre ambas. Por ejemplo: ¾ es una razón.

La igualdad entre dos razones se llama **proporción**.

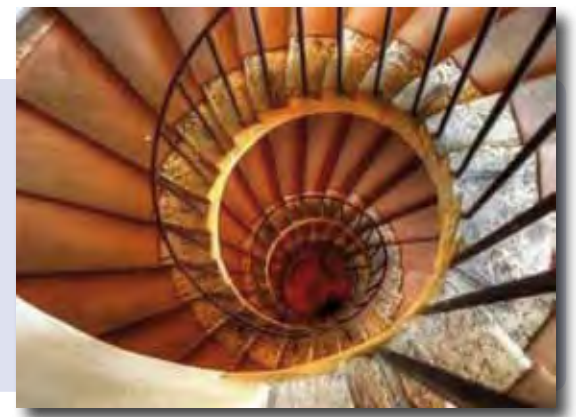

Fotografía en Flickr de Perrimoon bajo licencia Creative Commos

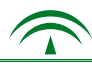

En el campo de la ciencia, a los números a veces se les representa por letras. Una letra minúscula puede representar cualquier número. Por ejemplo: a/b, indica una razón donde a y b son dos números diferentes.

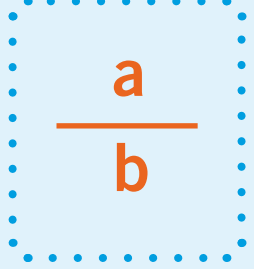

Vamos a comparar las facturas de los teléfonos móviles y el tiempo de duración de las llamadas de Andrea y Manuel:

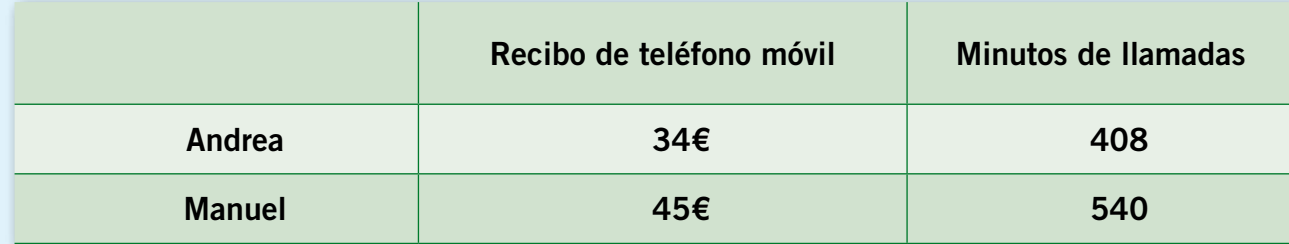

- La relación entre los recibos de teléfono de Adriana y Manuel es 34/45

- La relación entre los minutos es 408/540

- Las expresiones 34/45 y 408/540 son dos razones

- La igualdad entre estas dos razones, se llama proporción. Por tanto,

 $34/45 = 408/540$ 

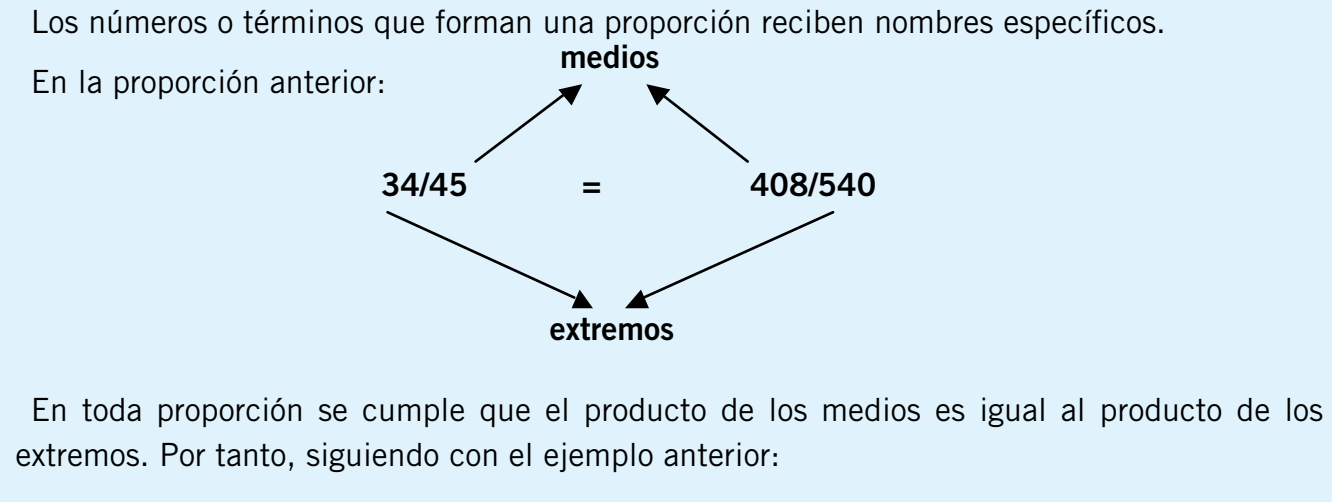

 $34 \times 540 = 45 \times 408$ 

 $18.360 = 18.360$ 

Si en cualquier proporción conocemos tres términos, podemos averiguar el cuarto que falta. Si seguimos con el caso anterior, imaginemos que desconocemos el recibo del teléfono de Manuel. En el lugar del término que falta ponemos x:

$$
34 / 45 = 408 / X
$$
  

$$
X = \frac{45 \cdot 408}{34}
$$

Los problemas de magnitudes directamente proporcionales en los que se conocen tres datos y tenemos que averiguar el cuarto, se denominan "problemas de reglas de tres simple directa" y se resuelven como el caso anterior.

- Ejemplo: Si hemos pagado por tres entradas de cine 16,5 euros, ¿cuánto pagaremos por cinco entradas?

 $N^{\circ}$  de entradas Precio ( $\epsilon$ )

$$
3 \longrightarrow 16,5
$$
  
  $3/5 = 16,5/X$   
  $16,5 \cdot 5$   
  $X = \frac{16,5 \cdot 5}{3} = 27,5$ 

- Solución: 27,5 €

#### Procedimiento llevado a cabo:

*- Localizamos los datos del problema.* El precio de 3 entradas (3 entradas cuestan 16,5 euros)

#### *- Nos aseguramos de qué debemos calcular.*

- El precio de 5 entradas (5 entradas es otro dato).

- *Colocamos los datos correctamente.*
	- *Las cantidades correspondientes a la misma magnitud, se sitúan en la misma columna.*  (Tenemos 3 datos, nos falta uno para la proporción).
- *Indicamos la proporción.*

- La proporción es la igualdad entre dos razones.

*- Calculamos el dato que nos falta.*

- Despejamos la incógnita, es decir, el dato que queremos averiguar.

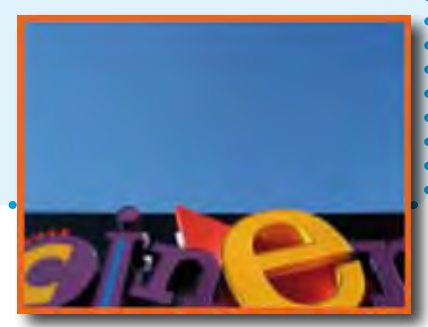

Fotografía en Flickr de Splorp bajo licencia Creative Commos

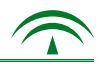

## 5.1. Tarea.

#### T1.1. De los siguientes términos, indica cuáles son magnitudes. Razona tu respuesta:

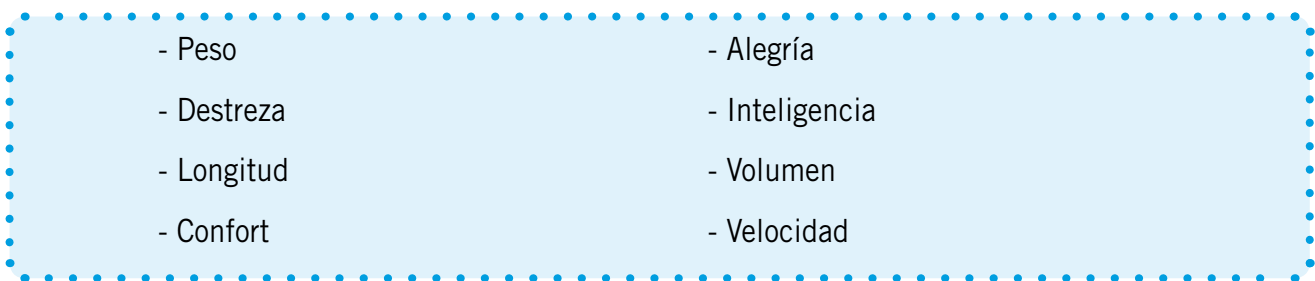

#### T1.2. Indica si son verdaderas (V) o falsas (F) las siguientes afirmaciones:

- Dos magnitudes son directamente proporcionales si una aumenta y la otra disminuye en la misma cantidad.
- Dos magnitudes son inversamente proporcionales si al aumentar una la otra aumenta el doble. \_\_\_\_\_
- Dos magnitudes son directamente proporcionales si al aumentar una aumenta la otra en la misma proporción.
- Dos magnitudes son inversamente proporcionales si al aumentar una la otra disminuye en la misma proporción. \_\_\_\_\_

T1.3. Pon tres ejemplos de magnitudes directamente proporcionales que se den en tu actividad diaria.

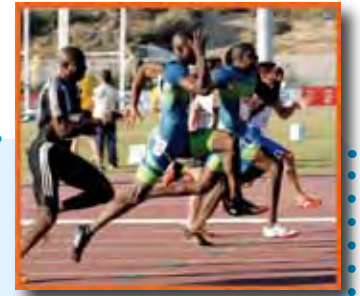

Fotografía en Flickr de Gatogrunge bajo licencia Creative Commos

T1.4. Indica si las siguientes magnitudes son directa o inversamente proporcionales. Razona tu respuesta.

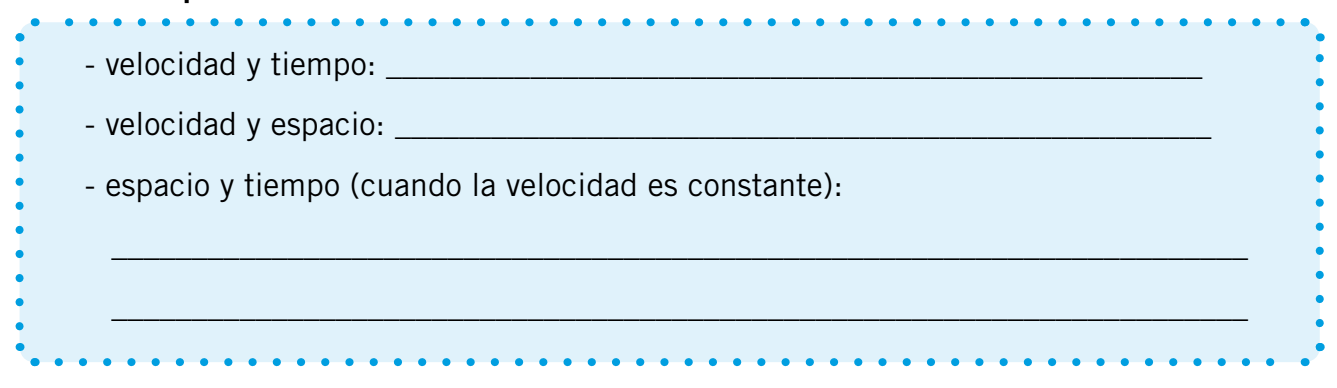

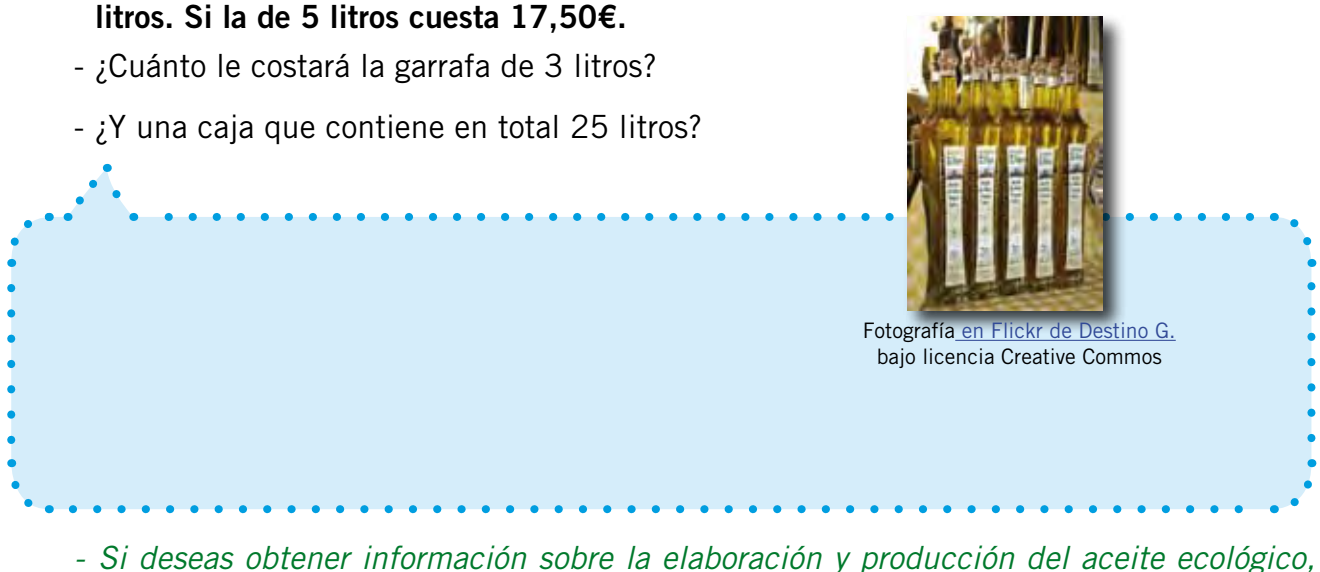

T1.5 Andrea desea probar el aceite ecológico. En un comercio hay garrafas de 5 litros y de 3

*accede a la siguiente página de Internet:*

*http://www.aceitedeolivaecologico.es*

*- Para realizar diversos problemas de proporcionalidad, accede al Anexo 8.*

## 5.2. El tanto por ciento como aplicación de la proporcionalidad.

#### 1. Concepto de tanto por ciento

"Desde 2004 el precio del butano ha subido un 47%, comparado con las subidas de los precios de gas y de electricidad que lo hicieron un 12,8% y 10,2% respectivamente".

"El Parlamento Europeo apoya rebajar un 70% el precio del uso del móvil en el extranjero".

"El titular de una tarjeta solidaria puede financiar programas sociales, donando el 0,7% de las compras realizadas electrónicamente".

"Las reclamaciones de los de servicios bancarios crecieron un 4,4% en 2006".

"Las tarifas del gas natural son desde hoy un 2,74% de media más barata".

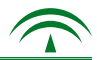

Noticias como las anteriores nos llegan continuamente a través de los distintos medios de comunicación. La expresión de una cantidad numérica mediante el símbolo %, que significa "por ciento", está a la orden del día: en las compras, en actividades relacionadas con el ocio, los deportes, la educación, los recursos energéticos, etc. La mayoría de ellas influyen en la economía doméstica.

El tanto por ciento es una aplicación de la proporcionalidad directa, lo podemos definir como:

- una parte de cien.
- una parte de cien.<br>- una fracción cuyo denominador es 100.

#### 2. Expresión gráfica, decimal, fraccionaria y porcentual de la misma cantidad

Hay varias maneras de representar una información expresada en forma de tanto por ciento. Por ejemplo, si estamos considerando la mitad de "algo": de un depósito, de la población mundial, del presupuesto doméstico, del coste de las llamadas a fijos u otros, podemos utilizar diversas representaciones, aunque referidas a la misma cantidad. La mitad, podemos expresarla:

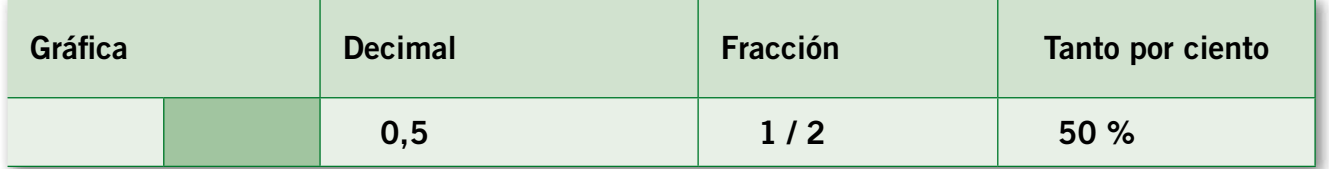

- Imagínate que lees la siguiente noticia en distintos medios de comunicación en Internet, en la prensa y en la radio:

"La mitad aproximada de la población española tiene previsto comprar un coche híbrido o ecológico en los próximos años".

"Aproximadamente el 50% de la población española está pensando en que su próximo coche sea híbrido o ecológico".

"Está en la mente de casi ½ de la población española que el próximo coche que conduzca sea híbrido o ecológico".

Está considerando la misma información, pero varía la forma de expresar "la mitad". Noticias con cantidades similares aparecen con frecuencia. Por ello, debemos asociar las distintas maneras que hay de representar el mismo concepto.

*- Si deseas saber qué son coches híbridos y ecológicos, accede al Anexo 2.*

#### 3. Resolución de problemas mediante el tanto por ciento

Existen varios tipos de problemas con porcentajes:

- Cálculo del importe descontado a una cantidad (restar un porcentaje).
- Cálculo de un impuesto añadido a una cantidad (sumar un porcentaje).
- Cálculo del precio inicial de un artículo conocido el descuento.
- Cálculo del porcentaje aplicado, conocido el precio final del artículo.

Todos se resuelven aplicando la regla de tres simple, ya que, como se comenta en el apartado anterior, el tanto por ciento es una aplicación de la proporcionalidad directa. Para ello, es conveniente relacionar los datos y lo que queremos calcular.

Para encontrar la solución a cualquier problema de tanto por ciento, debes tener en cuenta lo siguiente:

- Existen varias formas de resolver problemas de tantos por ciento, todas son válidas si el razonamiento es adecuado.

- Cada vez que te ofrecen una información expresada en forma de porcentaje, te están indicando una parte de cien, es decir, te están facilitando dos datos: 100 y el tanto (la parte de 100).

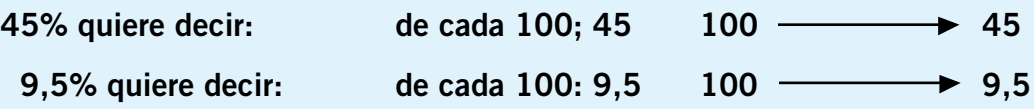

- Hay varias formas de representar una información expresada en forma de tanto por ciento. Vamos a resolver los tres tipos de porcentajes más habituales:

#### Porcentaje de una cantidad

Se realiza una encuesta en varias localidades andaluzas sobre el uso de banda ancha. Y el 75% de las personas utilizan este tipo de conexión habitualmente.

*- Si quieres saber qué es la banda ancha, accede al Anexo nº 3.*

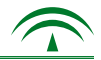

Partiendo de esa información, de una muestra de 1.500 personas, ¿cuántas tienen conexión de banda ancha?

- La información quiere decir, que de cada 100 personas, 75 tienen conexión de banda ancha:

 $100$   $\longrightarrow$  75

- Otro dato que nos ofrece es 1.500 personas. Es el total. Por tanto, el problema se plantea colocando en la misma columna los totales y en otra los porcentajes:

> Totales Porcentaje (%)  $100 \rightarrow 75$  $1.500 - x$

- Lo expresamos en forma de proporción:

 $100 / 1.500 = 75 / X$ 

- Por último calculamos el valor de X:

 $X = (1.500 \times 75) : 100 =$ 

 $(112.500): 100 = 1.125$  Solución: 1.125 personas

Por tanto, se deduce, que para calcular el tanto por ciento de una cantidad "se multiplica por el porcentaje indicado y se divide por cien":

- $-75\%$  de  $1.500 = (1.500 \times 75)$ : 100 = 1.125
- $-10\%$  de 500 = (500 x 10) : 100 = 50

#### Impuesto añadido a una cantidad

Imagínate que en un restaurante te ofrecen la carta para elegir el menú. Al lado de cada plato, aparece el precio. Al final lees la siguiente anotación: el precio de todos los platos aparece sin IVA. Esto quiere decir que al precio de la factura, le añadirán un 8%.

Con la información anterior. Si el total de la cena ha supuesto 64€ sin el IVA. ¿Qué precio aparecerá en la factura?

- En primer lugar calculamos el 8% de 64.

#### 8% de 64 =  $(64 \times 8):100 = 5,12$

- En segundo lugar, el IVA siempre es un impuesto añadido, por tanto, se suma a la cantidad:

 $64 + 5.12 = 69.12$   $\longrightarrow$  Solución: 69.12€

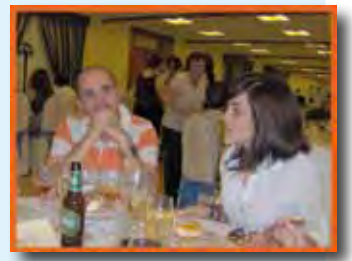

Fotografía en Flickr de Destino G. bajo licencia Creative Commos

*- Para conocer distintos tipos de IVA, accede al Anexo nº 4.*

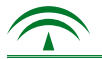

#### Importe descontado a una cantidad

En los meses de enero y julio es habitual encontrarnos carteles en los distintos centros comerciales que ofrecen unas rebajas de "ensueño".

¿Cuál será el precio final de un televisor de plasma que está marcado en 1.600€, si hay un cartel que dice: "rebaja del 15% sobre el precio marcado"?

- En primer lugar, averiguamos el 15% de 1.600:

#### 15% de 1.600 = (1.600 x 15) : 100 = ( 24.000 ) : 100 = 240

- En segundo lugar, una rebaja es un descuento y siempre se resta al precio inicial de cualquier artículo:

#### 1.600 – 240 = 1.360 Solución: 1.360€

*- Para saber qué es un TV de plasma, accede al Anexo nº 5.*

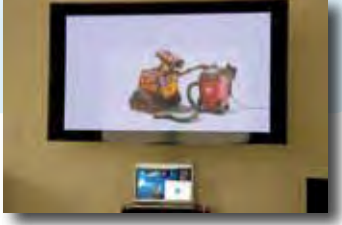

Fotografía en Flickr de Kevin Baird bajo licencia Creative Commos

#### 4. Uso de la calculadora para operaciones con porcentajes

Para resolver problemas de tantos por ciento te será muy útil el uso de la calculadora. A continuación se indica cómo proceder para los tres casos anteriores:

- a) Porcentaje de una cantidad. Por ejemplo, para calcular el 75% de 15.000
	- Teclea la cantidad (15.000).
	- Pulsa la tecla de "multiplicar" (X).
	- Teclea el porcentaje (75).
	- Pulsa la tecla del "tanto por ciento".
	- $-$  Pulsa el signo igual  $(=)$ .
	- Si lo has hecho correctamente, el resultado debe salir 11.250.

#### b) Impuesto añadido a una cantidad (un recargo del 18% de IVA sobre un importe de 80,5).

- Teclea la cantidad inicial (80,5).
- Pulsa la tecla "multiplicar" (X).
- Teclea el porcentaje (18).
- Pulsa la tecla del "tanto por ciento" (%).
- Pulsa la tecla de "sumar" (+).
- $-$  Pulsa la tecla igual  $(=)$ .
- Si has seguido los pasos correctamente, el resultado debe salir 94,99.

c) Importe descontado a una cantidad (un televisor cuyo precio es 720  $\epsilon$ , pero tiene un descuento del 20%).

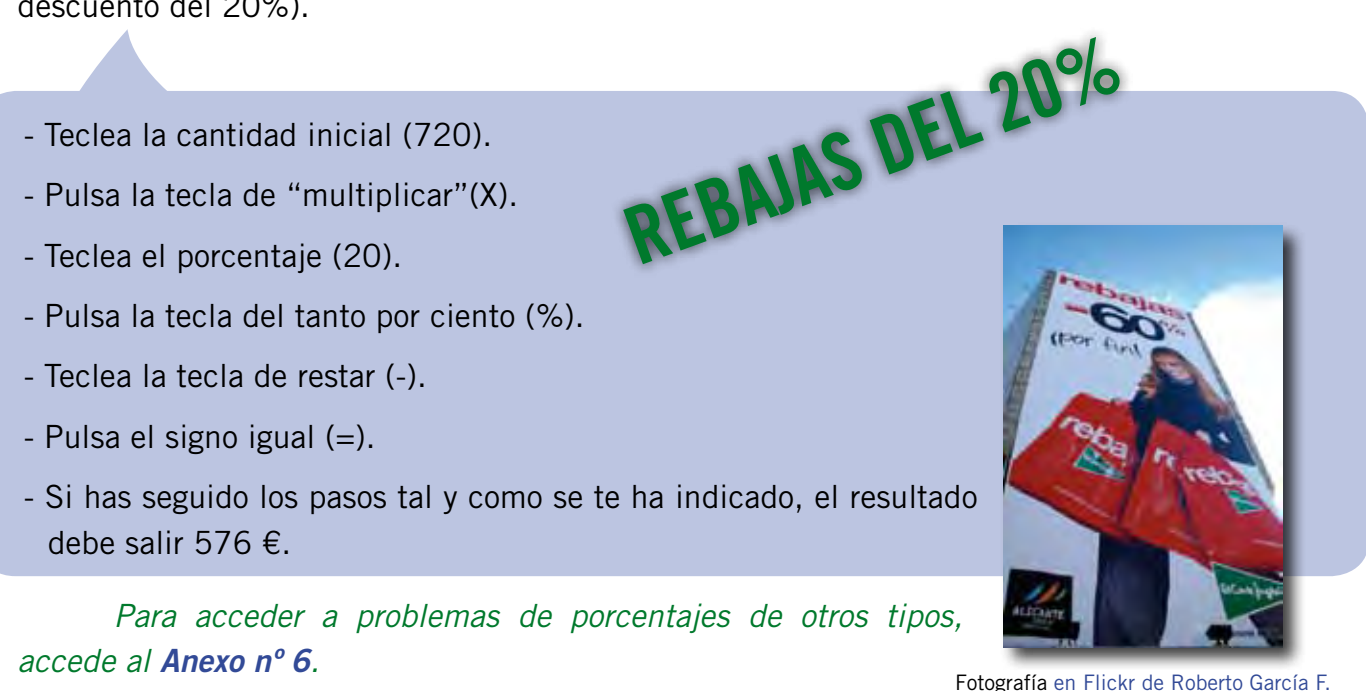

Fotografía en Flickr de Roberto García F. bajo licencia Creative Commos

## 5.2. Tarea.

#### T2.1. El 75% de la población española tiene banda ancha.

- Expresa esta cantidad en forma gráfica, de fracción y decimal.

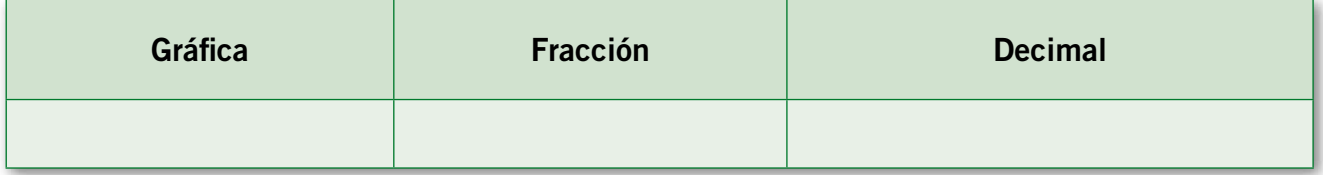

T2.2. Indica si las siguientes expresiones son verdaderas (V) o falsas (F). Razona tu respuesta. El tanto por ciento es:

\_\_\_\_\_\_\_\_\_\_\_\_\_\_\_\_\_\_\_\_\_\_\_\_\_\_\_\_\_\_\_\_\_\_\_\_\_\_\_\_\_\_\_\_\_\_\_\_\_\_\_\_\_\_\_\_\_\_\_\_\_\_\_\_\_\_\_\_

\_\_\_\_\_\_\_\_\_\_\_\_\_\_\_\_\_\_\_\_\_\_\_\_\_\_\_\_\_\_\_\_\_\_\_\_\_\_\_\_\_\_\_\_\_\_\_\_\_\_\_\_\_\_\_\_\_\_\_\_\_\_\_\_\_\_\_\_

\_\_\_\_\_\_\_\_\_\_\_\_\_\_\_\_\_\_\_\_\_\_\_\_\_\_\_\_\_\_\_\_\_\_\_\_\_\_\_\_\_\_\_\_\_\_\_\_\_\_\_\_\_\_\_\_\_\_\_\_\_\_\_\_\_\_\_\_

\_\_\_\_\_\_\_\_\_\_\_\_\_\_\_\_\_\_\_\_\_\_\_\_\_\_\_\_\_\_\_\_\_\_\_\_\_\_\_\_\_\_\_\_\_\_\_\_\_\_\_\_\_\_\_\_\_\_\_\_\_\_\_\_\_\_\_\_

- una aplicación de la proporcionalidad inversa.

- una aplicación de la proporcionalidad directa.

- una fracción cuyo denominador es 100.

- cien partes de la unidad.

T2.3. En las rebajas he comprado un televisor de plasma. Su precio inicial era 1.020,8€. Si tiene un descuento del 15%.

- ¿Cuál es su precio final? Elige la opción correcta:

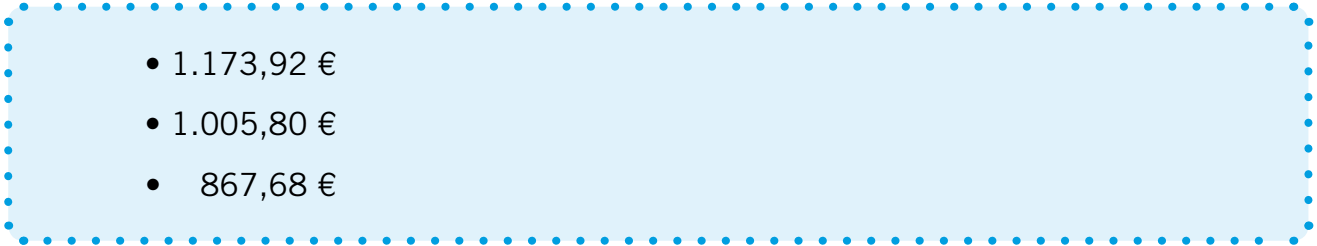

#### T2.4. Lee la siguiente noticia:

*"Las hipotecas y el alto tren de vida se comen los ahorros. Muchas personas solo consiguen retener en la cuenta 8,5 euros de cada 100". El desmesurado tren de vida que las familias han llevado en los últimos años empieza a pasar factura. La consecuencia es inevitable: los crecientes préstamos se comen los ahorros y la capacidad de gasto es cada vez más limitada."(Adaptación de una noticia del Diario de Cádiz).*

Responde a las siguientes cuestiones, según los datos que ofrece la noticia:

- Expresa en forma de porcentaje la cantidad que se retiene en cuenta.

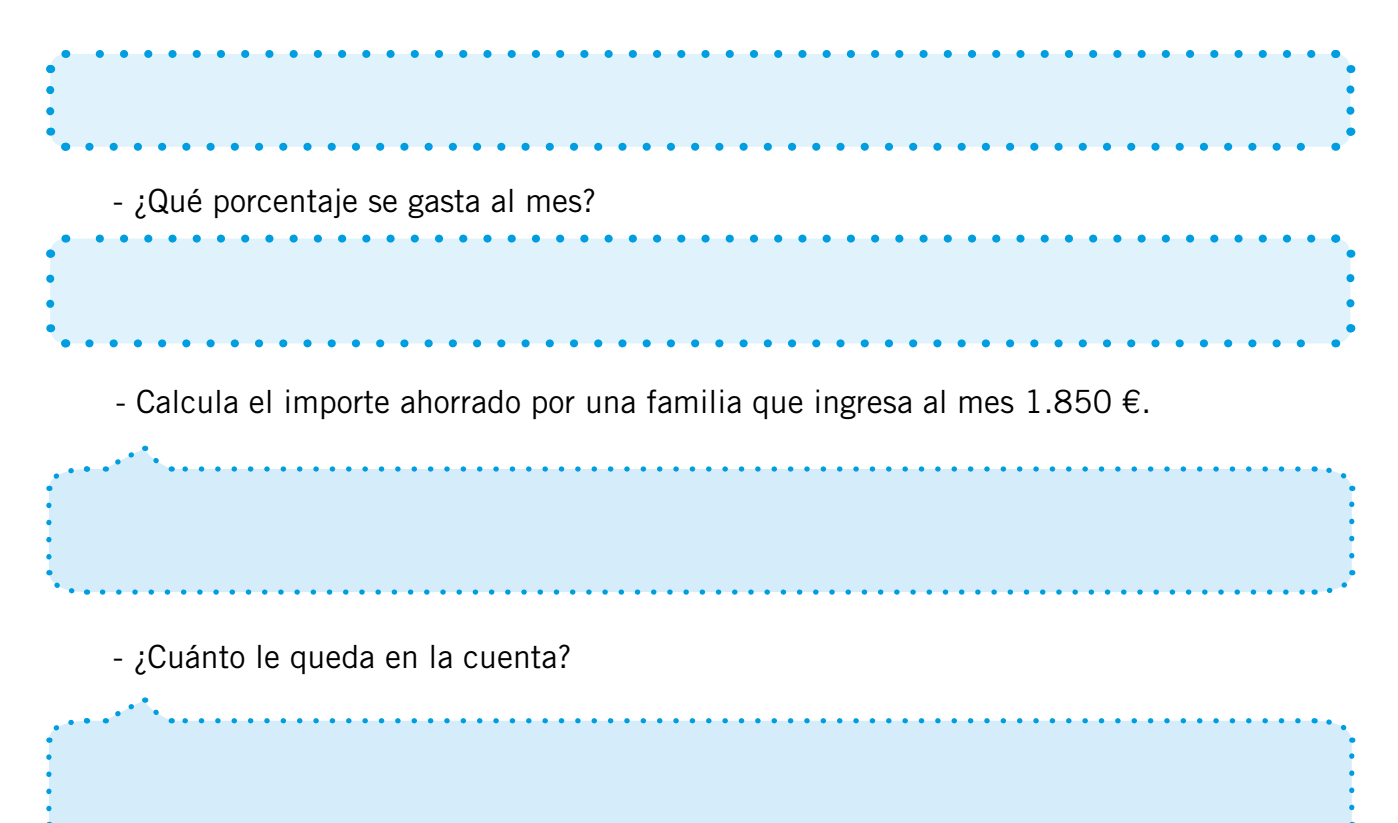

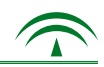

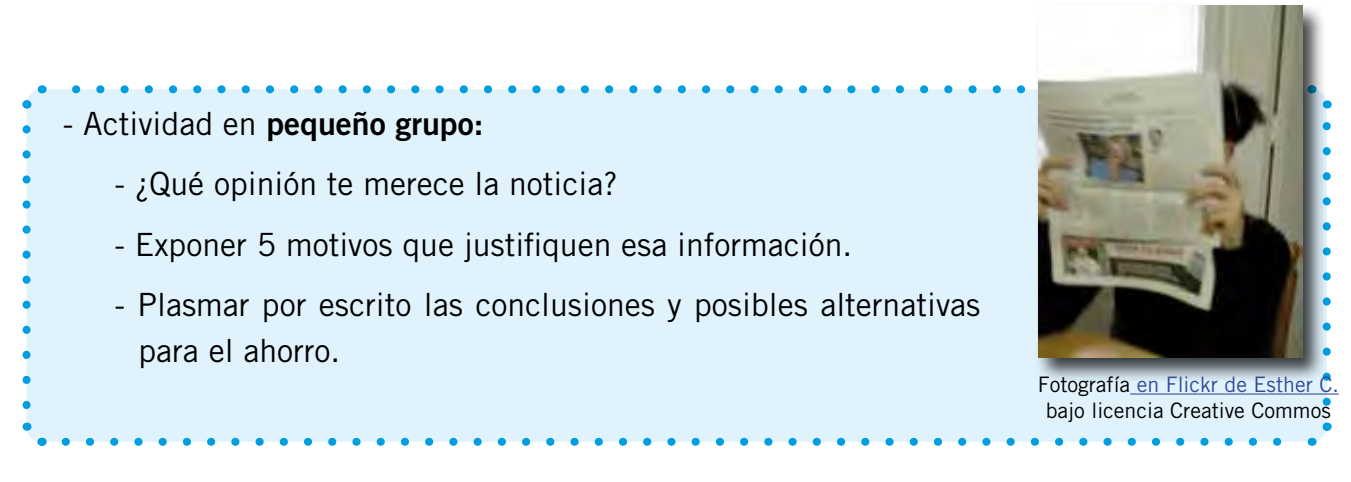

#### T2.5. Accede al *Anexo nº 7 de la versión en CD u online* para leer una encuesta realizada por la FUCI. A partir de la información que aparece en la misma, responde:

a) Según los datos de la encuesta, "seis de cada diez personas comen fuera de casa". Esta cantidad expresada en forma de porcentaje se corresponde con un:

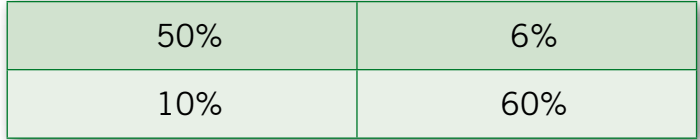

b) Observa la cuarta columna de la tabla donde aparecen los porcentajes de las personas que optan por comer menú, a la carta, traer comida de casa y otras alternativas. Basándote en el número de personas encuestadas que aparece en la ficha técnica al final de la encuesta, calcula cuántas personas comen de cada modalidad. Utiliza la calculadora:

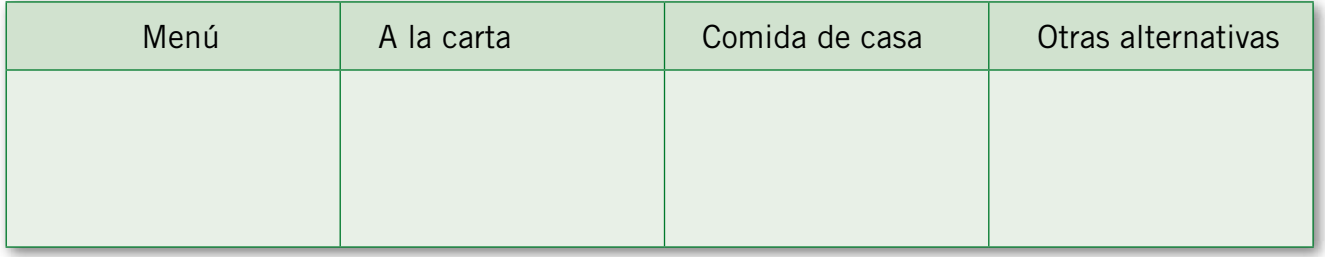

c) En función de lo que comen y basándote en el número de personas encuestadas, completa:

- De cuchara:\_\_\_\_\_\_ personas
- Carne: \_\_\_\_\_\_\_\_\_\_ personas
- Verdura: \_\_\_\_\_\_\_\_ personas
- Comida rápida: \_\_\_ personas
- Pescado: \_\_\_\_\_\_\_\_ personas
- 
- Otros: \_\_\_\_\_\_\_\_\_\_\_ personas
- Pasta: \_\_\_\_\_\_\_\_\_\_ personas

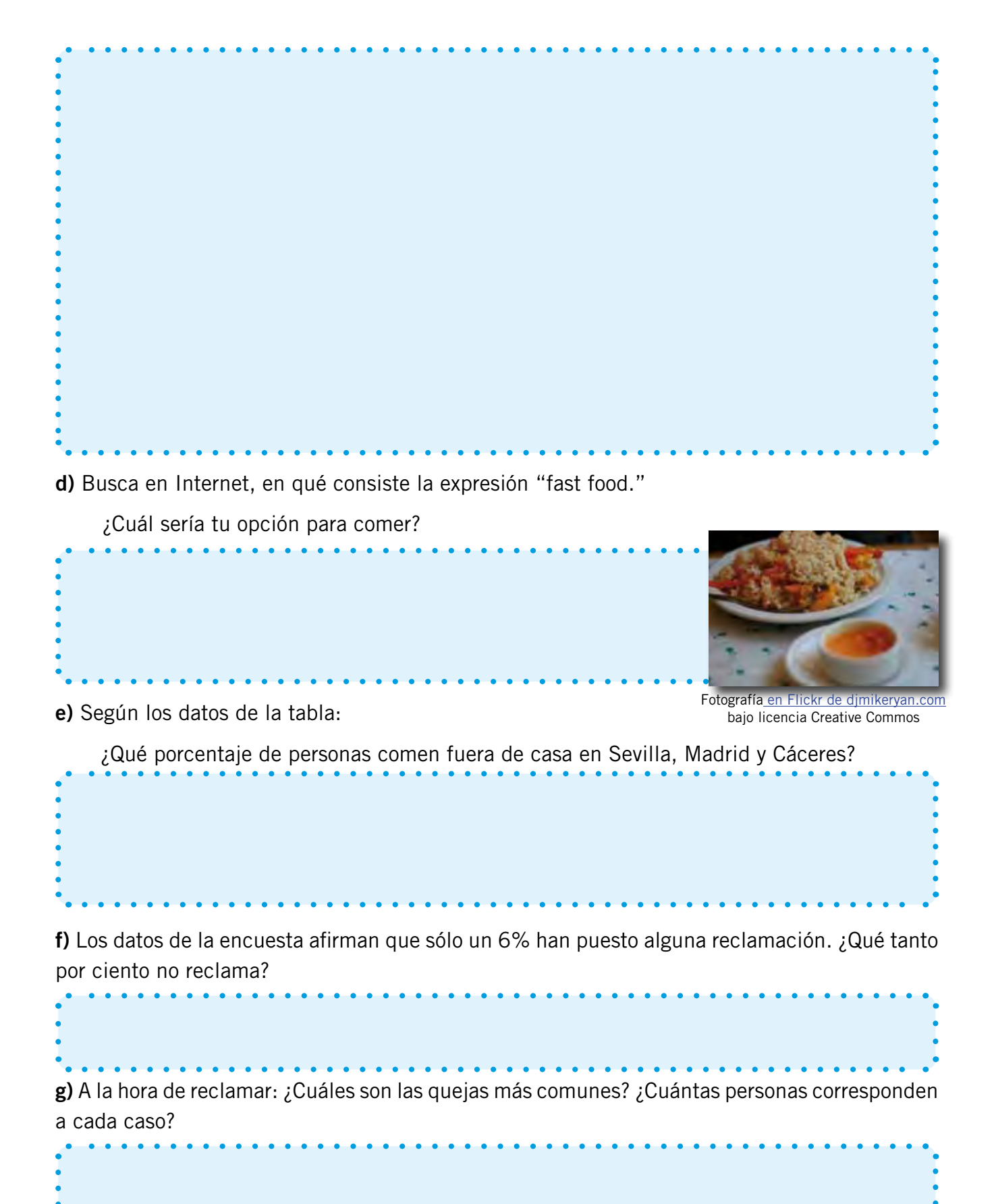

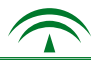

- h) Trabajo en gran grupo: debate en clase con el siguiente guión:
	- ¿Por qué piensas que sólo reclama el 6%, si más de la mitad de las personas encuestadas se han sentido engañadas alguna vez?
	- ¿Cuál es el procedimiento para un trámite de este tipo?
	- En tu provincia y localidad ¿Piensas que muchas personas comen fuera de casa por motivos laborales? Razona tu repuesta.

i) Imagina que vas a un restaurante, eliges un menú de 7€, pero en la carta aparece "IVA no incluido". ¿Cuánto tendrás que abonar cuando te traigan la factura?

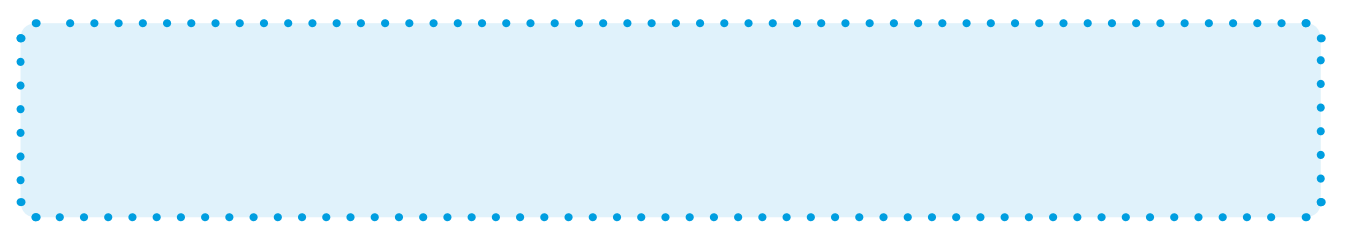

## 5.3. La escala y su semejanza con la realidad.

#### 1. Noción de escala

Constantemente estamos identificando objetos o personas en distintos tipos de imágenes o dibujos. Son representaciones de objetos reales. Normalmente, no tienen el mismo tamaño que el objeto que representan. Unas veces son más grandes (una pulga dibujada), otras más pequeñas (un edificio). Esto es posible gracias a la escala. Es otra de las aplicaciones de la proporcionalidad directa. Podemos definirla como:

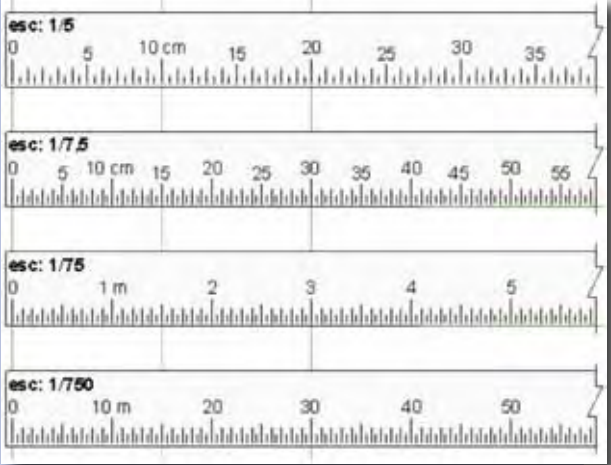

- La relación matemática que existe entre las dimensiones reales y las representadas sobre un plano.

Algunos ejemplos del uso cotidiano de la escala son:

- Los planos de las casas, muebles u objetos. Fijándonos en su representación nos dan una idea de las dimensiones reales de los mismos.

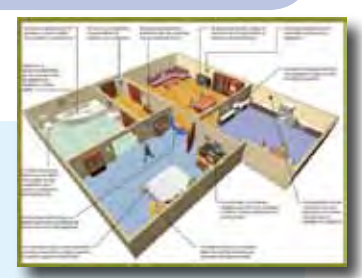

Fotografía en Flickr de Vectar bajo licencia Creative Commos

- Los mapas. Son una forma de representación de una parte de la superficie terrestre. Aunque también existe lo que se denominan mapas de estrellas, del cielo, del tiempo, cartas náuticas, etc. De todo ello se ocupa la cartografía.

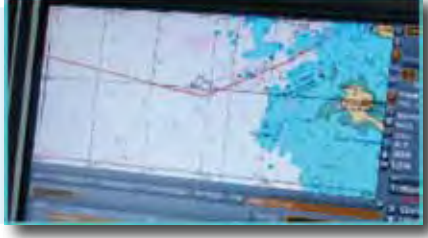

Fotografía en Wikimedia Hervé Cozar bajo licencia Creative Commos

- La fotografía, tanto de personas como de objetos y su aplicación en el mundo científico, guarda semejanza con la realidad. Existen fotos de ampliación, para poder observar seres microscópicos y otras cuya reducción, nos permite disfrutar de los paisajes del planeta Tierra.

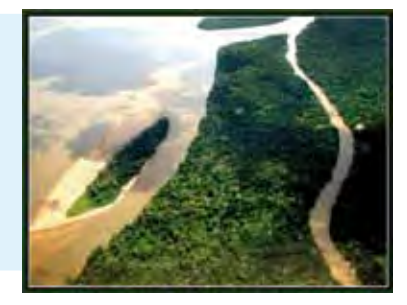

Fotografía en Flickr de Rosinei bajo licencia Creative Commos

#### 2. Representaciones de la escala

La escala se puede expresar habitualmente de dos formas:

- Gráfica: mediante un segmento, indicando la relación de longitud con la realidad.

Fíjate en la siguiente representación:

 $\vert$  10 Km.

Significa que esa distancia en el plano equivale a 10 Kilómetros en la realidad.

- Numérica: mediante una razón, que es una división, a modo de fracción o indicada con dos puntos. En este caso, las medidas se expresan en la misma unidad.

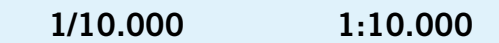

 De este modo, una unidad, ya sea centímetro, metro, etc. en el mapa o plano, equivale a 10.000 unidades en la realidad.

*- Para más información sobre tipos de escala, accede al Anexo nº 9.*

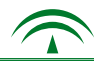

#### 3. Resolución de problemas de escalas

Teniendo en cuenta que la escala es una aplicación de la proporcionalidad directa, el planteamiento de este tipo de problemas es similar a los demás. Hay que tener en cuenta que con la expresión matemática de la escala nos están ofreciendo dos datos numéricos y su relación.

Por ejemplo, Andrea y Manuel desean saber la distancia real entre Cádiz y Madrid. Después de buscar un mapa de carreteras observan la siguiente expresión.

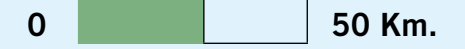

Esto quiere decir que 1 centímetro en el mapa equivale a 50 Kilómetros en la realidad.

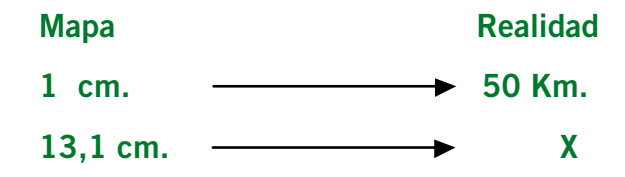

Como la escala es una aplicación de la proporcionalidad directa:

$$
1/ 13, 1 = 50 / X
$$
  
 $X = (50 x 13, 1) : 1$   $\longrightarrow X = 655$   
Solución: 655 Kilómetros

Se deduce que:

- Para calcular la distancia real basta con medir la distancia en el mapa y multiplicarla por la que aparece en la escala.
- Para pasar de la distancia real a la que nos ofrece el mapa se divide ésta por la que aparece en la escala.

## 5.3. Tarea.

#### T3.1. ¿Cuál de las siguientes definiciones se acerca más a la noción de escala?

\_\_\_\_\_\_\_\_\_\_\_\_\_\_\_\_\_\_\_\_\_\_\_\_\_\_\_\_\_\_\_\_\_\_\_\_\_\_\_\_\_\_\_\_\_\_\_\_\_\_\_\_\_\_

\_\_\_\_\_\_\_\_\_\_\_\_\_\_\_\_\_\_\_\_\_\_\_\_\_\_\_\_\_\_\_\_\_\_\_\_\_\_\_\_\_\_\_\_\_\_\_\_\_\_\_\_\_\_

\_\_\_\_\_\_\_\_\_\_\_\_\_\_\_\_\_\_\_\_\_\_\_\_\_\_\_\_\_\_\_\_\_\_\_\_\_\_\_\_\_\_\_\_\_\_\_\_\_\_\_\_\_\_

- La escala es una aproximación de medidas lo más exacta posible a la realidad, como fotos, planos y mapas.
	- La escala es una relación de proporcionalidad inversa entre las dimensiones reales y las que se representan en un plano.
	- La escala es una relación de proporcionalidad directa entre las dimensiones reales y las que se representan en un plano.

\_\_\_\_\_\_\_\_\_\_\_\_\_\_\_\_\_\_\_\_\_\_\_\_\_\_\_\_\_\_\_\_\_\_\_\_\_\_\_\_\_\_\_\_\_\_\_\_\_\_\_\_\_\_\_\_\_\_\_\_\_\_\_\_\_\_\_\_\_\_\_\_\_\_\_\_

\_\_\_\_\_\_\_\_\_\_\_\_\_\_\_\_\_\_\_\_\_\_\_\_\_\_\_\_\_\_\_\_\_\_\_\_\_\_\_\_\_\_\_\_\_\_\_\_\_\_\_\_\_\_\_\_\_\_\_\_\_\_\_\_\_\_\_\_\_\_\_\_\_\_\_\_

\_\_\_\_\_\_\_\_\_\_\_\_\_\_\_\_\_\_\_\_\_\_\_\_\_\_\_\_\_\_\_\_\_\_\_\_\_\_\_\_\_\_\_\_\_\_\_\_\_\_\_\_\_\_\_\_\_\_\_\_\_\_\_\_\_\_\_\_\_\_\_\_\_\_\_\_

T3.2. Indica la diferencia entre los distintos tipos de escalas, poniendo ejemplos de imágenes que utilizas en tus actividades diarias.

- escalas al natural.

- escalas de ampliación.

- escalas de reducción.

T3.3. Imagina que consultas un mapa de carreteras y 10 centímetros representan una distancia real de 170 Kilómetros. ¿Cuál será la distancia entre dos localidades si la medida en el mapa es de 18 centímetros?

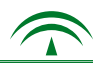

T3.4. ¿Qué distancia real existe entre dos puntos situados a 2 centímetros en mapas con las siguientes escalas?

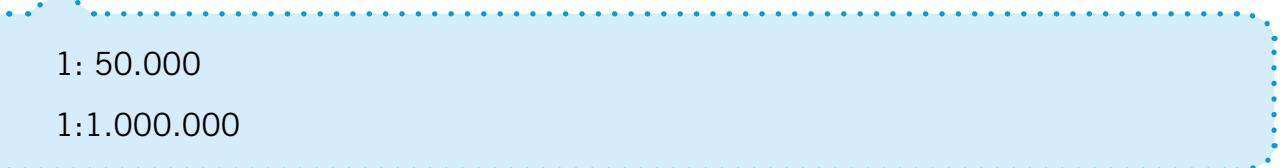

- T3.5. En los buscadores de Internet aparecen mapas con escalas. Un ejemplo de ellos es *Google Maps*, que nos ofrece tecnología cartográfica.
	- Indica qué utilidades tiene este servidor a nivel personal, laboral y de ocio.
	- Accede a Google Maps y comprobarás que ha incorporado en sus imágenes la escala. Ésta aparece en el margen izquierdo de los mapas. Los datos numéricos que se indican varían según se amplíe o reduzca la imagen. Indica de qué tipo de escala se trata, interpreta su significado, las unidades que aparecen y su conexión con la realidad, para realizar los cálculos necesarios.
	- Utiliza el procesador de textos para responder las cuestiones anteriores.

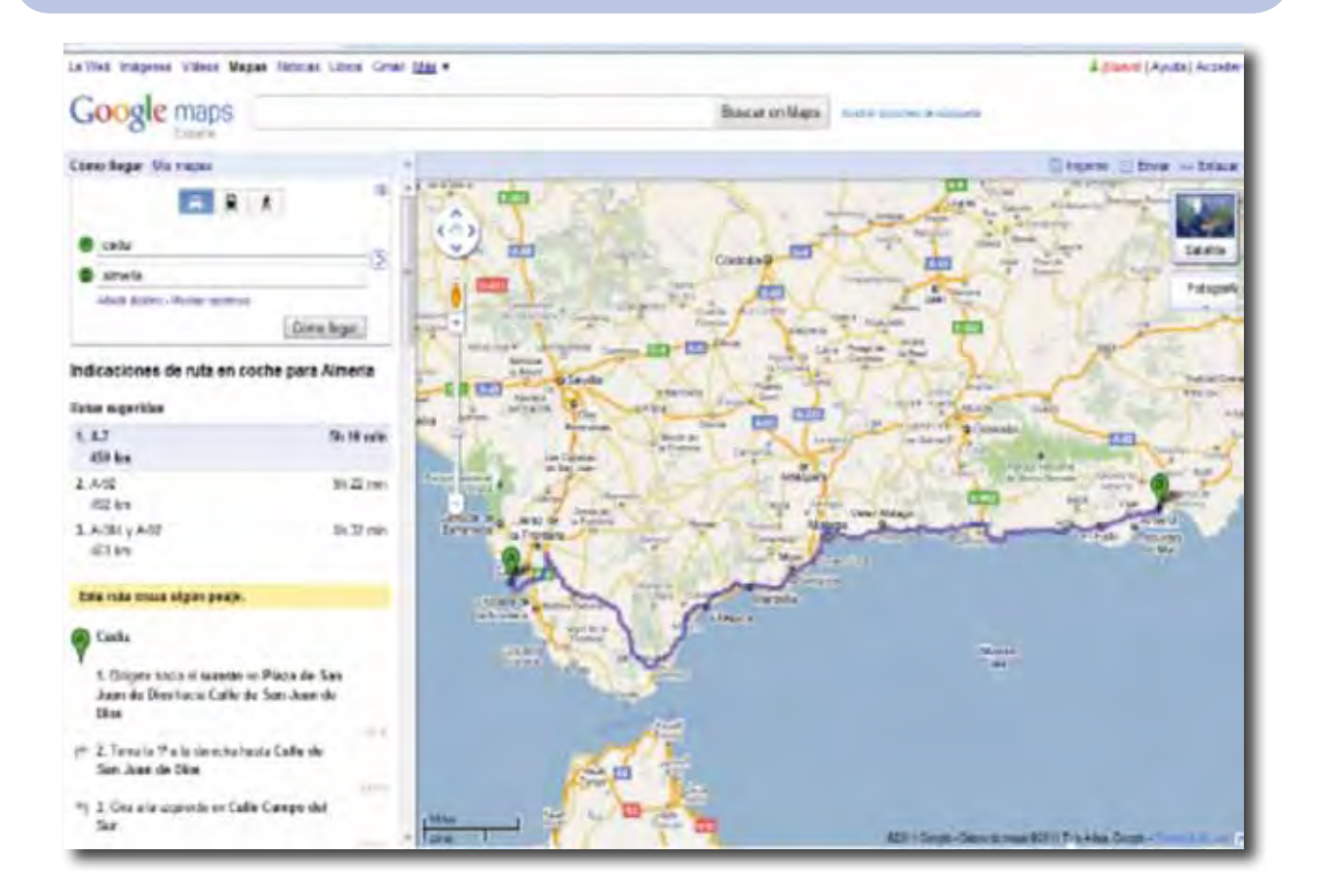

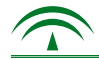

## 5.4. Representación gráfica y tablas.

#### 1. Nociones elementales de estadística

En los distintos medios de comunicación es habitual la transmisión de la información mediante gráficas. Es conveniente comenzar a entender este lenguaje matemático ya que es una forma rápida y muy común de emitir numerosos mensajes.

La utilidad del lenguaje gráfico se pone de manifiesto día a día, por lo que es básico ser capaz de discriminar sus distintas representaciones.

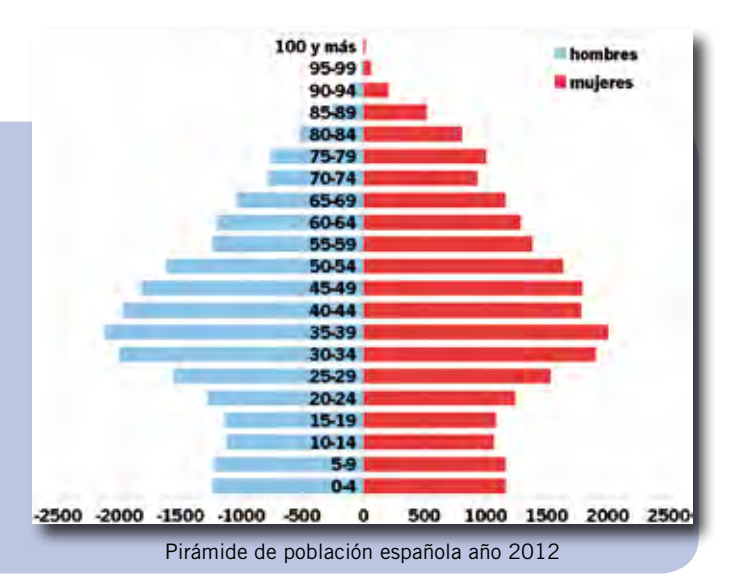

- De este tipo de cuestiones, se ocupa la Estadística. Podemos definirla como la ciencia que:

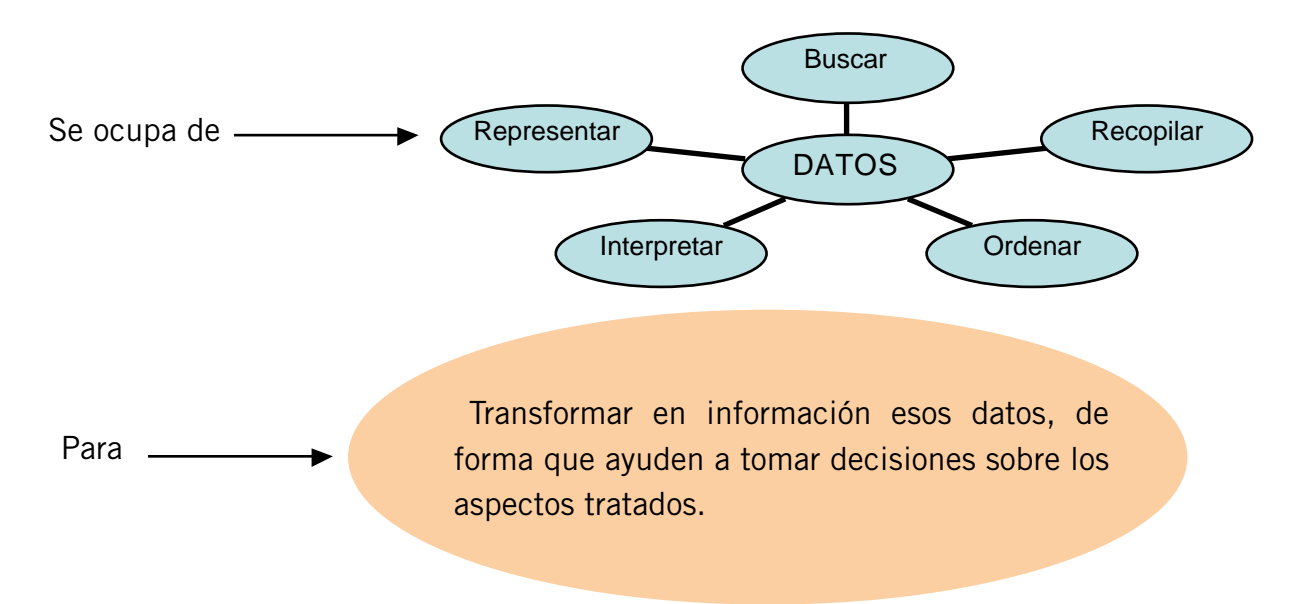

Hay conceptos muy elementales en estadística y que seguramente habrás escuchado alguna vez. Para ello, vamos a partir del siguiente ejemplo:

*Paula asiste a un Centro de Educación Permanente de su localidad. Su clase se está preparando para la prueba de obtención del Título de Graduado en Secundaria Obligatoria para personas mayores de 18 años. Desean realizar un estudio sobre el itinerario formativo que van a seguir, una vez conseguida la titulación, obteniendo los siguientes datos:*

- Nº total de personas de la clase: 30
- Respuestas:
- 15 desearían continuar en un ciclo formativo de grado medio.
- 10 quieren acceder al mundo laboral cuanto antes.
- 5 prefieren obtener el Título de Bachiller.

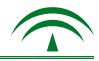

A continuación se definen algunos conceptos básicos, tomando como referencia el ejemplo anterior: población, muestra, individuo y variable o carácter estadístico.

- Población: el conjunto o totalidad al que se refiere cualquier estudio. En este caso es 30 personas.
- Individuo: cada elemento de la población.
- Muestra: el grupo seleccionado, es decir, la parte que representa a la población. En el ejemplo coincide con la población, porque hemos preguntado a la totalidad del alumnado.
- Variable o carácter estadístico: cualidad o aspecto de la población que se quiere estudiar. En este ejemplo, el itinerario formativo.
- Frecuencia absoluta: el número de veces que se repite el mismo valor. En este caso las frecuencias son: 15, 10 y 5.

#### 2. Procedimiento para un estudio estadístico

Cuando se desea realizar un estudio o investigación sobre cualquier fenómeno para su posterior representación gráfica, los pasos a seguir son:

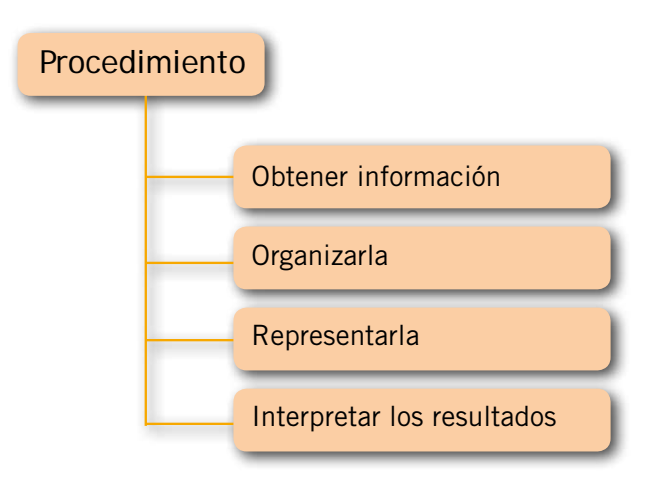

#### *- Obtener información: recopilar datos*

En el caso anterior se ha recopilado la información obteniendo los siguientes resultados:

- Ciclo formativo: 15 personas.
- Acceso al mundo laboral: 10 personas.
- Título de Bachiller: 5 personas.

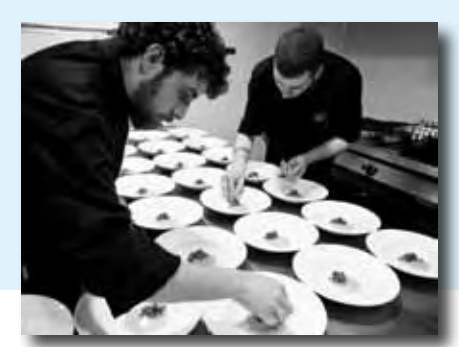

Fotografía en Flickr de Rafa bajo licencia Creative Commos

#### *- Organizar la información: ordenar y plasmar los datos en una tabla o Tabulación*

A continuación se reflejan los datos en una tabla. Las tablas permiten ordenar una serie de datos en un espacio reducido, facilitando su visualización y comprensión.

Cada columna debe especificar de forma clara y concisa la relación con los datos que aparecen: número de personas, itinerario, deporte preferido, grados o metros, en función del objeto de estudio.

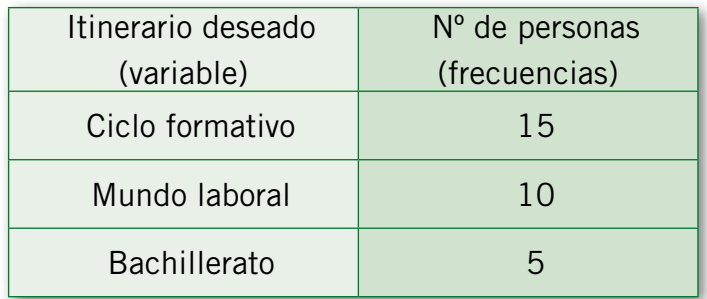

*- Representar la información mediante gráficas.*

Una vez recopilados y organizados los datos, se procede a su representación gráfica. Éstas se emplean para indicar relaciones o comparaciones. Dependiendo del tipo de variable que estemos estudiando, se utilizará uno u otro tipo de gráfica. Algunas de las más comunes son: gráfica de barras, diagrama de sectores, histogramas y pirámides de población.

A continuación tienes varios ejemplos.

#### 3. Distintos tipos de representaciones gráficas

Existen diversos tipos de gráficas. Se utiliza una u otra según el objeto de estudio. En ocasiones podemos recurrir a más de una para representar un mismo aspecto. A continuación, te explicamos las que se usan con más frecuencia:

Gráfica de barras: es una forma de representar datos en un sistema de coordenadas, es decir, formado por un eje horizontal, donde se representa la variable y otro vertical con las frecuencias. Ambos ejes son perpendiculares con un punto de origen común. El ejemplo anterior se representaría como se indica:

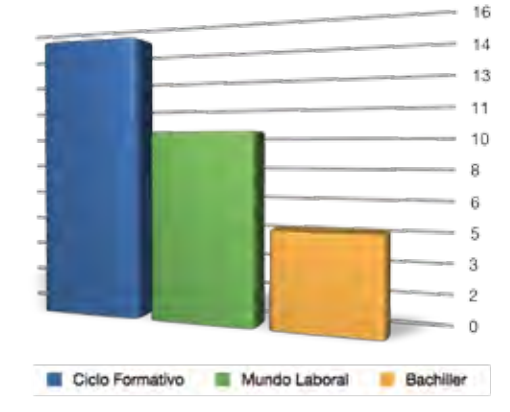

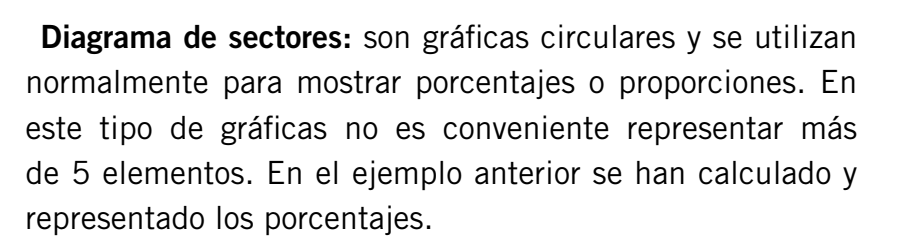

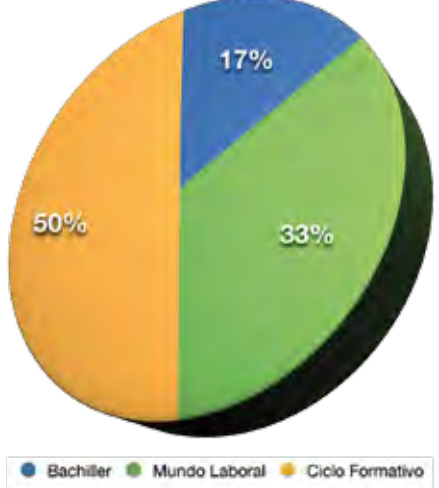

Histograma: es un tipo de representación gráfica, en forma de barras, en la que la superficie de cada barra está en proporción con los valores de la frecuencia. Igual que en la primera, en el

eje horizontal se indican los valores de la variable y en el eje vertical los de las frecuencias. En el histograma no hay separación entre las barras. Se utilizan cuando los datos de la variable se expresan en intervalos, es decir, entre dos valores numéricos, por ejemplo: franja de edades, alturas, etc. Su aplicación en el ámbito social y económico es bastante usual. En este ejemplo se representan las edades del alumnado de la clase de Paula.

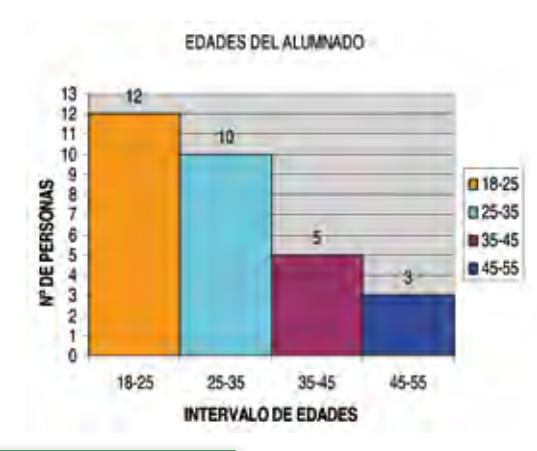

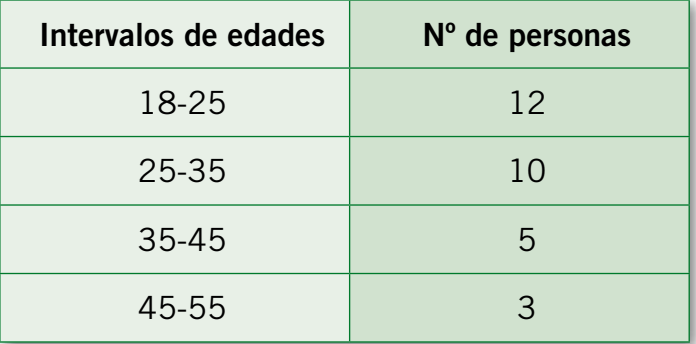

En todas las gráficas anteriores se debe tener en cuenta:

- La separación entre los valores numéricos de la frecuencia y de los datos de las variables debe ser proporcional.
- Cuando los valores de las frecuencias son números elevados, por ejemplo: 150, 300, 500, 1.800, 10.500, es conveniente ir señalando estos valores de 50 en 50, de 1.000 en 1.000, etc. en función de los datos.

Pirámide de población: es una forma de representación gráfica cuyos datos son el número de personas por sexo y la edad de la población de un país. Permite comparar aspectos demográficos mundiales o del mismo país en diferentes etapas y pueden detectar cambios en la estructura de su población.

- Los datos se representan en barras horizontales en vez de verticales.
- A la izquierda se indican los datos de la población masculina y a la derecha los de la población femenina.
- Parten de un eje común donde se expresan en forma de intervalo las edades, en orden creciente de abajo hacia arriba y que puede en la izquierda.
	- A continuación se observa la pirámide de la población española del año 2012.

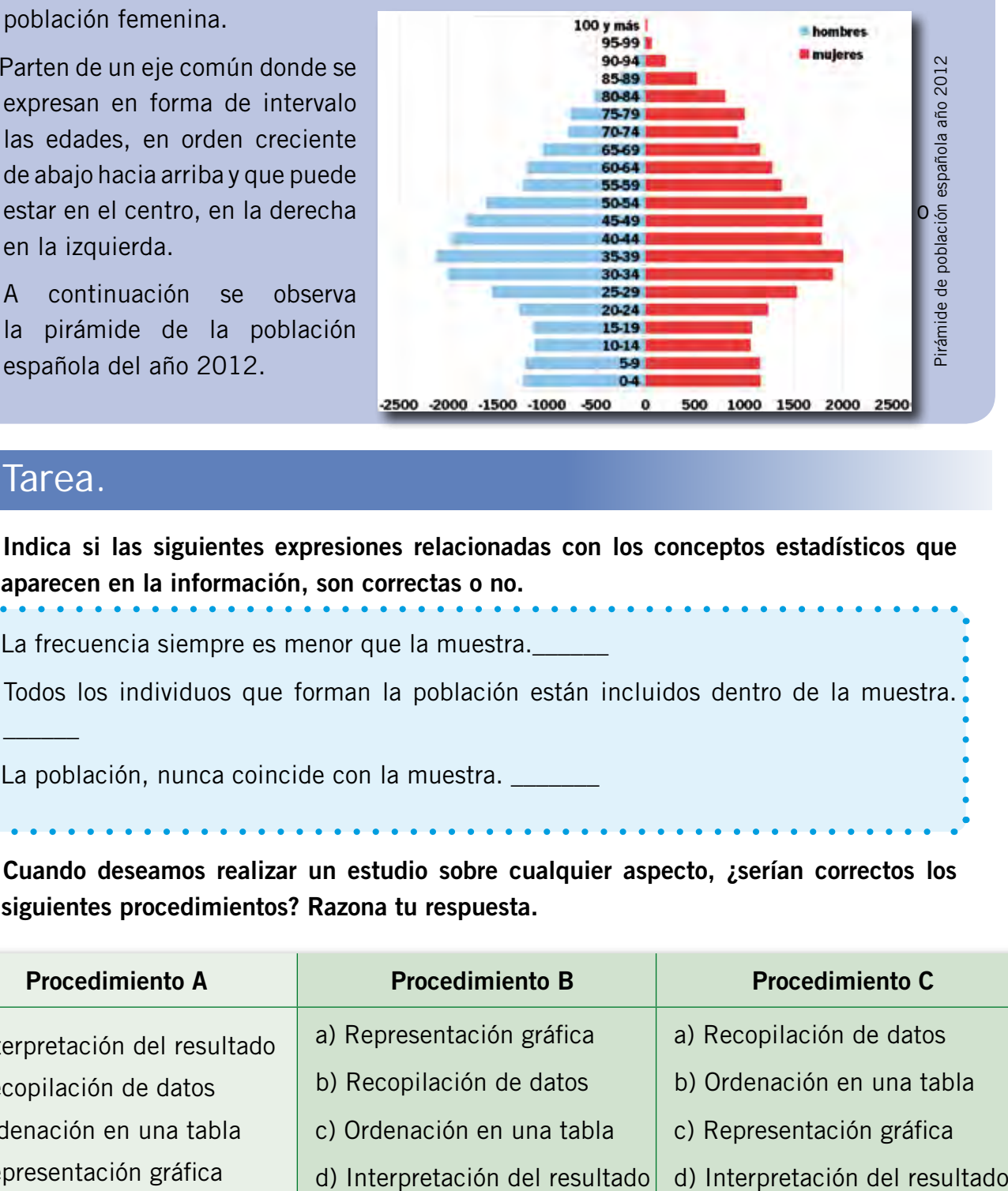

## 5.4. Tarea.

 $\overline{\phantom{a}}$ 

- T4.1. Indica si las siguientes expresiones relacionadas con los conceptos estadísticos que aparecen en la información, son correctas o no.
	- La frecuencia siempre es menor que la muestra.\_\_\_\_\_\_
	- Todos los individuos que forman la población están incluidos dentro de la muestra.
	- La población, nunca coincide con la muestra.

T4.2. Cuando deseamos realizar un estudio sobre cualquier aspecto, ¿serían correctos los siguientes procedimientos? Razona tu respuesta.

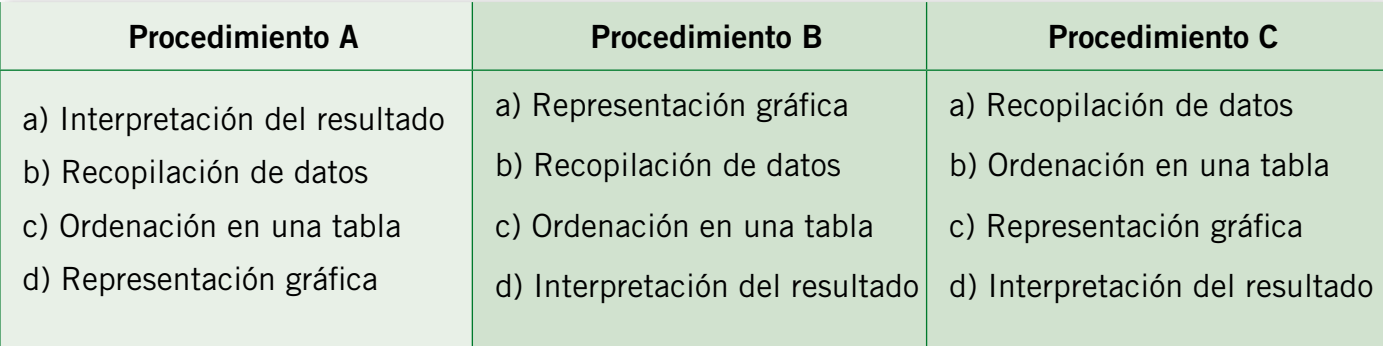

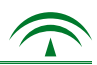

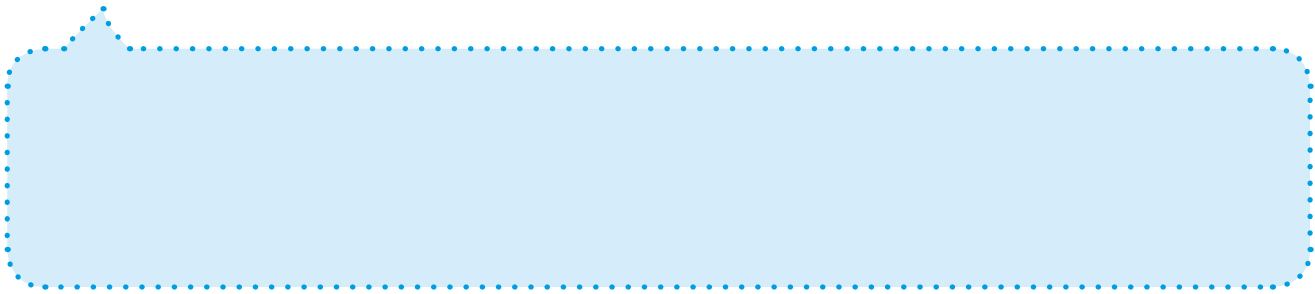

#### T4.3. Pregunta a alguna persona del equipo directivo de tu centro los datos sobre las personas que están matriculadas en cada Plan Educativo.

- Representa estos datos gráficamente.
- Elige tú el tipo de gráfica correspondiente.
- A continuación, interpreta los resultados.
- T4.4. En la encuesta ofrecida por la FUCI (*Anexo nº7*), aparecían los siguientes datos relativos al consumo de bebidas en las comidas: agua 45%, cerveza 22%, vino 18%, refrescos 10%, y otros 5%.

- Representa estos datos en un diagrama de sectores.

## T4.5. Trabajo en pequeño grupo: Elegir una clase de vuestro centro cuyo objetivo sea la preparación de la prueba para la obtención del Título de Graduado en Secundaria.

- Realizar un estudio sobre el itinerario que desean seguir una vez conseguida la titulación. Recordad que tendréis que recopilar los datos y seguir todos los pasos que se indican en la información. Utilizar la gráfica de barras. Dibujarla en papel milimetrado.

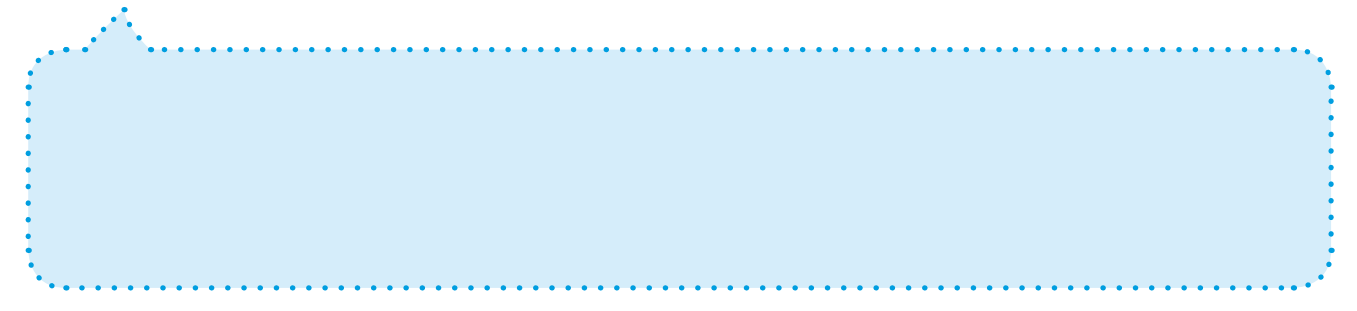

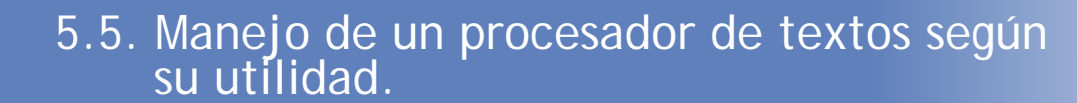

#### 1. Elaboración de distintos tipos de textos

El manejo de un procesador de textos es independiente de la marca o la empresa que lo haya impulsado. Todos los procesadores de textos tienen unas características comunes y otras específicas.

Se detallan los pasos a seguir y los aspectos a tener en cuenta, independientemente del tipo de procesador al que se refiera:

- En primer lugar y una vez encendido el ordenador se abre el **programa.** Para ello se efectúa un doble clic en el icono correspondiente. Nos aparece en pantalla algo similar a una hoja del cuaderno y una serie de barras con numerosos iconos en la parte superior e inferior.

- A continuación debemos **elegir el formato.** Para ello decidiremos en función del tipo de escrito, de su utilidad y del contenido, lo siguiente:

- Tipo de letra: será diferente para los títulos que para el resto del contenido. Podemos decidir su tamaño, modelo, etc. Normalmente los títulos deben resaltarse en mayúscula, negrita, o subrayados. También podemos cambiarles el color.
- Las alineaciones y los márgenes que tendrá el texto. Normalmente cuando escribimos un texto utilizamos la opción "justificar", ya que su presentación es mejor. Es conveniente utilizar el tabulador del teclado para comenzar a escribir un párrafo y dejar doble espacio entre los puntos y aparte.
- Otra opción es elegir el color de la fuente del texto o de lo que está escrito. Normalmente se elige el color negro, salvo en casos de presentar trabajos personalizados donde nuestra creatividad es otra forma de expresión. En las portadas de los trabajos deben resaltarse tanto el tamaño como el color de las letras. En este caso es mejor elegir la opción de "centrado" para los títulos.

A todas estas posibilidades puedes acceder desde la primera barra de herramientas situada sobre la regla.

· Treflexions · 2 · N X & 国言理目注, 旧三字字 日· ツ· A· x X 。 A tond

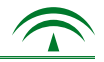

- Una vez que se han elegido las opciones anteriores y se continúa con el texto, el procesador ofrece la posibilidad de insertar tablas, símbolos, vínculos, etc. Para ello, utilizamos la barra de herramientas superior. Pulsando en cada letra indica las diferentes acciones.

: Archivo Edición Ver Insertar Formato Herramientas Tabla Ventana ? Adobe PDF Acrobat Comm

- Otra opción muy útil es la que nos ofrece para deshacer o restaurar lo que se ha elaborado. Sobre todo cuando nos equivocamos y sin darnos cuenta borramos algo por error, tenemos la posibilidad de recuperarlo. Se procede pulsando las flechas con giros hacia la izquierda o derecha, que aparecen normalmente en otra barra de herramientas debajo de la anterior.

- También, en ocasiones, sobre todo en la realización de trabajos de clase o a nivel personal, puede ser útil saber copiar, cortar y pegar. De este modo nos ahorra tiempo y esfuerzo, al no tener que volver a escribir algo que ya existe en otro lugar, o que hemos señalado de Internet. Esta opción puede efectuarse desde el ratón. Con el botón izquierdo sombreamos y con el derecho elegimos la acción.

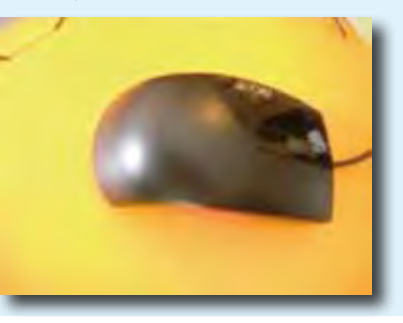

Algo fundamental es **guardar** el documento. Se procede del siguiente modo:

- Si se guarda por primera vez, se efectúa el clic sobre la palabra "archivo" y aparecerá un cuadro en el que indicaremos el lugar donde queramos conservarlo. A continuación, presionamos en "guardar como" e indicaremos el nombre con el que queremos guardarlo.
- Si sólo deseamos guardar los cambios, basta elegir la opción "guardar" o el icono que simula un disquete, en este caso se guardará la última versión del documento.
- Es fundamental mantener un orden en los documentos. Es similar a tener una repisa con cada documento, en la carpeta correspondiente y en su sitio. Te ahorrará trabajo y tiempo a la hora de localizarlos. Debes conservarlos en función de su utilidad, contenido, etc.

Por último, a la hora de *imprimirlo*, también conviene contar con las propiedades de la impresión. Sobre todo debes tener en cuenta:

- Si son sólo informaciones es mejor guardar que imprimir, ya que te ahorrará tinta y papel. Con ello contribuirás a proteger el medio ambiente.
- En primer lugar, comprueba que la impresora esté encendida, que disponga de papel y desde el menú "archivo", se pulsa "imprimir".
- Si es un documento para uso personal, es mejor elegir la opción de impresión de "borrador", ya que el gasto de tinta será menor.
- En cambio, si son trabajos personalizados o un currículum vitae o algún otro documento de relevancia, es mejor elegir la opción de "calidad". Las opciones anteriores están disponibles en el apartado de "propiedades".

## 5.5. Tarea.

- Sistemas operativos. - Programas para elaboración de textos sencillos. - Programas para la elaboración de distintos tipos de textos. - Opciones del menú del teclado de un ordenador. T5.1. Elige la respuesta correcta. Los procesadores de textos son:

- 
- T5.2. Elabora la lista de la compra para una semana con el procesador de textos. Calcula el gasto aproximado.

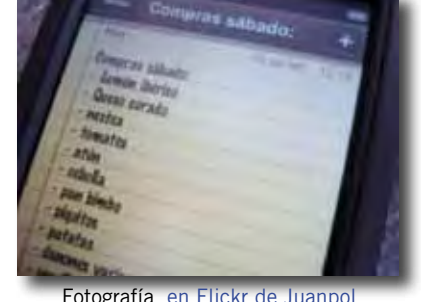

bajo licencia Creative Commos

T5.3. Trabajo en pareja: imaginad que tenéis un comercio y deseáis elaborar un cartel para las rebajas. Diseñad uno en un folio. Utilizad para ello el procesador de textos.

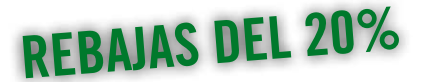

#### T5.4. Elabora tu currículum vitae con un procesador de textos, siguiendo las indicaciones:

- Puedes recurrir a Internet para buscar información sobre su elaboración. Debes usar el modelo de currículum europeo, que está más actualizado y es de uso común en la Unión Europea.
- Invéntate la empresa destinataria de tu currículum.
- Los datos reflejados deben ser reales.
- Imprímelo si tienes necesidad de usarlo.
- Debes conservarlo para ir modificando los datos, según tu nivel formativo y experiencia profesional. Será muy útil si quieres acceder al mercado laboral.

T5.5. ¿Qué documentos debes imprimir? Razona tu respuesta.

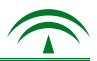

## 5.6. Herramientas de comunicación en el entorno virtual.

En el entorno tecnológico, las herramientas de comunicación son diferentes a cualquier otro. Este medio es cada vez más diverso, por tanto demanda unas competencias básicas específicas propias, donde las cualidades y actitudes humanas influyen de manera decisiva.

Las herramientas de comunicación en la red, en función del momento, se clasifican en dos grupos:

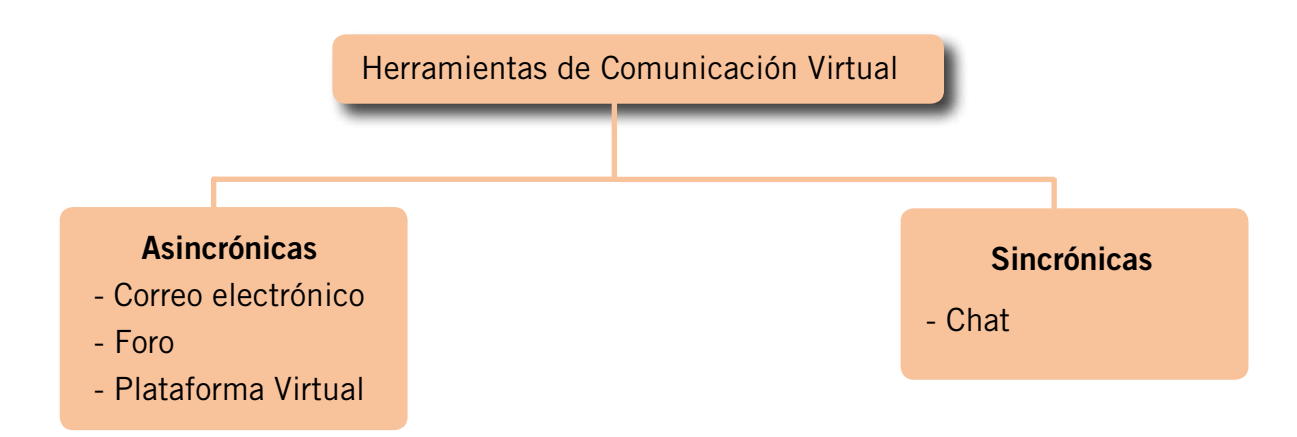

#### 1. Asincrónicas: correo, foro y plataforma virtual

Son aquellas donde la comunicación no se produce al mismo tiempo, por lo que tienen unas determinadas características: el correo electrónico, el foro y la plataforma virtual entre otras.

#### Correo electrónico

- Es una herramienta de comunicación que permite el envío y recepción de mensajes con o sin archivos adjuntos.
- Los mensajes pueden ser leídos en cualquier momento y se recibirán tanto si el ordenador está encendido o apagado. La información llega casi al instante, aunque no puedes asegurar que la otra persona abra su correo. Por ello, hay opciones para confirmarlo.
- El contacto entre quienes envían y reciben mensajes es personal e individualizado.

Para el envío y recepción de mensajes se procede del siguiente modo:

- En primer lugar tiene que haber conexión a Internet.
- Debes poseer una cuenta y dirección de correo.
- Se accede a través del teclado o pinchando el icono correspondiente del programa.
- En caso de envío de mensajes, en sentido general:
	- Se pincha en "nuevo" y aparece una pantalla donde debes completar: la persona destinataria del mensaje y el asunto o el tema de que trata.
	- En la parte inferior puedes escribir tu mensaje.
	- Si deseas enviar un documento debes pinchar el icono semejante a un clic y aparece un menú para que localices dicho documento y lo adjuntes.
	- También puedes elegir el formato, tipo de letra, insertar tablas o dibujos como en el procesador de textos.
- En caso de recepción de mensajes:
	- Se elige con el ratón la opción "enviar y recibir" y aparecen los mensajes nuevos.
	- Se efectúa el doble clic para leerlos.
- Para contestar a un mensaje recibido:
	- Se elige con el ratón la opción "responder" y se procede del mismo modo que para el envío de mensajes nuevos.
- Si deseas volver a enviar a otra persona un mensaje recibido, eliges la opción "reenviar".

Algunos consejos para su utilización:

- Comprobar si es correcto el nombre de la persona a la que va destinado el mensaje.
- Si respondes, incluye en tu respuesta el mensaje para que no quede fuera de contexto.
- Revisa constantemente tu correo para evitar que se almacene en la bandeja de entrada.
- Indica con palabras clave de qué trata. De este modo facilita un conocimiento previo y selección. Se denomina "asunto".
- Al no ser una comunicación presencial, debemos cuidar las formas, ya que el lenguaje gestual no está presente y no podemos saber los sentimientos o emociones de quien lo recibe. Aunque existen algunas opciones mediante símbolos y emoticonos que indican sentimientos (sonreír, beso, guiño…), aquí ya entra en juego la creatividad individual.
- Los mensajes deben ser concisos y claros, dejando constancia de quién los envía.

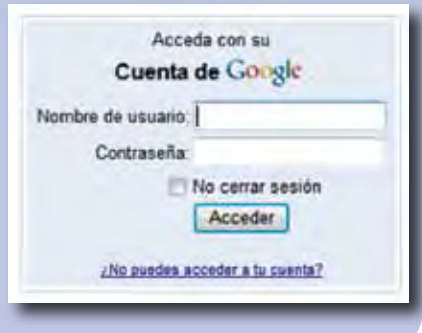

*- Accede al Anexo nº 10 para saber crear y configurar una cuenta de correo electrónico.*

#### Foro

Es una de las principales herramientas de comunicación grupal.

Entre las funciones del foro se pueden destacar:

- Tablón de anuncios. Permite colocar noticias o alguna información complementaria.
- Debate, consulta y solución de dudas sobre algún tema. Desde el punto de vista educativo, es una forma de aprendizaje colaborativo, ya que posibilita la interacción entre quienes participan en el mismo, favoreciendo el debate sobre cualquier tema.

#### Algunos consejos para su uso:

- Revisa la gramática y la ortografía antes de enviar un mensaje.
- Indica con palabras claves el asunto a tratar, pues agiliza la comunicación.
- Centra tus intervenciones en el tema de debate; en caso contrario distorsiona la información.
- Reflexiona sobre lo que vas a escribir, ya que el resto del grupo desconoce tus pensamientos y sólo ve lo que está escrito.
- La cortesía debe ser una tónica general. Usar mayúscula significa "gritar".

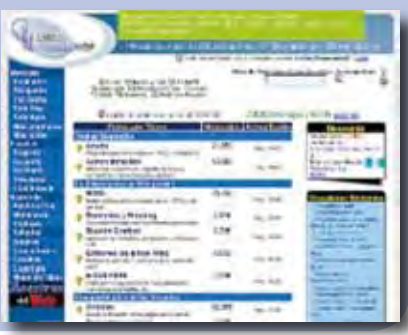

Fotografía en Flickr de Cvander bajo licencia Creative Commos

### Plataforma virtual

La utilización de la red para formación es cada vez más usual. No es sólo una razón tecnológica, sino que está en función de la necesidad de ampliar la oferta educativa por parte de los diferentes centros y entidades dedicadas a la formación. Es fundamental adaptarla a las necesidades y características de la sociedad actual, haciéndola asequible al mayor número de personas posible.

Con este objeto nacen estas plataformas. Son entornos formativos virtuales. Existen muchos tipos, pero todos permiten la creación y gestión de cursos para la web.

Un ejemplo es la Plataforma Andaluza Hércules de formación para el empleo. Muchas personas se han visto favorecidas por esta opción. Actualmente todas las universidades andaluzas convocan cursos de este tipo y hay empresas

proveedoras de estos servicios en casi todas las capitales de provincia.

Otro ejemplo es la que utilizan aquellas personas que desean obtener el Graduado en Educación Secundaria, en la modalidad semipresencial. La parte telemática de esta enseñanza se gestiona mediante una plataforma virtual. Si continúas tu itinerario formativo, quizás te interese matricularte en esta modalidad.

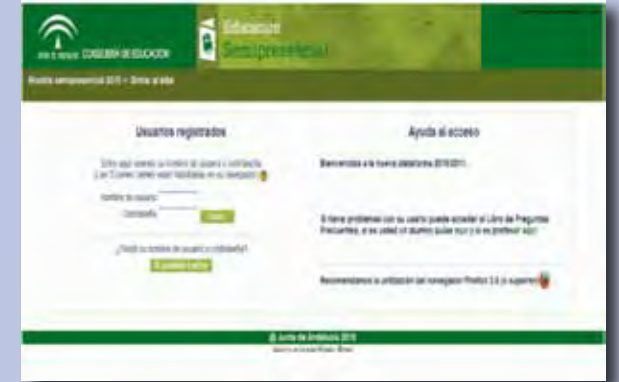

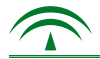

#### 2. Sincrónica

#### Chat

En esta herramienta, a diferencia de las anteriores, las intervenciones tienen lugar en tiempo real. Por ello, tiene un gran potencial comunicativo.

- Permite la comunicación escrita y oral, inmediata y simultánea.
- Es más espontánea que la comunicación asincrónica, aunque menos que la presencial, ya que no ofrece mucho tiempo de reflexión entre respuesta y pregunta.
- Es muy útil en la comunicación grupal, favoreciendo en gran medida el aprendizaje colaborativo.
- Facilita la participación intercultural desde diversas partes del mundo.
- Para la comunicación en el chat, existen ciertas "normas de protocolo" que muchas personas desconocen y esto dificulta la agilidad en la comunicación.

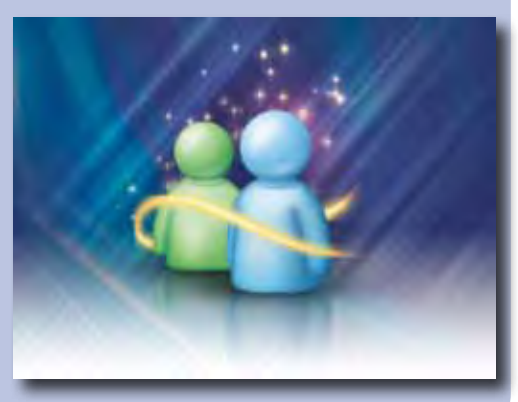

Fotografía en Flickr de Blackberry bajo licencia Creative Commos

## 5.6. Tarea.

T6.1. Relaciona la herramienta de comunicación que utilizarías en cada caso, según la actividad.

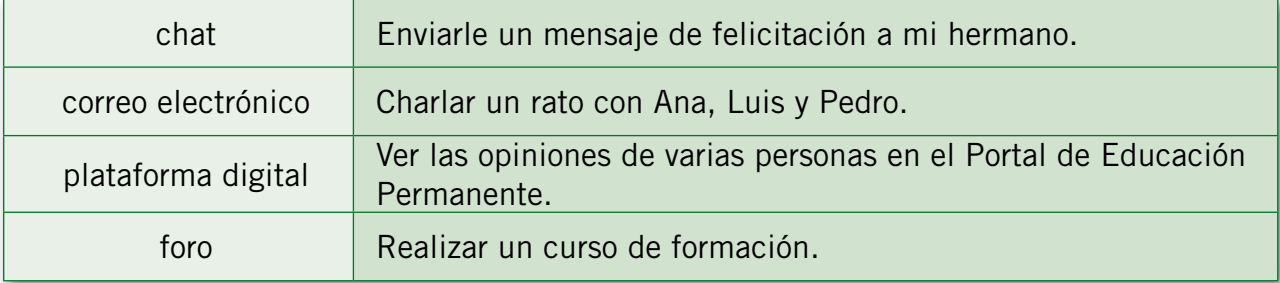

T6.2. De las herramientas de comunicación virtual sincrónicas y asincrónicas, indica qué utilidades pueden tener para ti en tus actividades diarias.

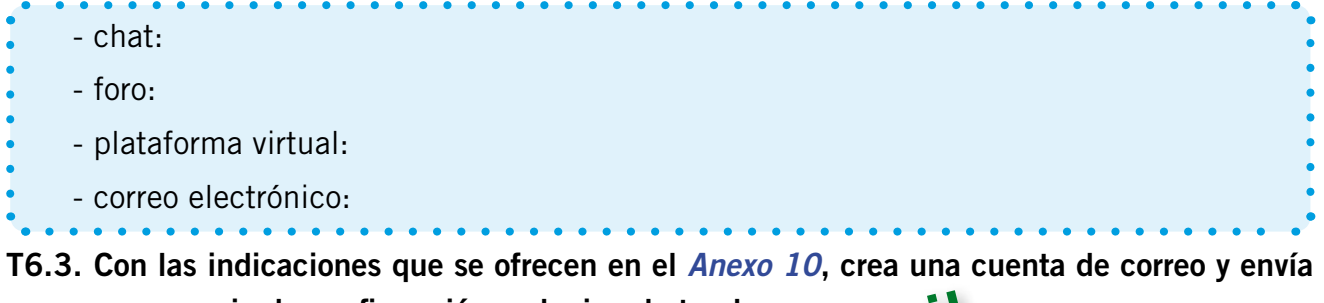

un mensaje de confirmación a alguien de tu clase. **e-mail**

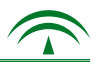

T6.4. ¿Crees que la comunicación en la red debe tener unas normas de educación distintas a la comunicación presencial? Argumenta tu respuesta.

- T6.5. Trabajo en pequeño grupo: todas las herramientas de comunicación anteriores son necesarias para la formación e-learning.
- Buscar información e investigar sobre este concepto y sus ventajas a nivel formativo.

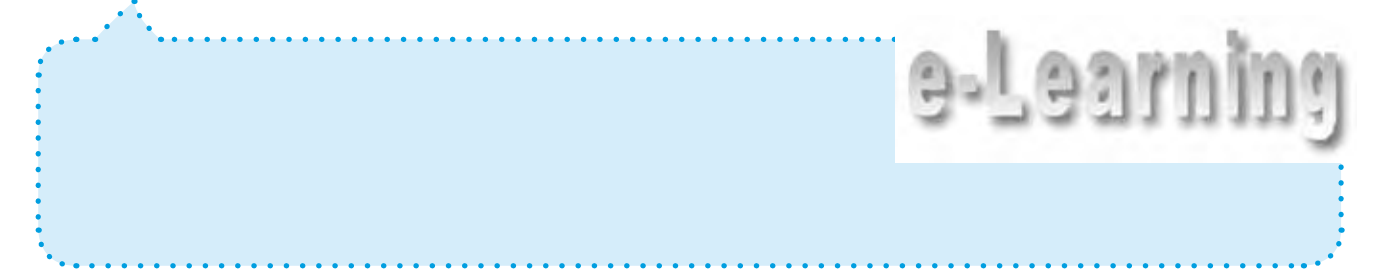

## 5.7. La domótica en el hogar.

#### 1. Aplicaciones de la domótica en el hogar

Los siguientes titulares están sacados de noticias de prensa o Internet:

- "Inaugurado el pabellón de la Domótica en la Isla de la Cartuja en Sevilla".
- "Un edificio inteligente que respeta el medio ambiente".
- "Segunda edición de la Feria de Domótica española".
- "Curso estándar de domótica".

La evolución tecnológica afecta a todos los niveles de la sociedad. Estos avances inciden en gran medida en el aspecto doméstico. Nace un concepto nuevo: la "domótica", que no es otra cosa que "la tecnología integrada y aplicada al hogar".

En otros idiomas se utilizan los términos: "home systems" o "smart house" y también "domotique", "domotics", etc.

En función del contexto, la **domótica** abarca desde algo tan simple como apagar o encender luces o regular la calefacción, hasta aspectos más sofisticados como los frigoríficos llamados "inteligentes", que son programados para hacer pedidos a través de Internet.

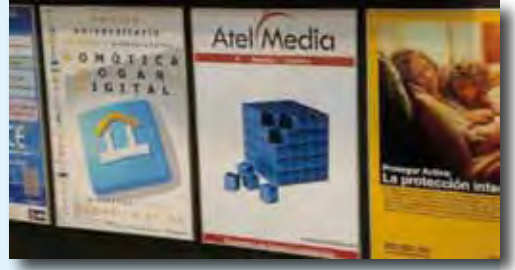

Fotografía en Flickr de Atelmedia bajo licencia Creative Commos

- Son múltiples sus aplicaciones, en función de las necesidades personales. En general, sus campos de acción son tres:

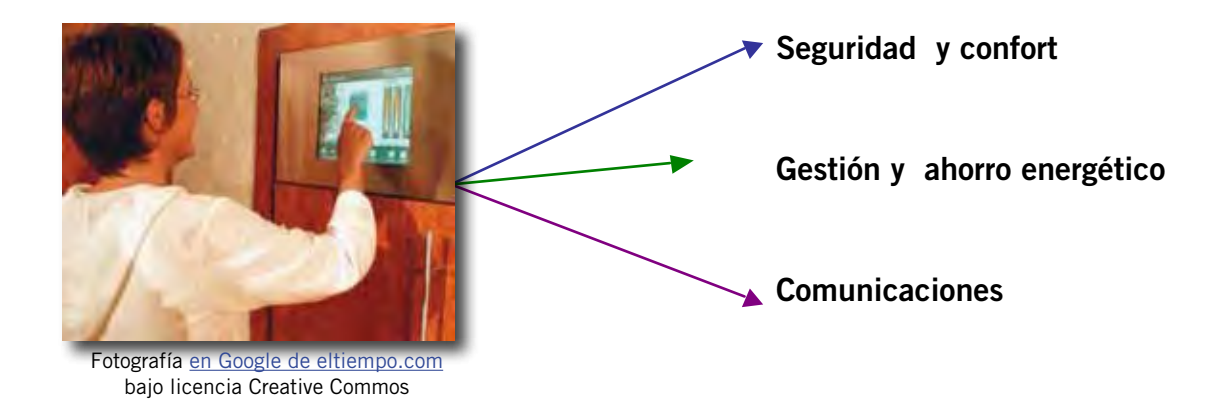

La domótica pretende el máximo aprovechamiento de la energía y la luz solar adaptándolas a nuestras necesidades. En este sentido, son muchos los beneficios que aporta y cada día van surgiendo otros nuevos, entre ellos se destacan:

- El ahorro de energía mediante la gestión del consumo.
- La teleasistencia.
- El control remoto mediante el teléfono, Internet, radio, etc. de las instalaciones y equipos domésticos.
- Medidas para la seguridad en el hogar y en edificios.
- Aumento de la calidad de vida.

- El objetivo de la domótica es la integración de todos los servicios, su programación y el control remoto de los mismos.

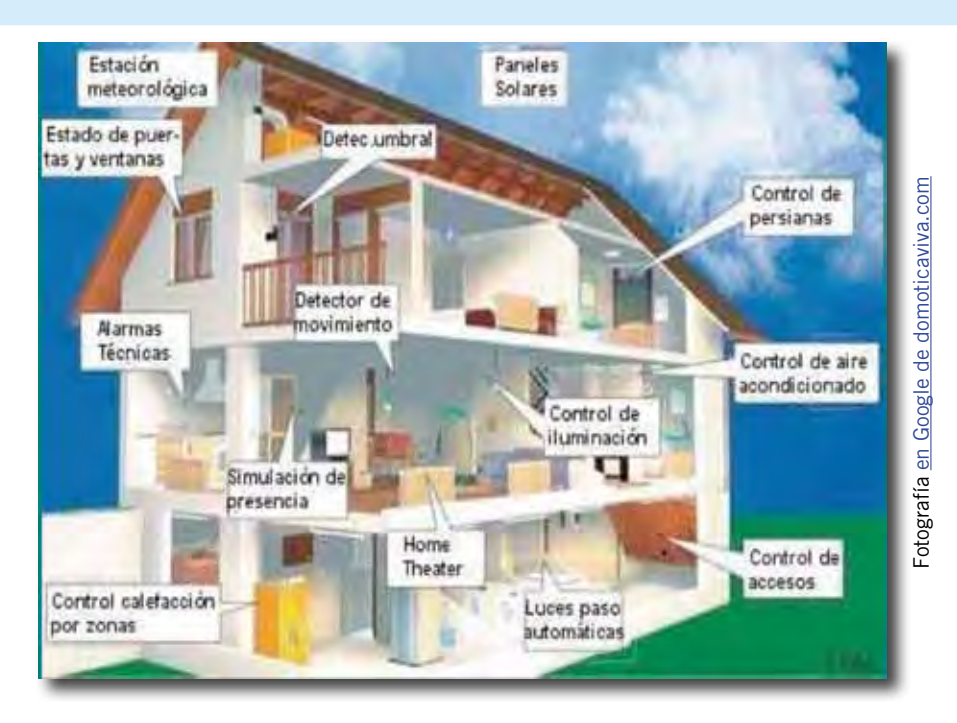

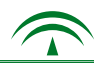

## 5.7. Tarea.

#### T7.1. ¿Cuál de las siguientes definiciones se acerca más al concepto de domótica?

- Servicios proporcionados por sistemas tecnológicos integrados encaminados a satisfacer necesidades de gestión energética, comunicación, seguridad y confort.

- Servicio informáticos cuyo objetivo es atender todas las necesidades relacionadas con las actividades diarias de las personas.

- Ciencia que se ocupa del estudio de los últimos avances en el campo de la informática.
- T7.2. Relaciona los siguientes términos con los correspondientes idiomas:
	-
	- Domotique
	- Home systems
	- Smart house
- T7.3. Indica de las siguientes actividades, a cuál de las tres aplicaciones de la domótica se refiere: Seguridad y confort, gestión y ahorro energético, Comunicaciones.
	- Identificación de una persona intrusa en el hogar:
	- Teleasistencia:
	- Control remoto:
	- Encendido y apagado general de las luces de la vivienda:
	- Regulación del nivel de iluminación:
	- Detección de fuga de gas:

#### T7.4. Busca en Internet cómo se denomina la domótica aplicada a los edificios y sus utilidades.

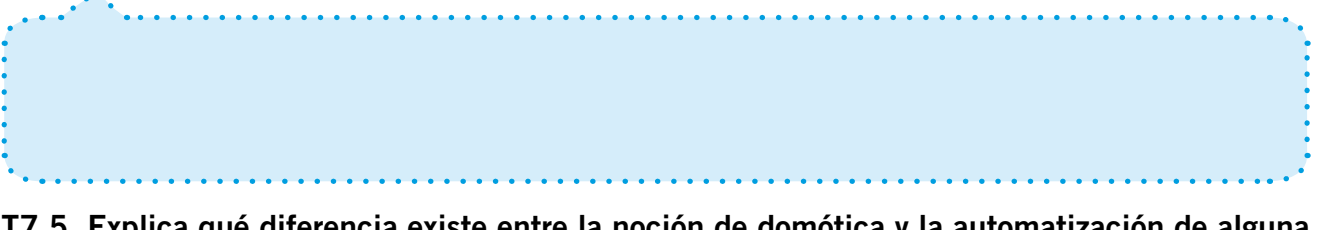

T7.5. Explica qué diferencia existe entre la noción de domótica y la automatización de alguna actividad doméstica.

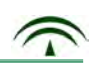

#### **6. Cuestionario de evaluación.**

- **1. Indica si las siguientes magnitudes son directa o inversamente proporcionales. Razona tu respuesta.** a. La velocidad y el tiempo que tarda un tren en recorrer una distancia. Fotografía en Flickr de [Antonio M.](http://www.flickr.com/photos/montuno/2568105695/) bajo CCb. Litros de gasolina y el precio. c. El tanto por ciento respecto al IVA de una factura de compra de muebles. d. El consumo de agua y el precio que debo pagar mensualmente.
- **2. Expresa de forma gráfica, decimal, de fracción y de porcentaje el siguiente mensaje:**

*"De cada 100 hogares españoles, 67 acceden a la red con banda ancha".*

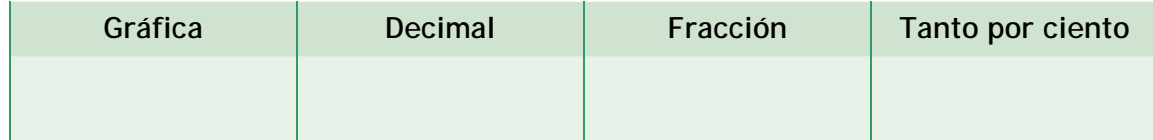

**3. El 60% de la selva amazónica podría sufrir graves daños a consecuencia del cambio climático y la deforestación. Si la totalidad de la superficie es 63.000.000 hectáreas.**

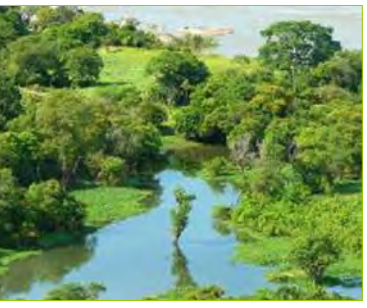

Fotografía en Flickr de [D. Perucho](http://www.flickr.com/photos/donperucho/2939430961/sizes/m/in/photostream/) - 45 bajo CC

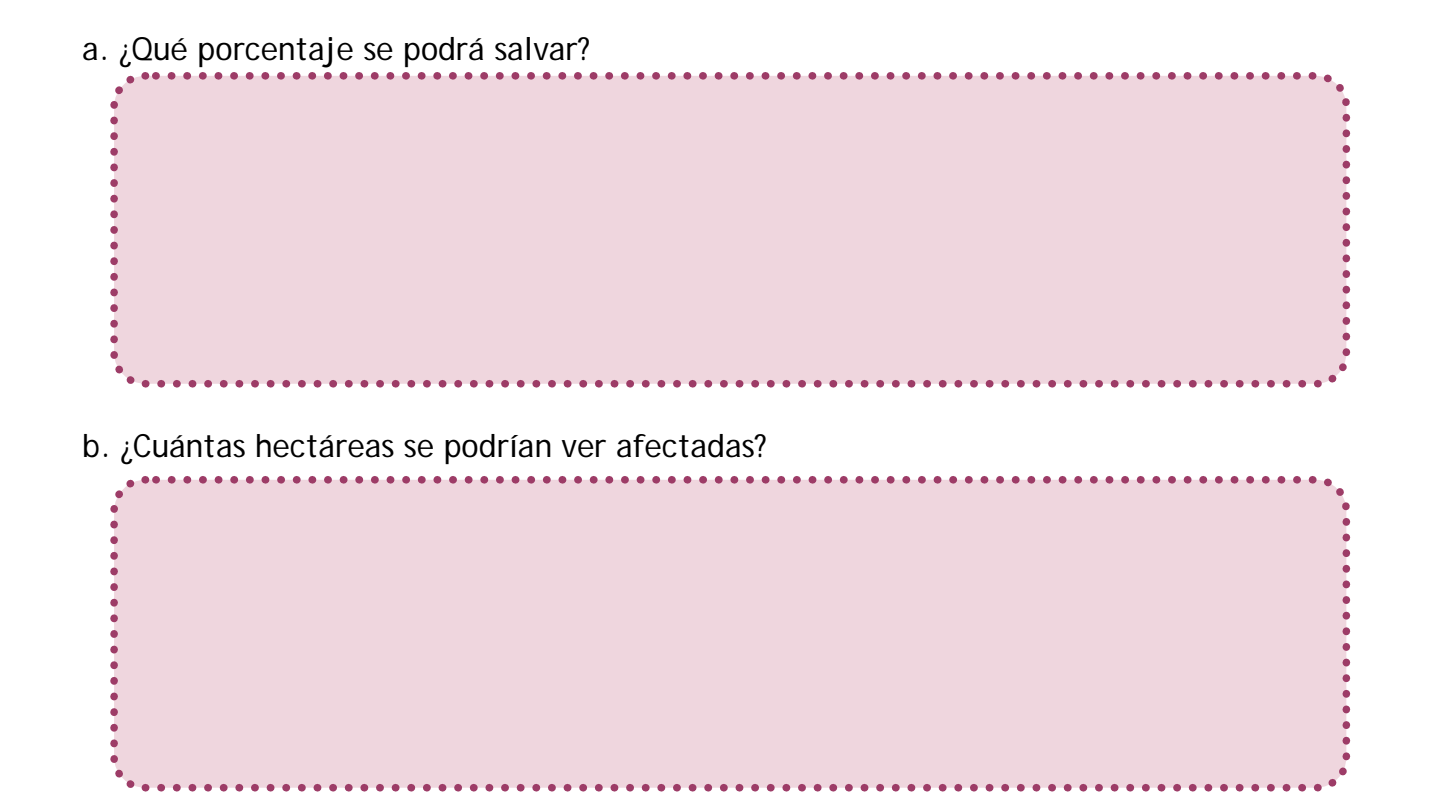

- **4. Según el CIS (Centro de Investigaciones Sociológicas), el 87% de la población española, variaría su hábitos de vida ante el cambio climático.** 
	- a. ¿Qué porcentaje no variaría sus hábitos de vida?
	- b. Sobre 500 personas encuestadas, ¿Cuántas variarían sus hábitos de vida?

c. ¿En qué crees que variarán sus hábitos de vida?

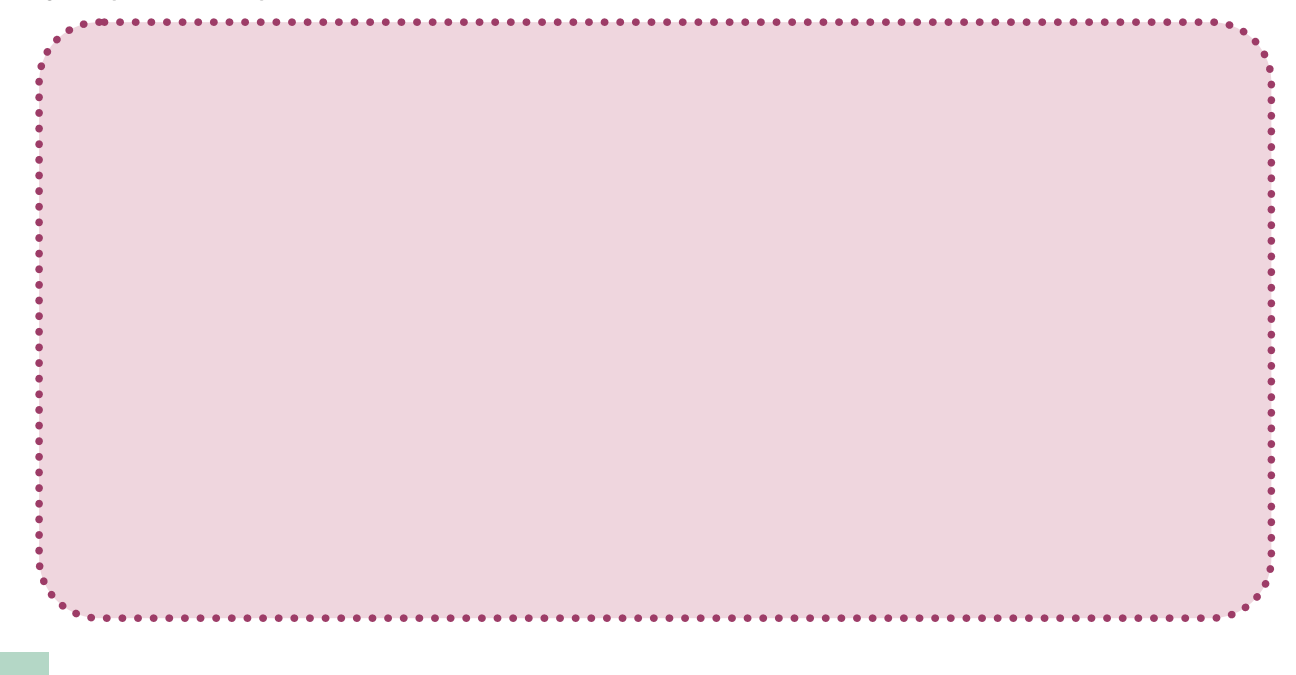

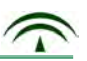

**5. Andrea y Manuel están elaborando el catálogo de su tienda. Pondrán a la venta un ordenador portátil cuyo precio es 980€. Si en el catálogo quieren incluir el precio con el IVA.** 

**¿Qué precio tendrá que aparecer?** 

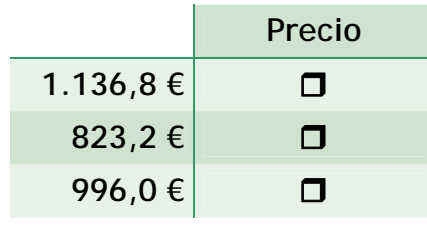

**6. En las rebajas he comprado tres CDs de mis cantantes favoritos. Sus precios eran: 12€, 10€ y 14,5€. Si tienen un descuento del 10%.**

**¿Cuánto pagaré por los tres CDs?**

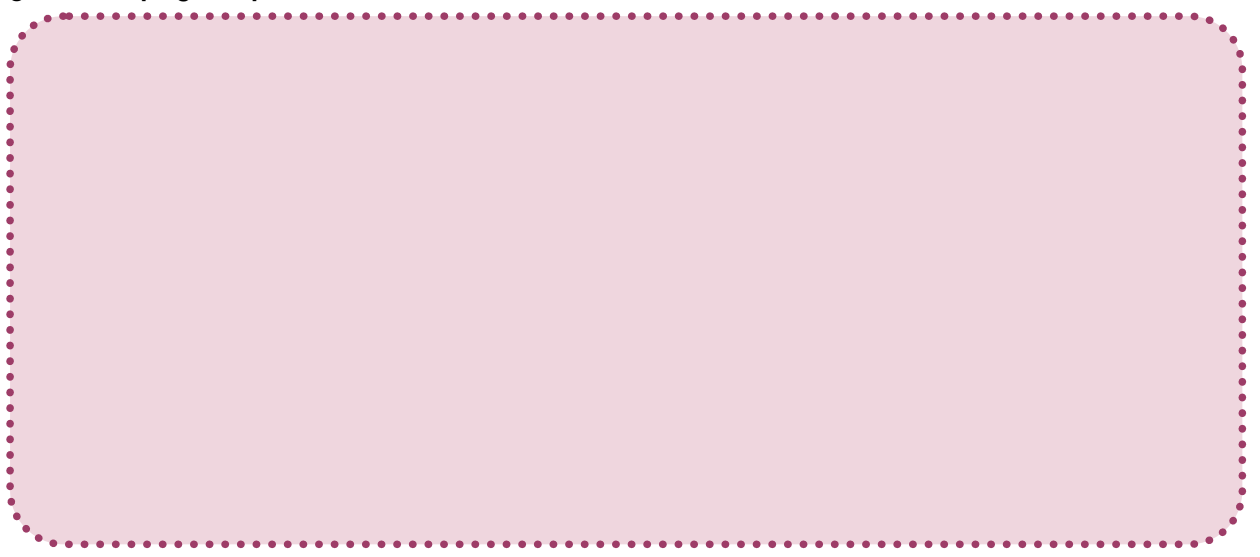

**7. En una encuesta realizada sobre los medios de transporte más utilizados en largos desplazamientos se han obtenido los siguientes resultados:**

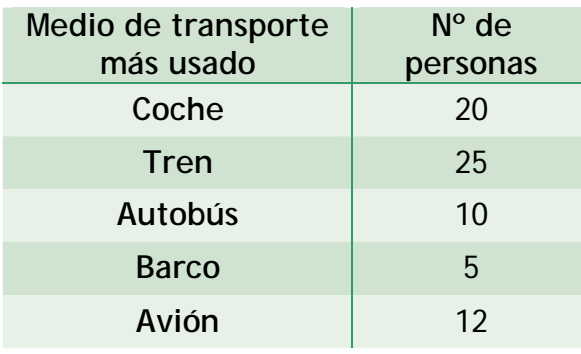

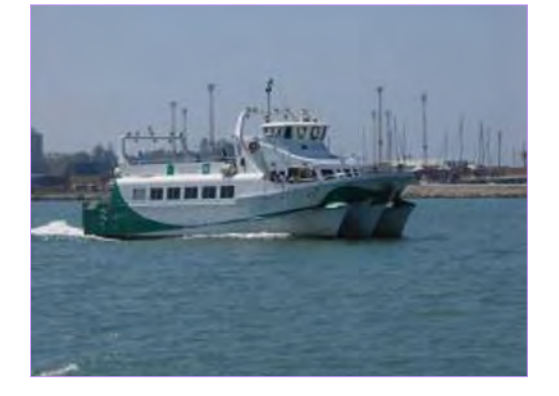

a. ¿Cuántas personas en total hemos encuestado?. ¿Cómo se denomina este dato numérico?

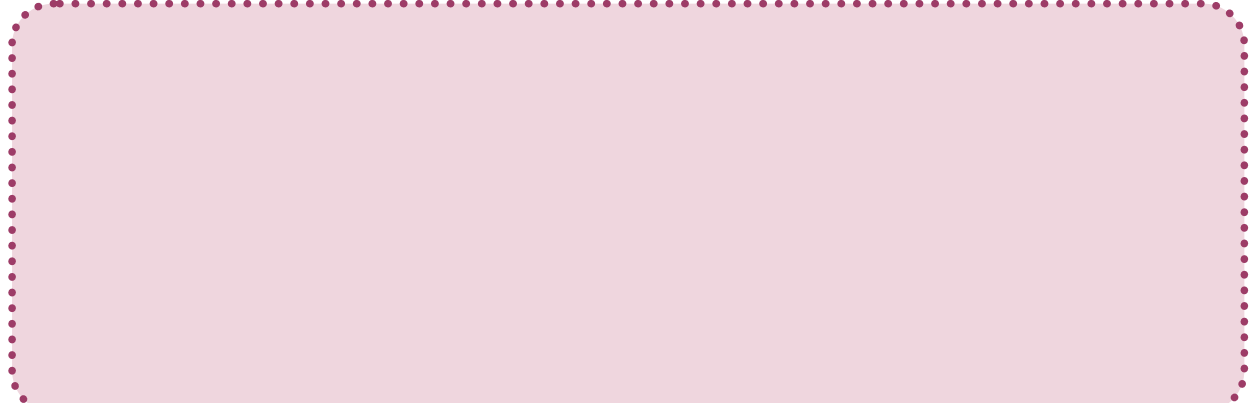

- b. Representa los datos en una gráfica de barras, sobre un papel milimetrado.
- **8. ¿Crees que es necesario tener en cuenta un presupuesto doméstico para controlar tus ingresos y gastos? Razona tu respuesta.**

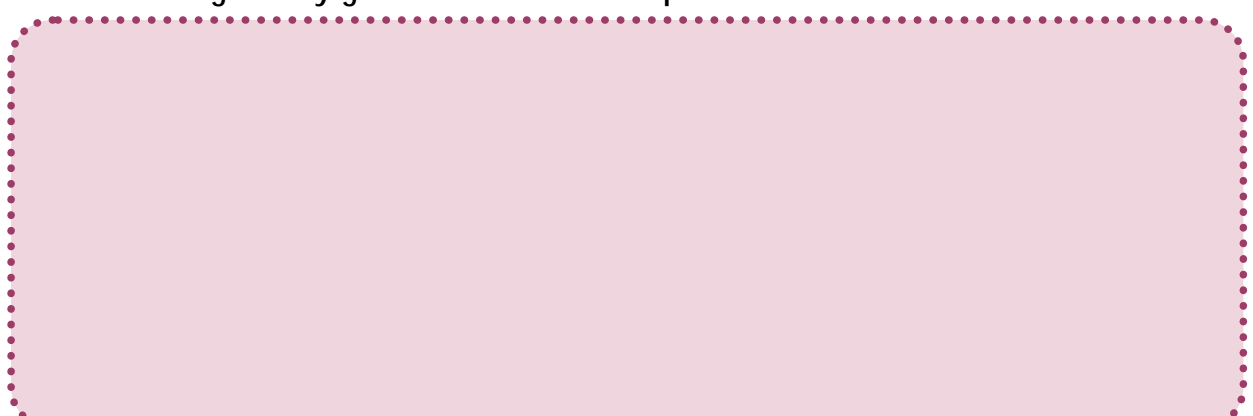

**9. Indica dos actividades útiles a nivel formativo que puedas realizar con cada una de las herramientas de comunicación virtual.** 

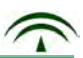

**10. Piensa en las características de tu vivienda.**

**¿Qué aspectos de la domótica te gustaría incorporar prioritariamente? Razona tu respuesta.**

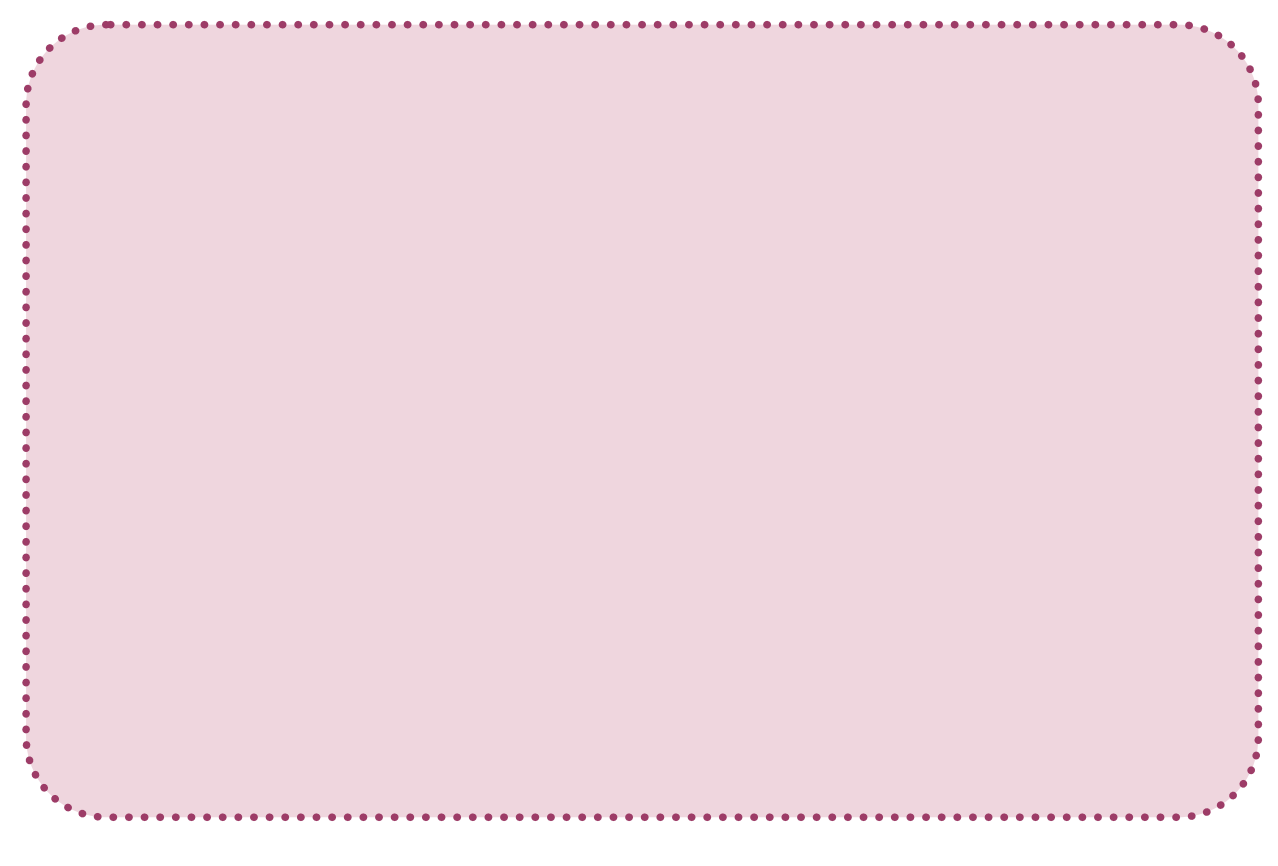

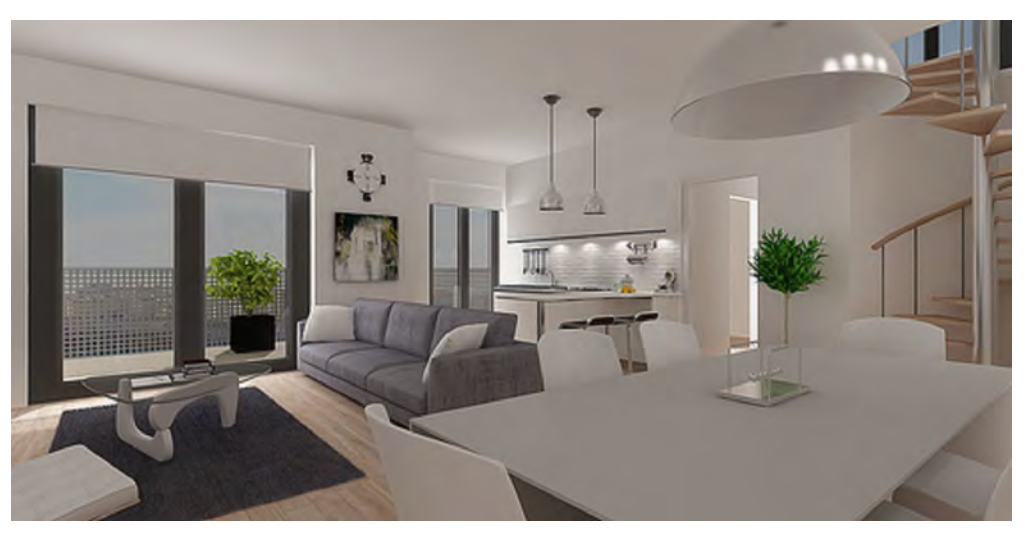

Imagen de Rèdais en Flickr bajo CC

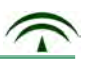

#### **7. Cuestionario de autoevaluación.**

**1. El nivel de conocimientos de conocimientos y destrezas a la hora de de entender informaciones relativas a porcentajes y aplicarlas a situaciones cotidianas antes de comenzar este bloque era:**

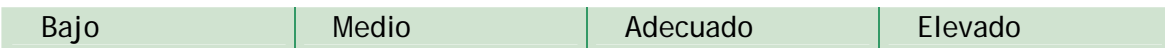

**2. Tu nivel de conocimientos en relación con los porcentajes y su aplicación a al finalizar este bloque es:**

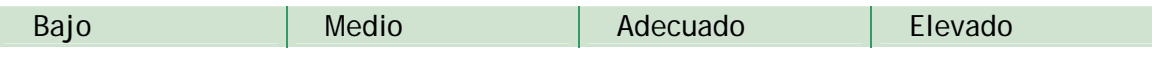

- **3. El supuesto planteado te ha resultado:** ..................................................
- **4. ¿Has podido seguir sin dificultad las orientaciones para tratar los contenidos de este bloque? Razona tu respuesta**

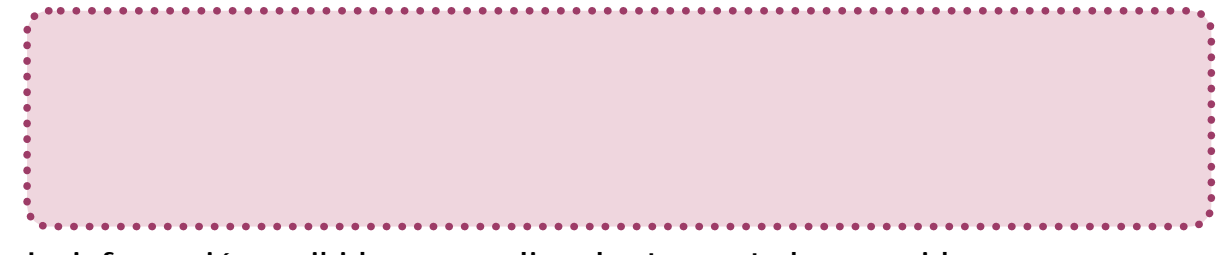

**5. La información recibida para realizar las tareas te ha parecido**

Sencilla Complicada

**6. Escribe tres razones por las que consideras necesario entender el lenguaje gráfico.**

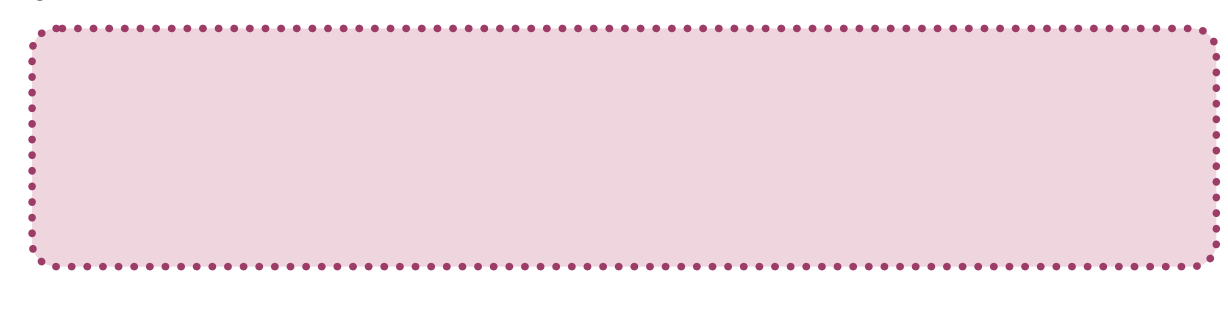

**7. ¿Qué aspectos del trabajo en equipo te han parecido más enriquecedores?**

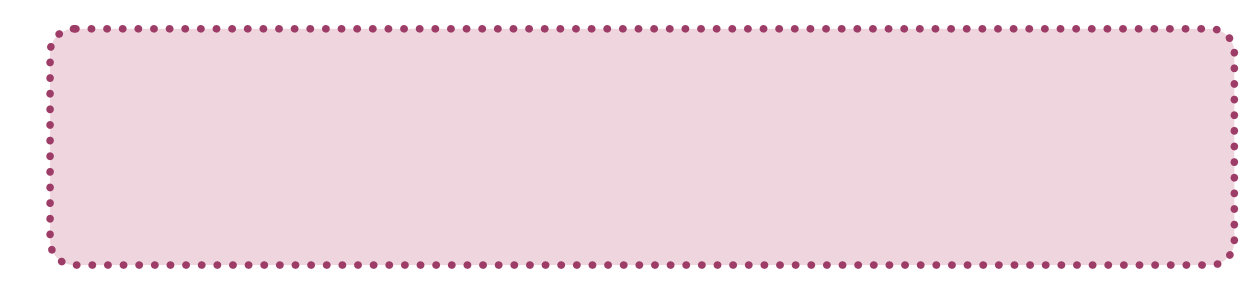

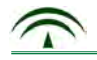

**8. De los siguientes aspectos, ordena del 1 al 10 según su grado de dificultad.**

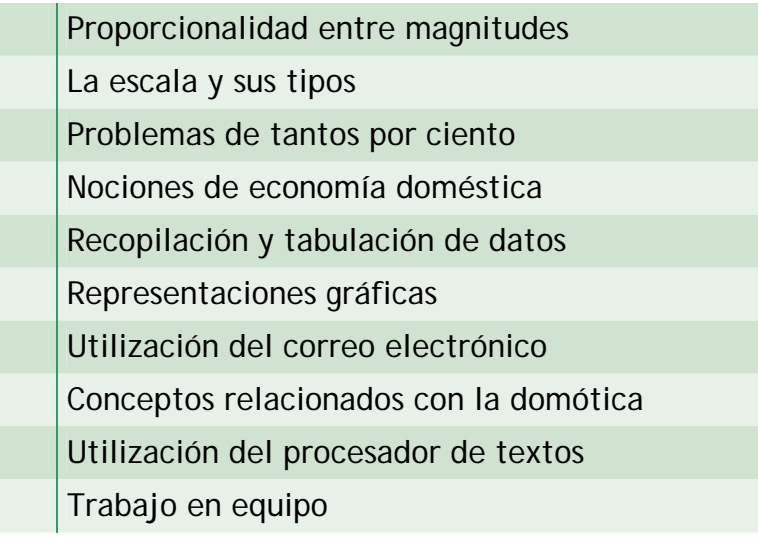

**9. ¿Los conocimientos y habilidades adquiridas en este bloque te han modificado algunas conductas diarias? Especifica cuáles.**

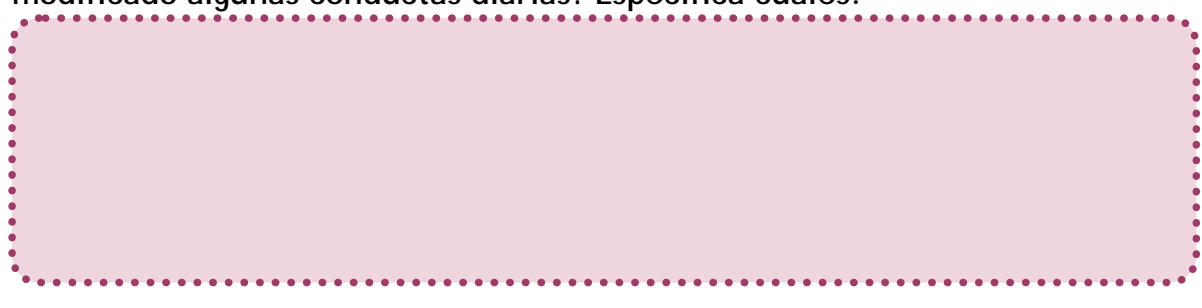

**10. ¿Te han servido de utilidad los conocimientos sobre la economía doméstica? Razona tu respuesta.**

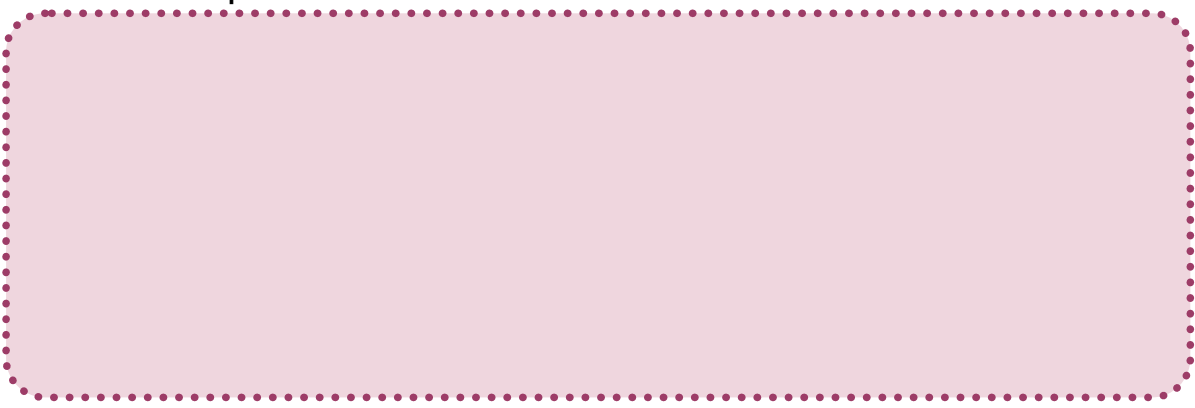

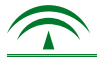

## 4. Resolución del supuesto.

Una vez que has realizado todas las tareas con la ayuda de la información que se te ofrece, debes resolver las cuestiones planteadas en el supuesto.

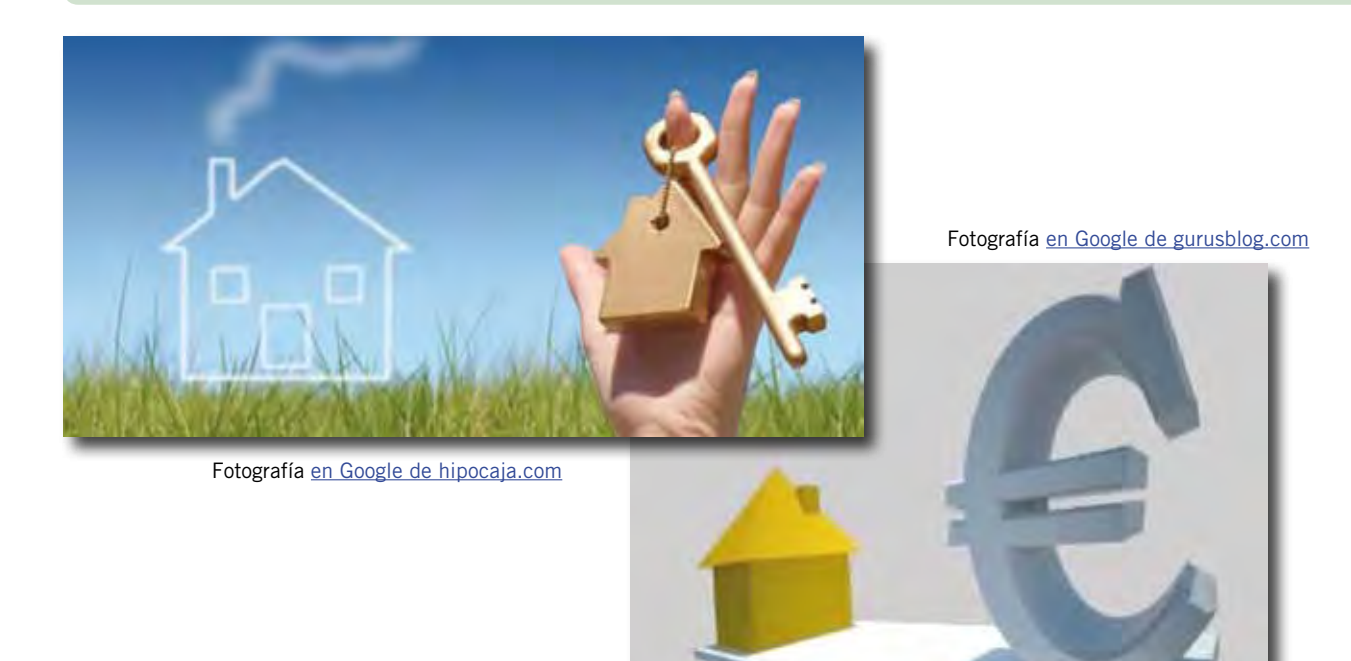

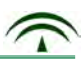

#### **Anexo 1. Problemas de proporcionalidad.**

**1. Comprueba de dos formas diferentes, si las siguientes razones forman una proporción:**

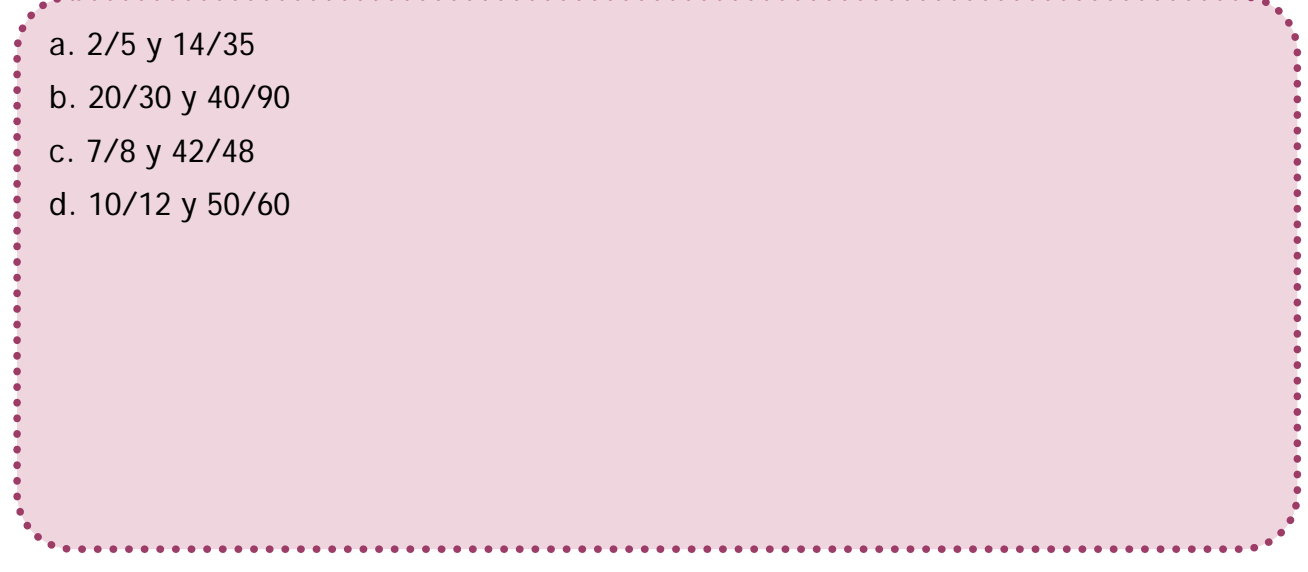

**2. Completa la siguiente tabla, indicando cuál es la razón de proporcionalidad.**

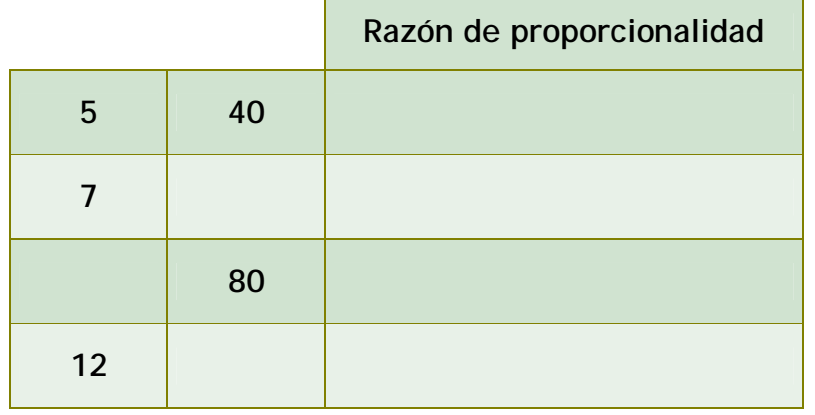

**3. Si he pagado por el envío de 30 mensajes a móviles 6€. ¿Cuánto me costará el envío de 50 mensajes?**

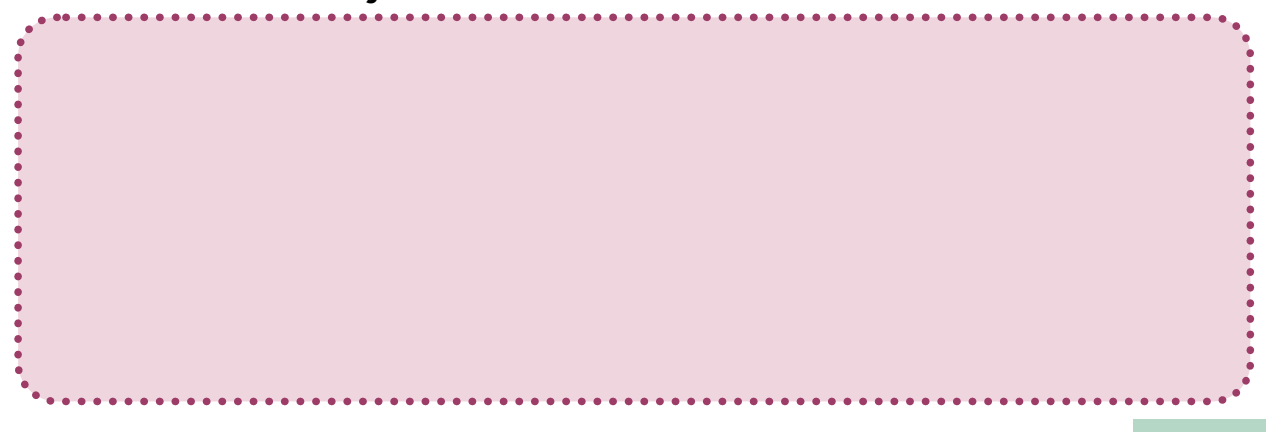

- **4. Si te desplazas en coche a velocidad constante y tardas 3,5 horas en recorrer 350 Kilómetros.** 
	- a. ¿Cuánto tardarás en recorrer el doble de la distancia?
	- b. ¿Y en recorrer 100 Kilómetros?

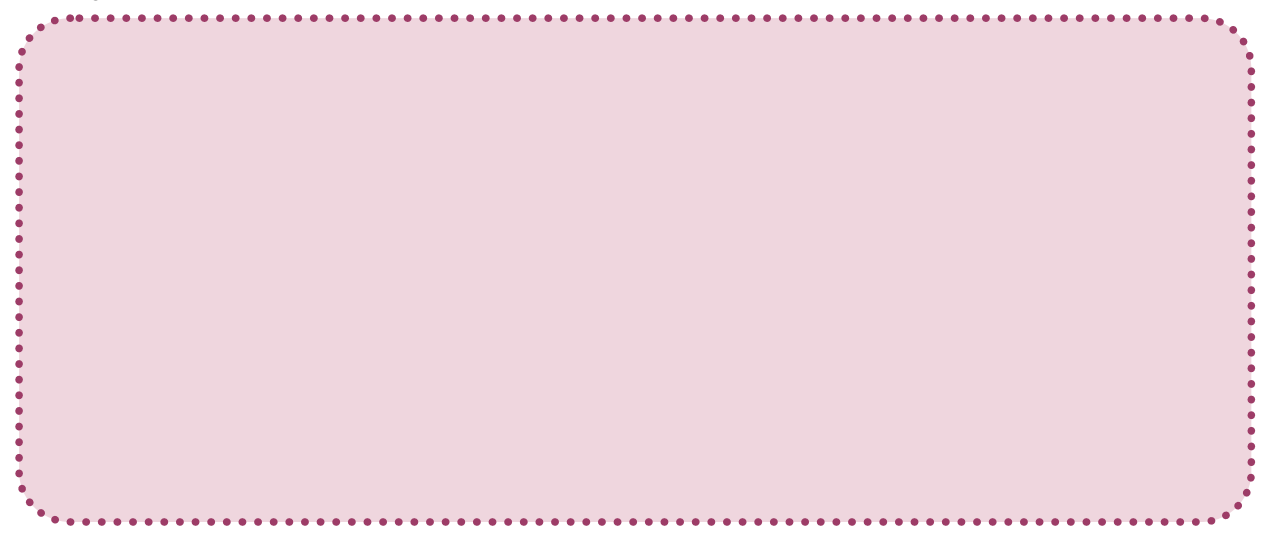

- **5. La siguiente tabla muestra la relación entre los litros de gasoil tipo A y los kilómetros que se pueden recorrer.**
	- a. Establece a partir de los datos relaciones de proporcionalidad que se pueden dar.
	- b. Calcula cuántos kilómetros se podrán recorrer con 1 litro de gasoil tipo A.

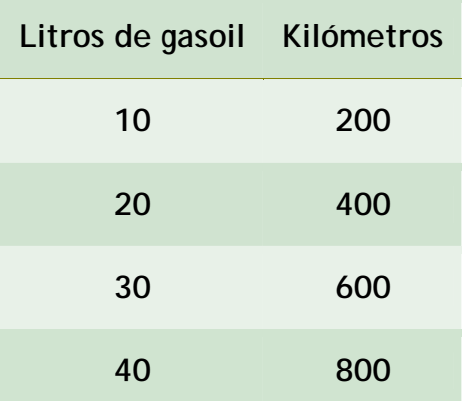

#### **Anexo 2. Coches híbridos y ecológicos.**

Las marcas que fabrican automóviles están investigando para conseguir coches que reúnan los siguientes requisitos:

- ◆ Prestaciones adecuadas.
- ◆ Bajo nivel de consumo.
- ◆ Nivel bajo de emisiones de CO2.

#### **¿Qué son los coches híbridos?**

Son los que combinan dos o más sistemas de energía de la que se alimenta el vehículo: motor eléctrico y motor térmico. Pueden estar funcionando a la vez, o por separado, en función de la velocidad.

Con este sistema se consigue:

- Disminuir la emisión de gases tóxicos, incluso un 50% menos, sobre todo en la ciudad.
- Menos gasto de combustible.
- Disminuye la contaminación acústica.

Los inconvenientes de los coches híbridos en la actualidad son: sus precios, algo más elevados en sus adquisiciones y reparaciones.

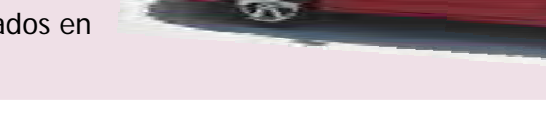

#### **¿Qué son los coches híbridos?**

Son coches que funcionan con un tipo de combustible denominado "biocombustible", que una vez que se mezcla con la gasolina o el gasoil sus características son similares, pero en estos casos las emisiones de gases se reducen considerablemente.

Con este sistema se consigue:

- Reducir las emisiones de gases hasta un 80%, en el caso de la gasolina.
- Es una energía renovable, con las ventajas que supone.
- ◆ Adquiere mayor potencia.

Algunos de los inconvenientes de los coches ecológicos en la actualidad son que existen menos gasolineras donde repostar y el motor debe adaptarse.

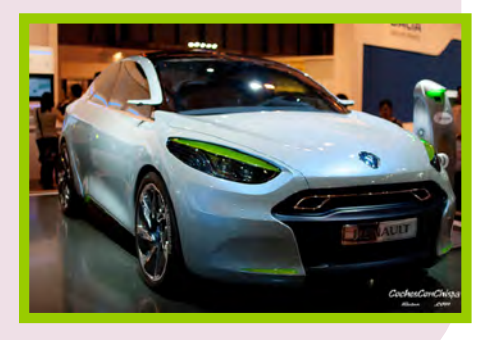

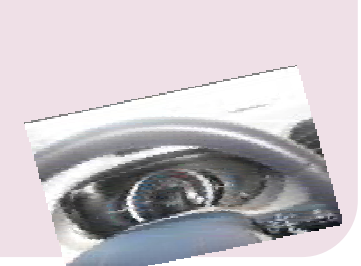

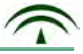

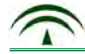

## **Anexo 3. Concepto de banda ancha.**

El concepto inicial de redes de Banda Ancha se utiliza oficialmente por primera vez en agosto de 1989 por la actual Unión Internacional de Telecomunicaciones (UIT). Cuando se utiliza el concepto de banda Ancha, nos referimos a las tecnologías que permiten unas determinadas velocidades de acceso. Estas velocidades deben ser mayores a 2Mbit/s (unidad para medir la velocidad con la que se transmite la información digital, popularmente conocida como "Mega").

Ejemplos de banda ancha son:

- Tecnologías por cable: cuando existe un medio físico de transmisión. Por ejemplo cualquier operador de telecomunicaciones (Telefónica, ONO, Wanadoo, etc.)
- Tecnologías inalámbricas: cuando se transmite por el aire, es decir, a través de ondas, por ejemplo la televisión digital terrestre.

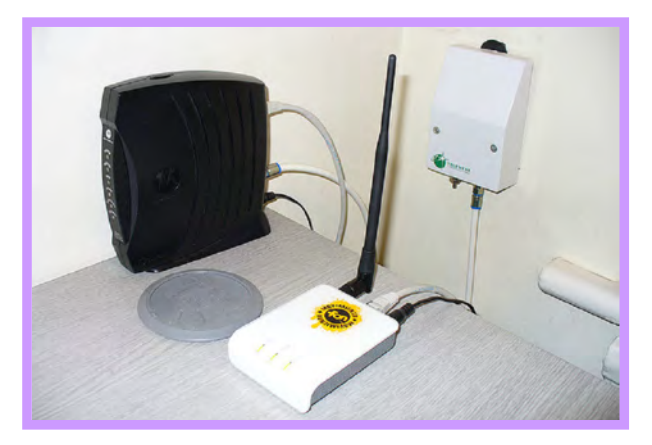

Fotografía en Flickr de osde8info bajo licencia Creative Commons

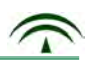

#### **Anexo 4. Distintos tipos de IVA.**

#### **Nociones básicas sobre el IVA**

IVA, significa, Impuesto sobre el valor añadido. El IVA es un impuesto directo sobre el consumo. El IVA entró en vigor en la Unión Europea en el año 1992.

¿Te has preguntado alguna vez, si todos los productos tienen el mismo tipo de IVA?

Desde Enero de1995 hasta julio de 2010 se aplicaban tres tipos de IVA: 16%, el más general, el 7% denominado reducido y el 4%, el superreducido. Por regla general, cuanto más necesario es un producto, menor es el tipo de IVA que se le aplica.

- El 16%, se aplicaba a electrodomésticos, ropa, calzado, bricolaje, tabaco, bebidas alcohólicas.
- El 7%, se aplicaba a los principales bienes y servicios: algunos alimentos; transporte de viajeros; servicios de hostelería; entradas a teatros, circos, conciertos, cine, etc., peluquerías; dentistas; edificios, viviendas y complementos para el diagnóstico o alivio de enfermedades.
- El 4%, se aplicaba a bienes y servicios calificados como de primera necesidad: pan, leche, quesos, huevos, verduras, frutas, hortalizas También se aplica este tipo de IVA a libros, periódicos y revistas no publicitarios; medicamentos de uso humano; sillas de ruedas para minusválidos y prótesis y Viviendas de Protección Oficial.

El 26 de septiembre de 2009, se aprobó la subida de los tipos de IVA que grava toda la cadena de producción de bienes y servicios. Comenzó a aplicarse a partir del **día 1 de julio de 2010**. Desde esta fecha, se han producido las siguientes modificaciones:

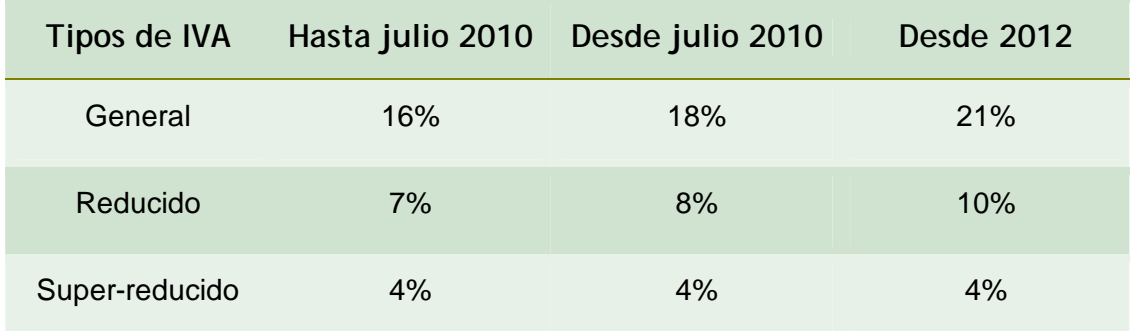

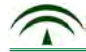

#### **Anexo 5. Televisores de plasma.**

Los televisores con pantalla de plasma están constituidos por los denominados "píxeles", compuestos por tres sub-pixel que se corresponden con los colores rojo, verde y azul.

Mediante este sistema de pantalla, cada subpixel puede producir más de 16 millones de colores diferentes. El resultado es el logro de una imagen con una calidad excelente.

Entre las ventajas que ofrece este tipo de televisores se destacan:

- ◆ La pantalla es de gran tamaño y fina.
- El brillo y la precisión de la imagen son excepcionales.
- Alta calidad de sonido, pudiéndose conectar a equipos de música.

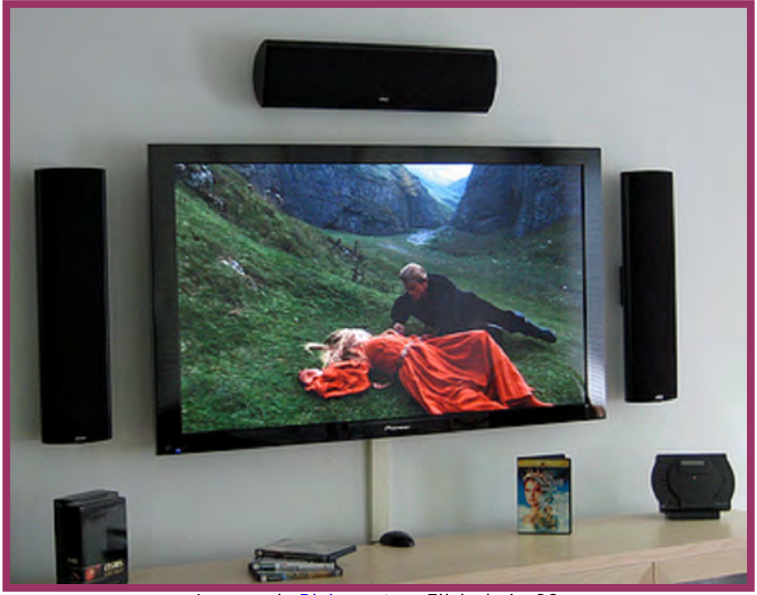

Imagen de Blakespot en Flickr bajo CC

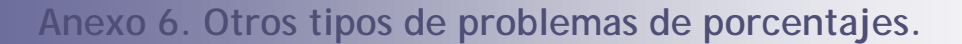

En la información nº 2 se tratan tres tipos de problemas de tantos por ciento:

- Cálculo del porcentaje de una cantidad.
- Cálculo del impuesto añadido a una cantidad
- Cálculo de importe descontado a una cantidad.

Existen otros tipos de problemas que se resuelven mediante la aplicación del tanto por ciento:

- Cálculo de la cantidad inicial conocido el porcentaje
- Cálculo de porcentaje conocidos los otros datos.

#### **Cálculo de la cantidad inicial conocido el porcentaje:**

Partimos del siguiente ejemplo: En un Centro de Educación Permanente, están matriculadas en Planes de Informática 90 personas, que suponen un 20% del total. ¿Cuál es la totalidad del alumnado del centro?

Es conveniente partir de la información del porcentaje (recuerda que nos ofrece dos datos)

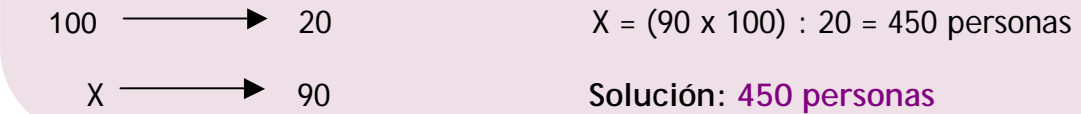

#### **Cálculo del porcentaje conocidos los otros datos:**

Fíjate en el ejemplo De las 600 personas matriculadas en el centro, asisten a una charla sobre el consumo 150. ¿Qué tanto por ciento supone?

Volvemos a partir de la expresión de porcentaje.

100  $\longrightarrow X = (100 \times 150) : 600 = 25$ 600 150 **Solución: 25%**

#### **Anexo 7. Adaptación de una encuesta realizada por la FUCI.**

A continuación se ofrece una adaptación de la encuesta realizada por la FUCI, en relación a los datos sobre quiénes comen fuera de casa:

#### **Las diferencias según la ciudad llegan a los 88 euros COMER FUERA DE CASA CUESTA UNA MEDIA DE 204 € AL MES**

La Federación de Usuarios-Consumidores Independientes, FUCI, ha realizado un estudio, en varias ciudades españolas, para conocer los **hábitos alimenticios** de la población española **en relación con su jornada laboral**.

**Seis de cada diez personas españolas comen fuera de casa** al no tener tiempo suficiente para regresar a su hogar. Esta situación se da, especialmente, en las grandes ciudades, mientras que en las más pequeñas como Toledo, Cáceres, La Rioja o Santander el porcentaje es considerablemente inferior.

Lo que si parece ser una tónica general es el hecho de que casi el **80% optan por comer de menú**, mientras que sólo un 6% come a la carta. También se observa una tendencia creciente en las personas que se traen la comida de casa (15%).

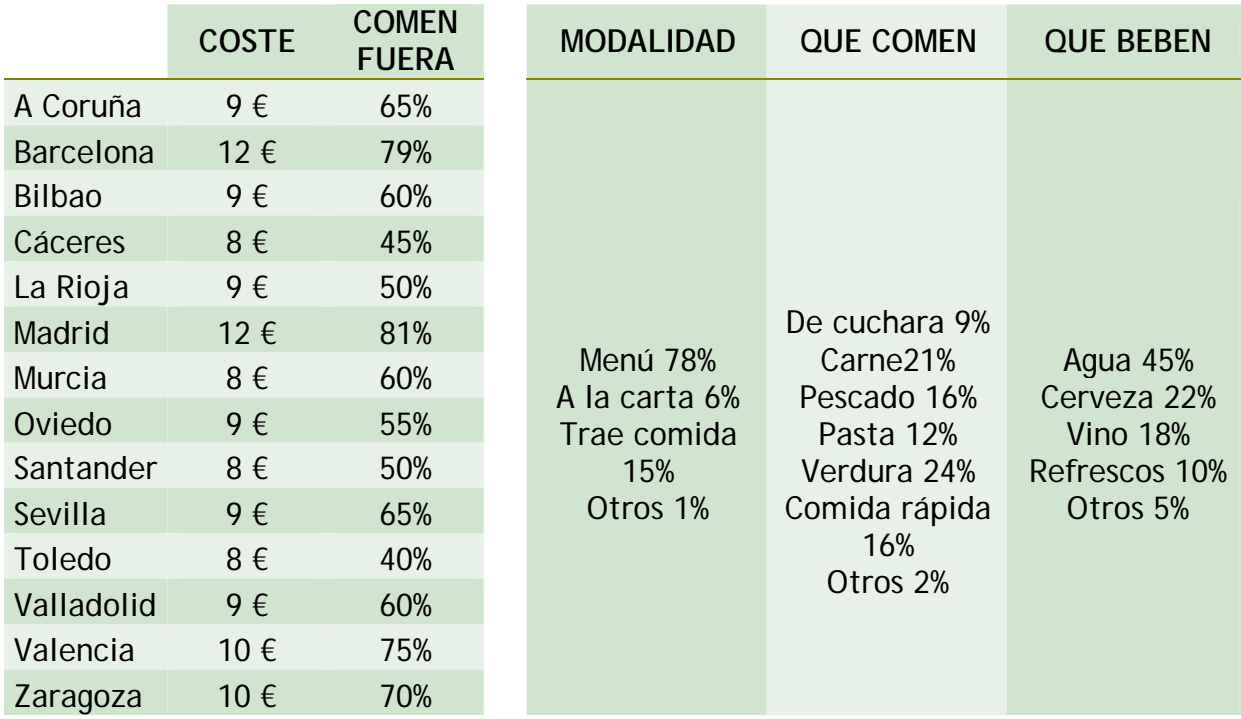

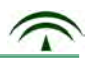

Respecto al gasto, que varía según la renta individual y la decisión de donde comer, oscila entre los 100 y los más de 300€. Así, el **coste medio** por persona en España es de más de **200 euros al mes**, aunque varía mucho en función de la ciudad donde lo hagamos.

La **elección de los platos** depende y mucho de cada ciudad y está íntimamente **ligada al clima**. Así, en ciudades del norte optan por platos de cuchara, mientras que en el Levante eligen más las verduras. Asimismo, la población española sigue siendo carnívora, aunque crece el porcentaje de las personas que comen pescado. La mayoría elige **restaurantes cercanos a su lugar de trabajo que disponga de menús económicos** con comida casera, frente a un porcentaje que sigue descendiendo que opta por la llamada *fast food.*

Respecto a la **bebida elegida** para acompañar las comidas, casi la mitad de los encuestados opta por el **agua**. De las bebidas alcohólicas, la cerveza sigue ganándole la partida al vino.

#### **Pocas reclamaciones**

Aunque más de la mitad de las personas encuestadas reconoce que alguna vez en su vida se han sentido engañadas a la hora de comer, **tan sólo un 6% asegura que ha puesto una reclamación** para denunciar algún tipo de agravio. Entre las **quejas** más comunes se encuentran las facturas inadecuadas (55%), mal servicio (28%) o falta de higiene (13%).

> **FICHA TÉCNICA Fecha encuesta**: septiembre/octubre de 2007. **Ámbito geográfico**:14 ciudades españolas. **Recogida de información**: entrevista personal. **Estratificación**: por situación laboral. **Personas Encuestadas (Tamaño de la muestra):** 2.800

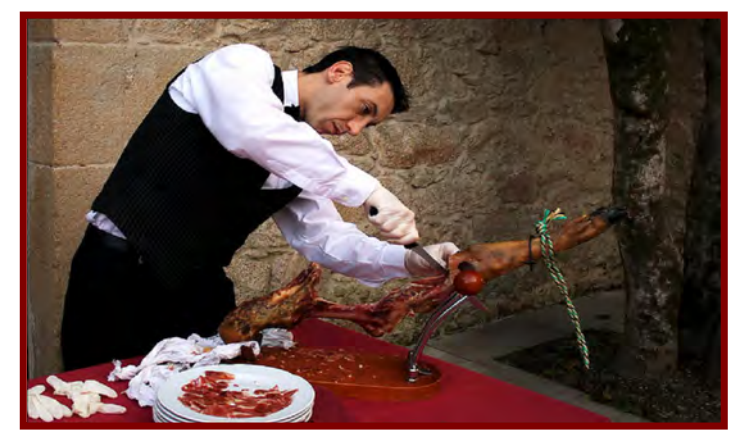

Fotografía en Flickr de Javier pais bajo licencia Creative Commons.

#### **Anexo 8. Problemas de tantos por ciento.**

**1. Lee la siguiente adaptación de una noticia de prensa sobre economía, con fecha 16 de diciembre de 2007** 

"Los precios se disparan 7 décimas en noviembre y dejan el IPC (Índice de Precios al Consumo) en 4,1 por ciento. Los alimentos suben un 6,3% en plena campaña navideña. En el último año, la leche se ha encarecido cerca de un 30 por ciento, el pan un 14 por ciento, el pollo un 11,4, los huevos ya cuestan un 9,7 por ciento más y los productos lácteos un 9,6.Sin embargo, los viajes organizados han descendido en un 3,4 por ciento y la reserva de hoteles, en un 3,9 por ciento y hay que añadir también el abaratamiento de los automóviles".

- a. Si una barra de pan costaba 70 céntimos. ¿Cuánto cuesta ahora? Redondea la cantidad a dos cifras.
- b. Si un litro de leche marca "A" costaba 70 céntimos ¿Cuántos cuesta después de la subida?

c. Por una reserva de hotel pagaba 50 euros. ¿Cuánto pago ahora?

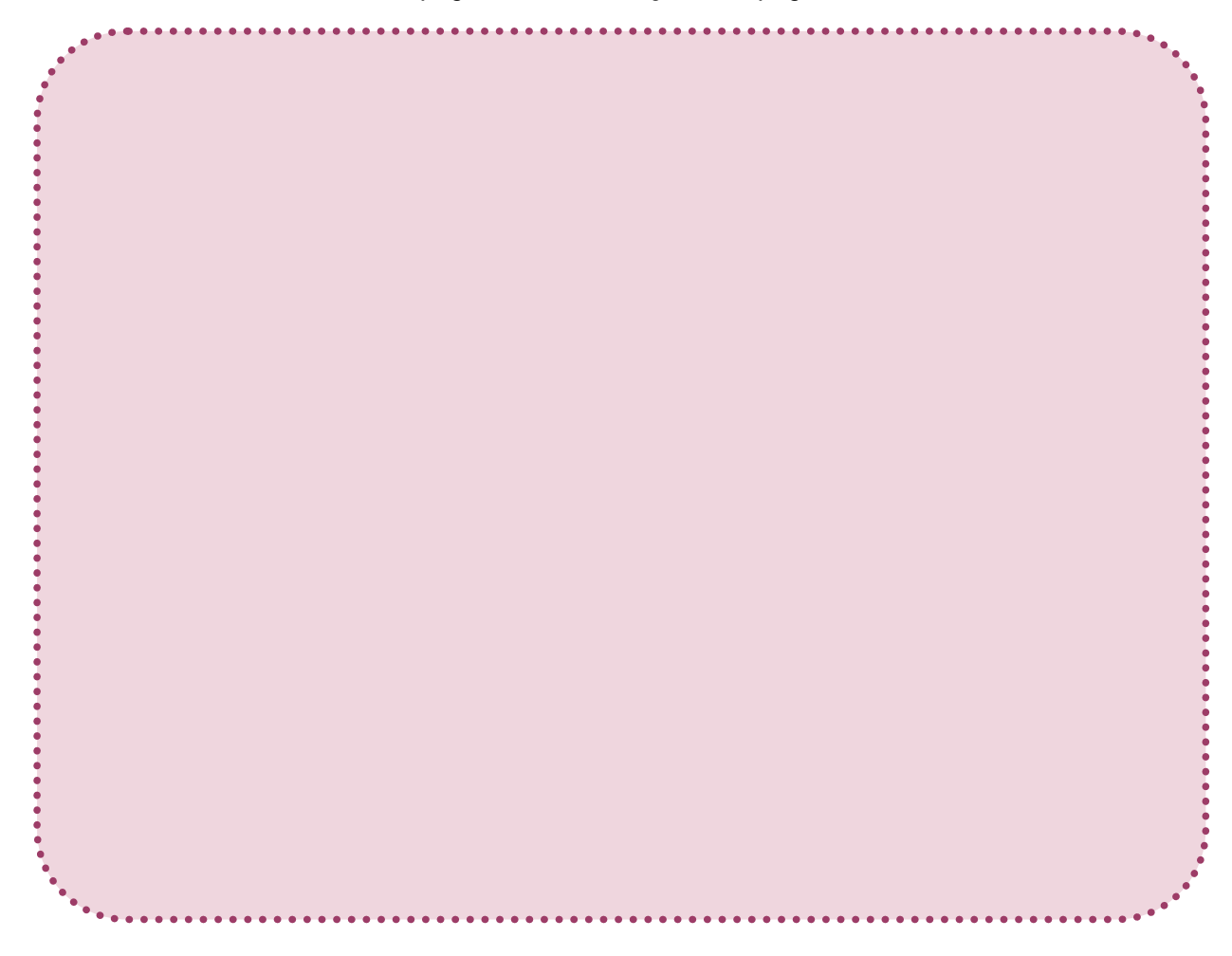

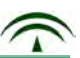

**2. En el mes de enero, aparecen carteles por todos los escaparates de: "Rebajas del 15%". Si un abrigo que estaba marcado en 100€, ¿cuánto pagaré ahora por él, teniendo en cuenta el cartel anterior?**

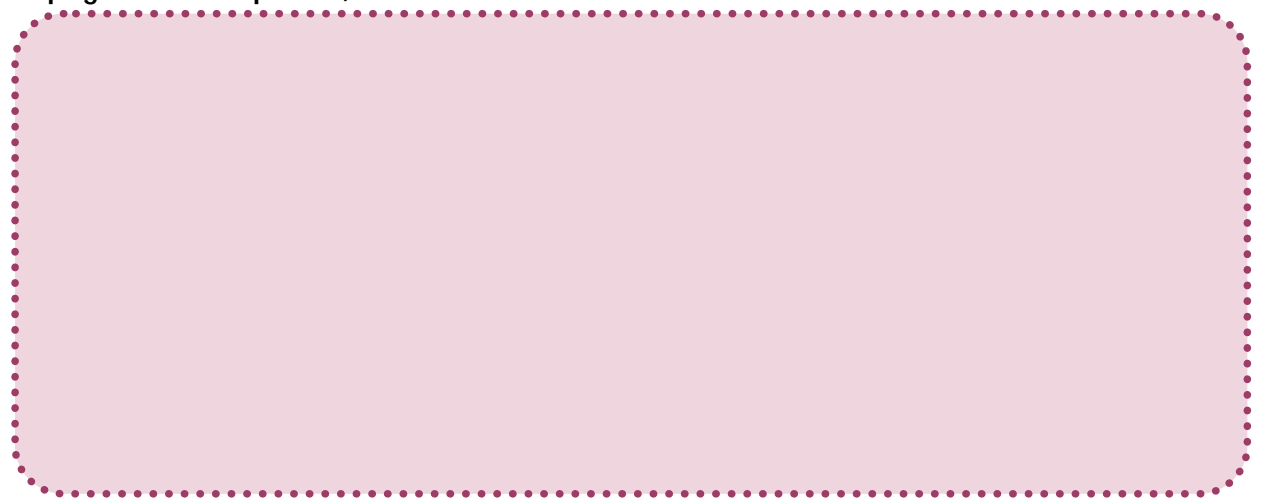

**3. El impuesto de circulación es una cuota anual que hay que abonar para circular con un vehículo. Varía en función de la localidad y del modelo. A Manuel se le ha pasado el período voluntario por lo que tiene un recargo del 20%. Si el importe es de 90,8€. ¿A cuanto asciende la cantidad abonada fuera de plazo?**

- 
- **4. Según una noticia de prensa (El País.com), una encuesta realizada a personas entre 30 y 65 años, reflejaba que la lotería es una partida más del presupuesto navideño, aunque la partida principal es la destinada a regalos. Si la lotería se llevó una media de 134 euros por familia, que se corresponde con un 15% del dinero destinado a gastos navideños (comida, regalos y lotería), ¿Cuál es la cantidad total que cada familia destina a estos conceptos?**

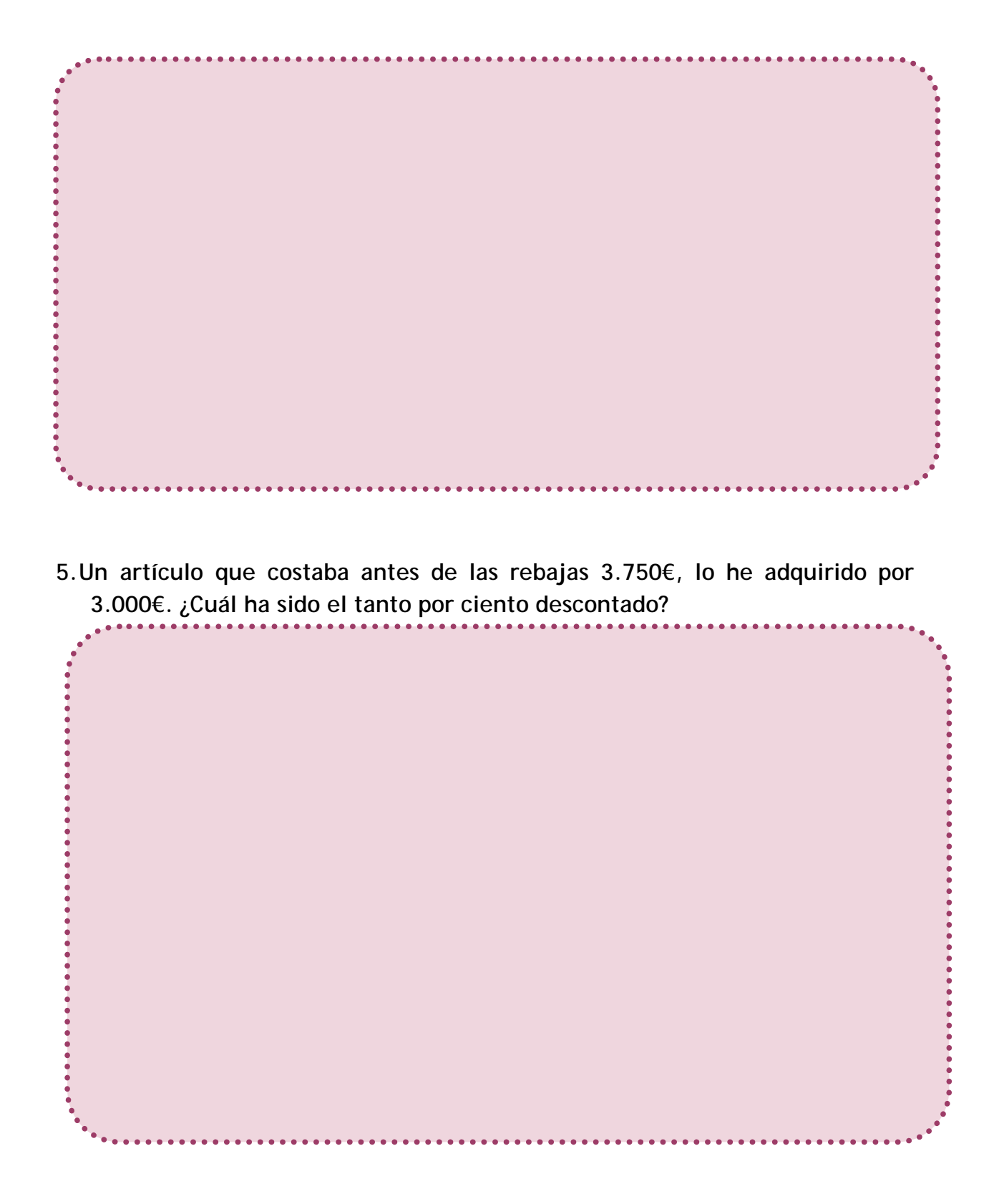

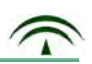

#### **Anexo 9. Tipos de escalas.**

 **Escala natural:** Cuando las medidas del dibujo coinciden con las medidas del objeto en la realidad. Se expresa como:

 $F = 1.1$ 

- **Escala de ampliación**: Se emplea cuando queremos representar objetos muy pequeños sobre el plano, porque de otro modo sería prácticamente imposible dibujarlos. Las dimensiones en realidad son menores que en el plano. Por ejemplo, una escala E=10:1, significa que diez unidades de medida en el plano equivalen a una unidad en la realidad.
- **Escala de reducción:** Se emplea cuando se representa en la realidad, dimensiones mucho más grandes que el formato del plano, o cuando es imposible dibujar un objeto a tamaño natural. En estos casos, es necesario reducir la realidad. Los objetos así representados son más pequeños en el plano que en la realidad. Por ejemplo una escala E=1:5, significa que una unidad de medida en el plano corresponde a 5 unidades en la realidad.

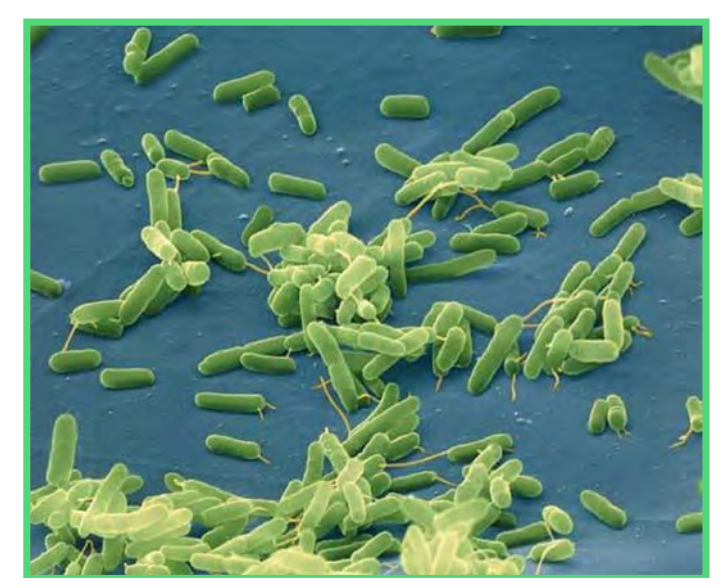

Fotografía ampliada de una bacteria en Flickr de Cesarharana.com bajo licencia Creative Commons

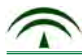

**Anexo 10. Configuración de una cuenta de correo.**

- 1. Accede a Internet Explorer, mediante el teclado o con el ratón.
- 2. En la barra de google escribe, por ejemplo: **correo yahoo**
- 3. Pincha en la opción que consideres más acertada.
- 4. A continuación pincha en **Regístrate.**
- 5. Lee atentamente las instrucciones y completa los datos en el cuestionario que aparece:

dirección de correo electrónico (ID de yahoo). contraseña.

- 6. Confirma con la opción "aceptar".
- 7. Aparecerá una página en la que te da la bienvenida. Debes leer con atención todos los datos.
- 8. A continuación pincha en la opción "**volver a correo yahoo"**
- 9. Pincha ahora en "**pruébalo ahora"**
- 10.Por último pincha en "**ir a mi buzón"**
- 11.Para comprobar el proceso mira en bandeja de entrada el correo que tienes.

Para configurar este correo en el **Outlook Express**, debes hacer lo siguiente:

- 1. A la derecha en "opciones" pincha la punta de flecha en opciones de correo.
- 2. En la columna que aparece a la izquierda elige la opción "**Acceso POP y reenvío"**
- 3. Para continuar, pincha en "**Configurar o modificar el acceso POP y reenvío"**
- 4. Marca "**Acceso web y POP"** y elige la opción "**Guardar"**
- 5. Ahora debes entrar en "Outlook Express".

Fíjate en la barra de menú y elige la opción "herramientas", continuación "cuentas", "agregar" y "correo".